# FILE . • PUCO EXHIBIT FILING

Date of Hearing:  $\sqrt{1 - 15 - 13}$ Case No.  $\ddot{\phantom{a}}$ 

### BEFORE THE OHIO POWER SITING BOARD

In the Matter of the Application of Champaign Wind LLC for a Certificate to

Construct a Wind-Powered Electric Generating Facility in Champaign County, Ohio.

Case No. 12-0160-EL-BGN

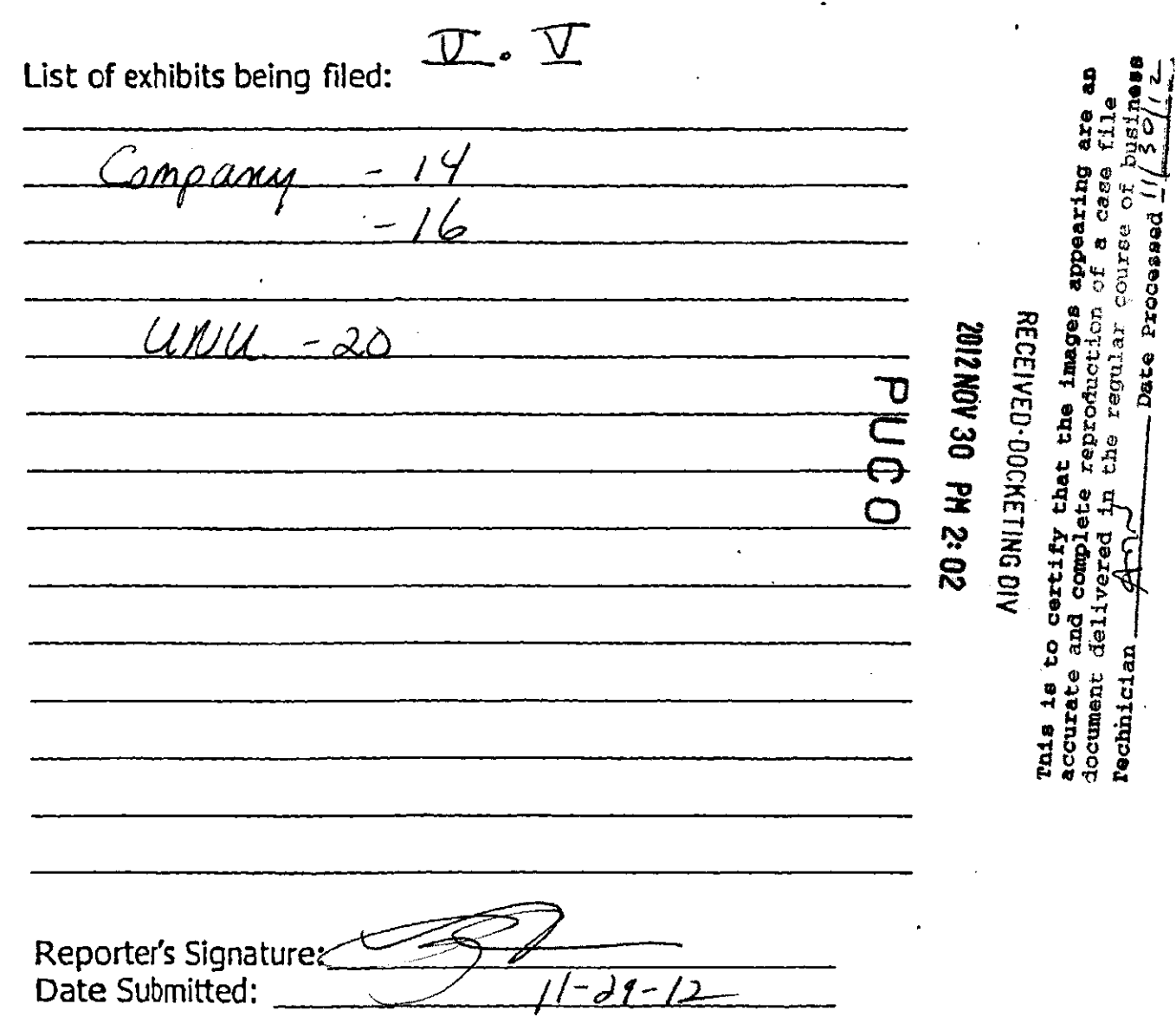

Proceedings

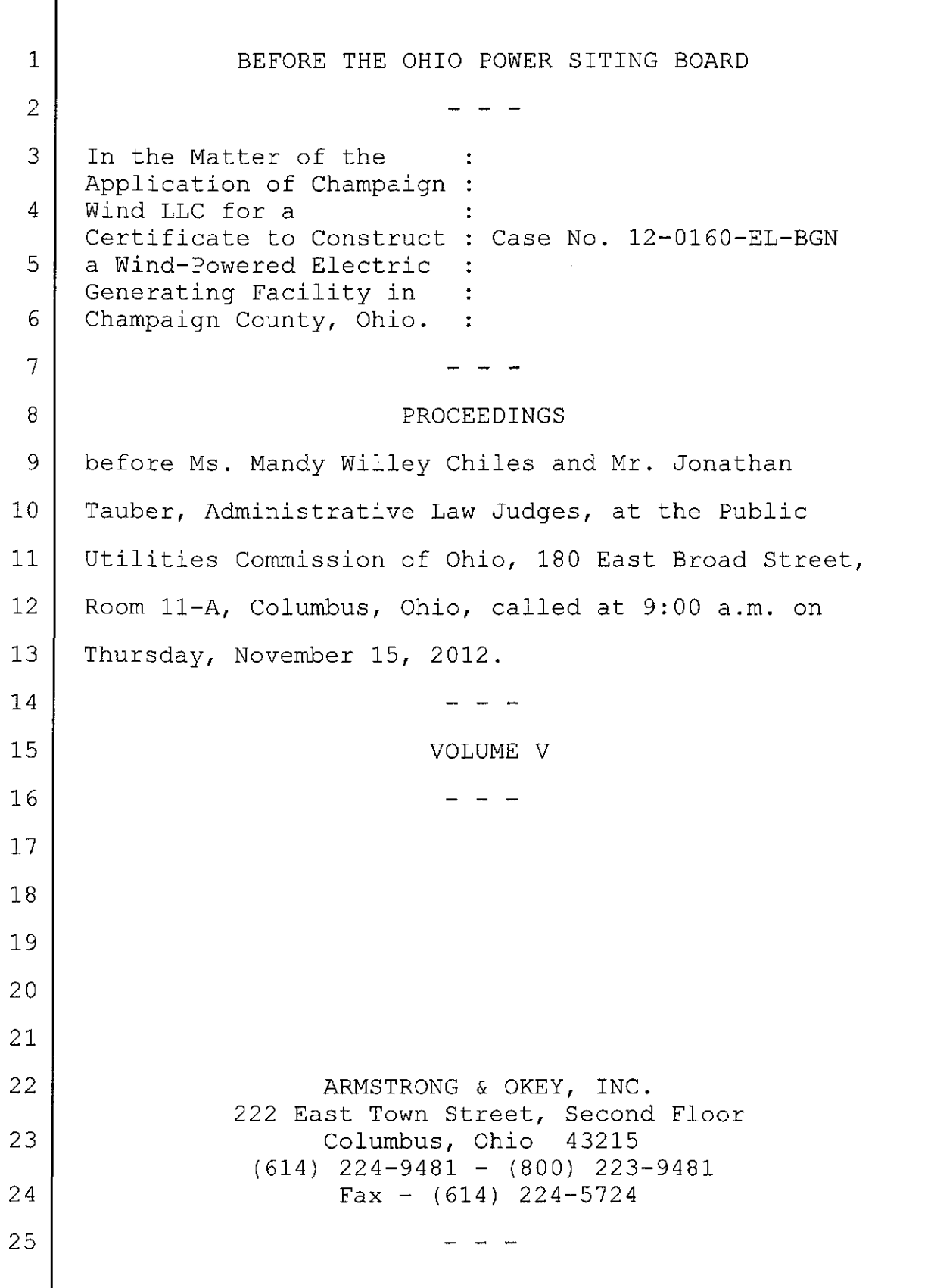

 $\sim$ 

 $\sqrt{ }$ 

 $\int_{0}^{2}$  Exhibit

McConnell, Diane and Bob Sunday, May 25, 2008 6:34 PM

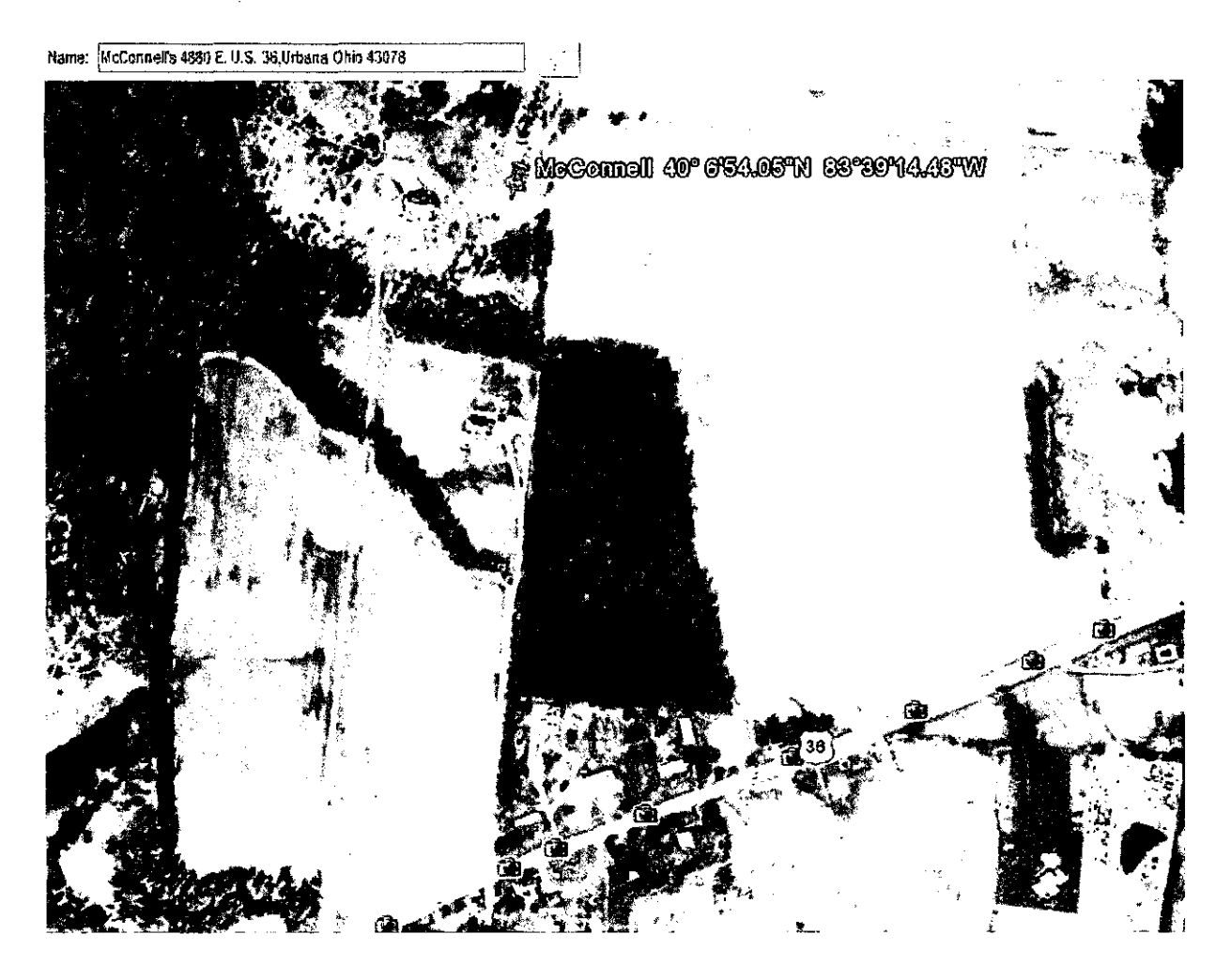

### 480 long term test-001 2.43 to 10.24 pm

Wednesday, June 04, 2008 3:23 PM

CEL SoundTrack - dB22 2.00 © Caselia Group Ltd 1999 - 2003 [c:\documents a](file://c:/documents)nd settings\rick.rrj-5150\my documents\my clients\wind\ohio\2008-05-27 study\champaign\480\c480-001001.dta

- Run Summary-

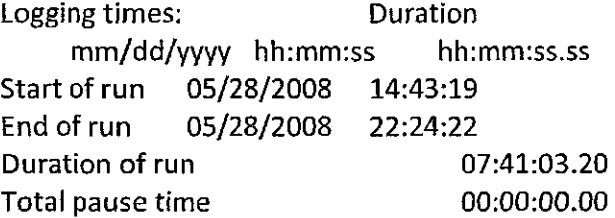

Overload occurred Yes Total overload time 00:05:05.58 Under-range occurred Yes Low battery occurred No

User calibration information:

Instrument last checked on 05/28/2008 14:39:51 Input Microphone

Setup information:

Setup name User Setup 1 Model number CEL-480 Version 2.00 Serial number 040964 Run Mode Broadband SLM Frequency weighting for RMSA Frequency weighting for Peak C Time weighting Slow Measurement range 10-80 dB Exchange rate  $(Q)$  3 Period time 00:01:00 Exposure duration 00:00:00 Threshold 80 dB

Time history profiles:

Profiles: On Profile sample interval 1 s Profile function 1 LASmx Profile function 2 LASmn

GPS Wednesday, June 04, 2008<br>2:33 PM

N 40 06 54 W 83 39 14

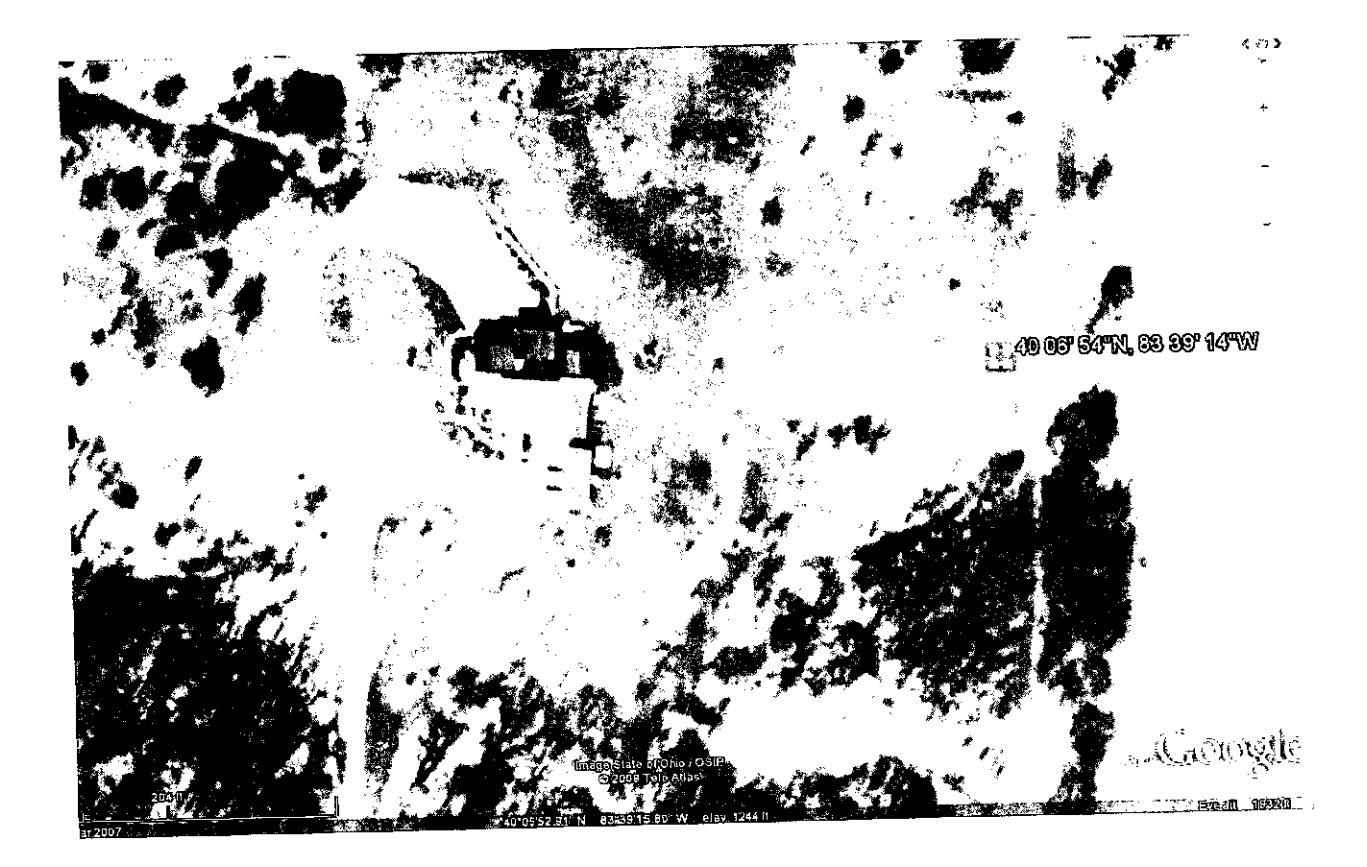

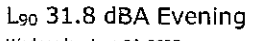

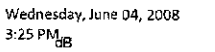

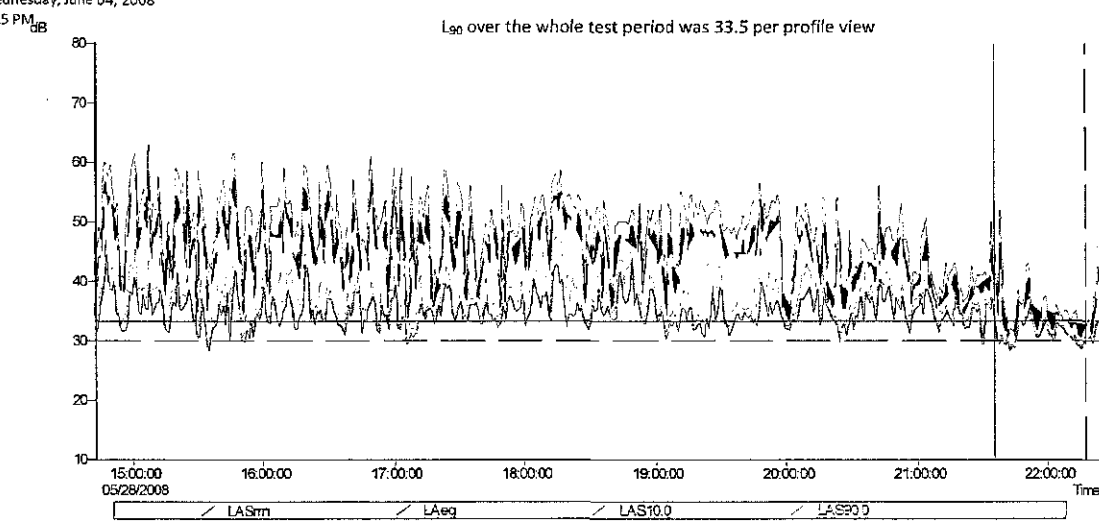

C:/DOCUMENTS AND SETTINGS/RICK, RRJ-\$150WW DOCUMENT SWY CUENTSWAND/CHICK0345-27 STUDY-CHA 101001.017

Osrallpmfile duration = 07:41:03(iei sarrples) Runction order = LASrm dB. LAeq dB., LAS10.0 dB., LAS90.0 dB<br>Cuser 1: Tirre = 0526/2008 21:35:19. Level = 33.3 dB. Hags; —

CureotZ:T1m; = 057a2a0622:17:19, Level =30,1 dB. Rags: — Qjratwi on / b^^fteen ttiecuEots = 03:43:0O, Hags:.Sc3lH:1:1

### = 28.3 dB, Cn / between the cumors. Time of minimum = 05/28/2008 21:42:19<br>= 35.6 dB, Cn / between the cursors, Time of maximum = 05/28/2008 21:51:19

-LARG-

Motorn .<br>On / between the cureos. Time of miximum= 05/202008 21:42:19<br>On / between the cureos. Time of maximum= 05/20/2008 21:38:19

Calci^aledaveragelA:q^47.7dB 0.era!l Calculated average L<sup>a</sup>eq = 36.1 dB, Ov / between th Calculated average LA: q = 48.1 dB. Cutside the cut

 $-1.48100$ 

Minimum (AS10.0 = 31.0 dB, Ch / between the carsons, Time of minimum = 05/28/2008 21:42:18<br>Maximum LAS10.0 = 52.0 dB, Ch / between the cursors, Time of maximum = 05/28/2008 21:38:19 Calculated average LAS10.0 = 35.7 dB. On J between the cursos

-LAsgo.o-

Minimum LAS90.0 = 28.5 dB, On / between the cussors. Time of minimum = 05/28/2009 21:42:19<br>MaXmum LAS90.0 = 17.5 dB, On / between the cursors. Time of maximum = 05/28/2008 21:51:19

ulated average LAS90.0 = 31,6 dB, Cn / between the cursers

[C:\DOCUMENTS](file://C:/DOCUMENTS) AND SETTINGS\RICK.RRJ-5150\MY DOCUMENTS\MY CLIENTS\WIND\OHIO\2008-05-27 STUDY\CHAMPAIGN\480\C480-001001.DTA Band = Broadband Overall profile duration = 07:41:03 (461 samples) Function order = lASmn dB, LAeq dB, LASIO.O dB, LAS90.0 dB Cursor 1: Time = 05/28/2008 21:35:19, Level = 33.3 dB, Flags: -----Cursor 2: Time = 05/28/2008 22:17:19, Level = 30.1 dB, Flags: Duration on / between the cursors = 00:43:00, Flags:, Scale: 1:1

- LASmn -

Minimum LASmn = 28.3 dB, On / between the cursors. Time of minimum = 05/28/2008 21:42:19 Maximum LASmn = 35.5 dB, On / between the cursors. Time of maximum = 05/28/2008 21:51:19

-LAeq-

Minimum LAeq = 29.8 dB, On / between the cursors. Time of minimum = 05/28/2008 21:42:19 Maximum LAeq = 47.2 dB, On / between the cursors. Time of maximum = 05/28/2008 21:38:19

Calculated average LAeq = 47.7 dB, Overall Calculated average LAeq = 36.1 dB, On / between the cursors Calculated average LAeq = 48.1 dB, Outside the cursors

- LASIO.O-

Minimum LASIO.O = 31.0 dB, On / between the cursors. Time of minimum = 05/28/2008 21:42:19 Maximum LASIO.O = 52.0 dB, On / between the cursors. Time of maximum = 05/28/2008 21:38:19

Calculated average LASIO.O = 35.7 dB, On / between the cursors

- LAS90.0 -

Minimum LAS90.0 = 28.5 dB, On / between the cursors. Time of minimum = 05/28/2008 21:42:19 Maximum LAS90.0 = 37.5 dB, On / between the cursors. Time of maximum = 05/28/2008 21:51:19

Calculated average LAS90.0 = 31.8 dB, On / between the cursors

 $\ddot{\phantom{a}}$ 

 $\ddot{\phantom{a}}$ 

 $\bar{z}$ 

 $\mathcal{L}$ 

 $\lambda$ 

 $\bar{z}$ 

### Profile View 33.5 L90 dBA

Wednesday, June 04, 2008 3:31 PM

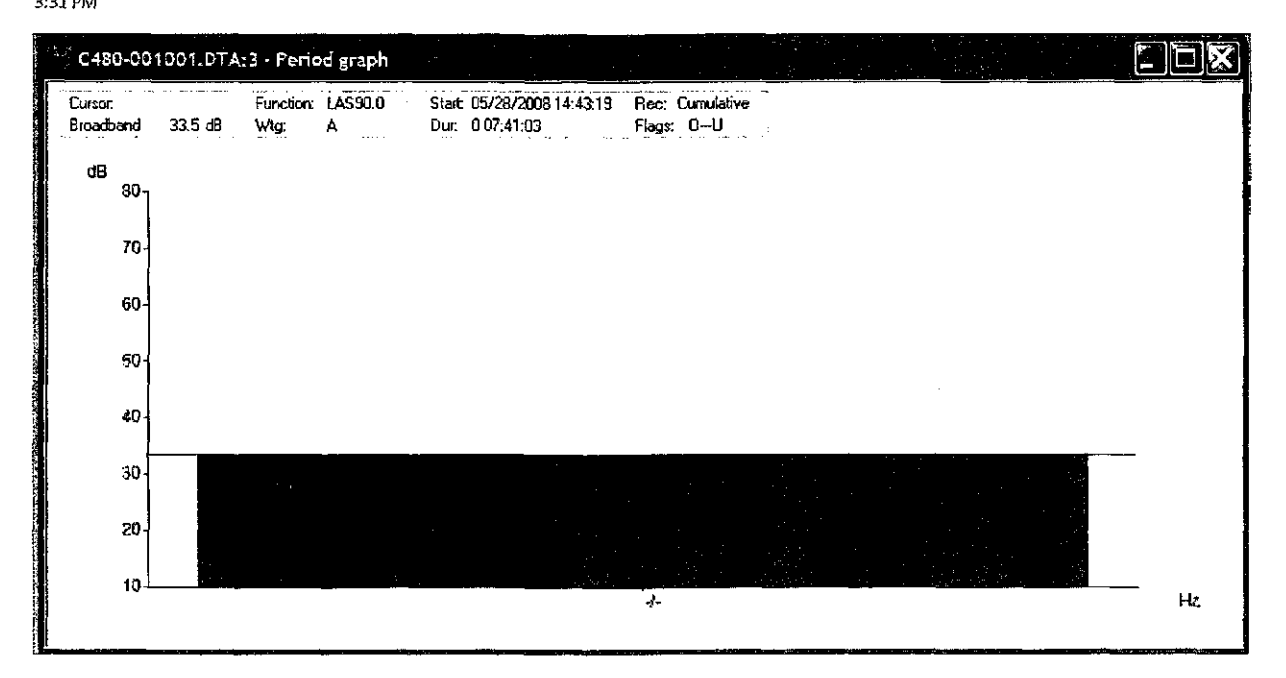

J.

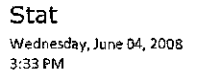

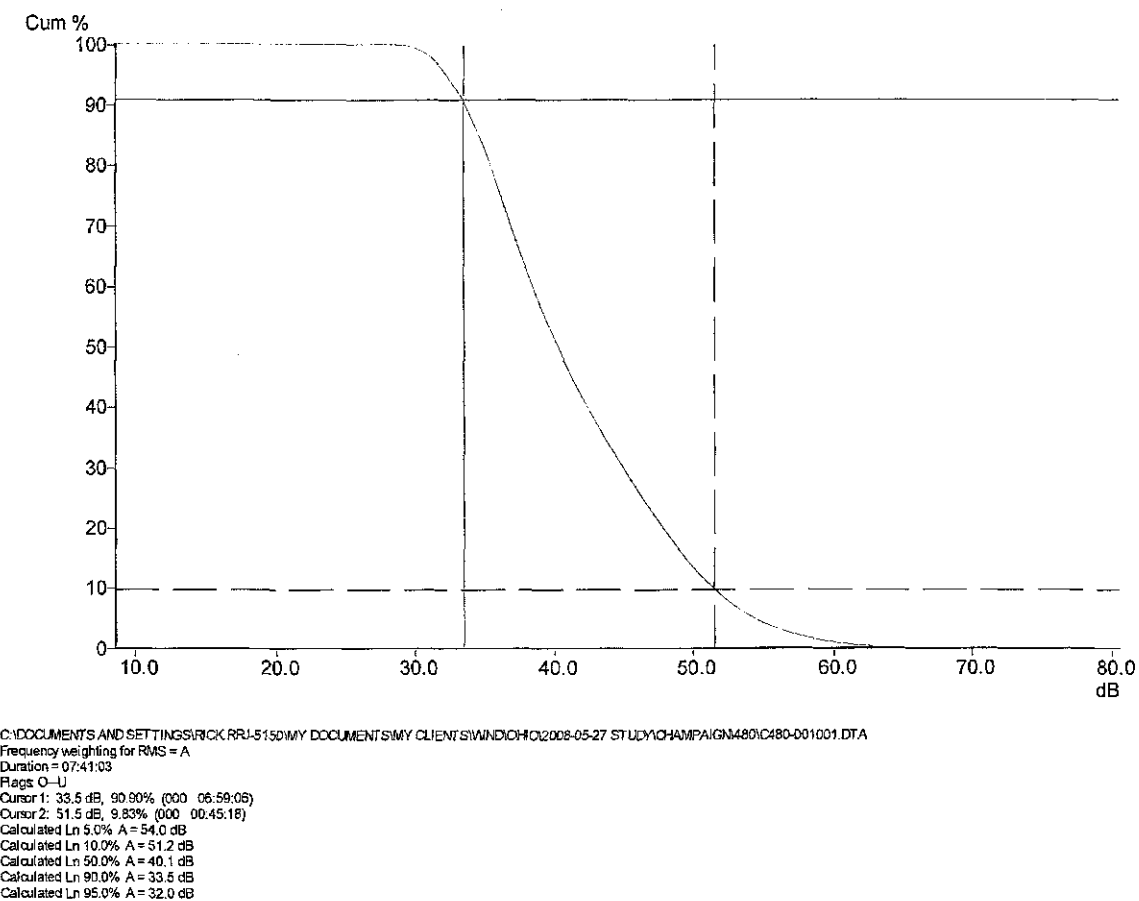

[C:\DOCUMENTS](file://C:/DOCUMENTS) AND SETTINGS\RICK.RRJ-5150\MY DOCUMENTS\MY CLIENTS\WIND\OHIO [\2008-05-27STUDY\CHAMPAIGN\48Q\C480-001001.DTA](file:///2008-05-27STUDY/CHAMPAIGN/48Q/C480-001001.DTA)  Frequency weighting for RMS = A Duration = 07:41:03 Flags: 0—U Cursor 1: 33.5 dB, 90.90% (000 05:59:06) Cursor 2: 51.5 dB, 9.83% (000 00:45:18) Calculated Ln 5.0% A = 54.0dB Calculated Ln 10.0% A = 51.2 dB Calculated Ln 50.0% A = 40.1 dB Calculated Ln 90.0% A = 33.5 dB Calculated Ln 95.0% A = 32.0 dB

10 minute LAS90.0  $=$  30.3 Friday, June 06, 2008 10:45 PM

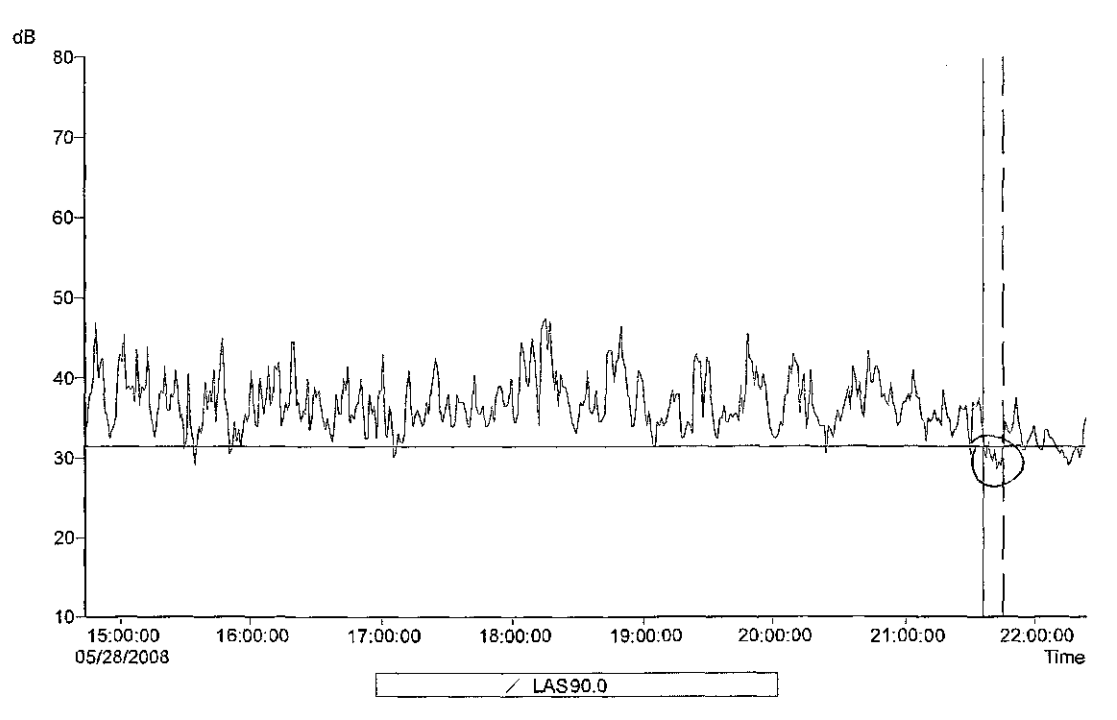

C:VOCUMENTS AND SETTINGS\RIGKRRJ-5150\MY DOCUMENTS\MY CLIENTS\WIND\OHO\2008-05-27 STUDY\QHAMPAIGMA80\C480-001001.DTA<br>Band = Broadband<br>Pandio order = LAS90.0 dB<br>Pandio order = LAS90.0 dB<br>Cursor 2: Time = 05/28/2008 21:36:19

#### - US90.0 -

Minimum LAS90.0 = 28.5 dB, On / between the cuisois. Time of minimum = 05/28/2008 21:42:19<br>Maximum LAS90.0 = 32.0 dB, On / between the cuisois. Time of maximum = 05/28/2008 21:38:19

Calculated average LAS90.0 = 30.3 dB, On / between the cursors

[C:\DOCUMENTS A](file://C:/DOCUMENTS)ND SETTINGS\RICK,RRJ-S150\MYDOCUMENTS\MY CLIENTS \WIND\OHIO\2008-05-27 STUDY\CHAMPAIGN\480\C480-001001.DTA Band = Broadband Overall profile duration = 07:41:03 (461 samples) Function order = LAS90.0 dB Cursor 1: Time = 05/28/2008 21:36:19, Level = 31.5 dB, Flags: Cursor 2: Time = 05/28/2008 21:45:19, Level = 31.5 dB, Flags: O---Duration on / between the cursors = 00:10:00, Flags:, Scale: 1:1

- LAS90.0 -

Minimum LAS90.0 = 28.5 dB, On / between the cursors. Time of minimum = 05/28/2008 21:42:19 Maximum LAS90.0 = 32.0 dB, On / between the cursors. Time of maximum =

05/28/2008 21:38:19

Calculated average LASSO.0 = 30.3 dB, On / between the cursors

### $\Rightarrow$  Sample below

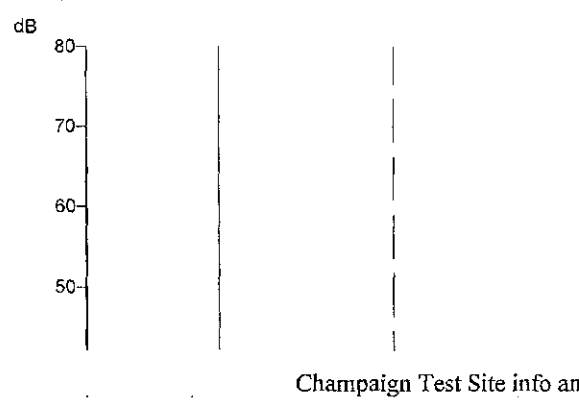

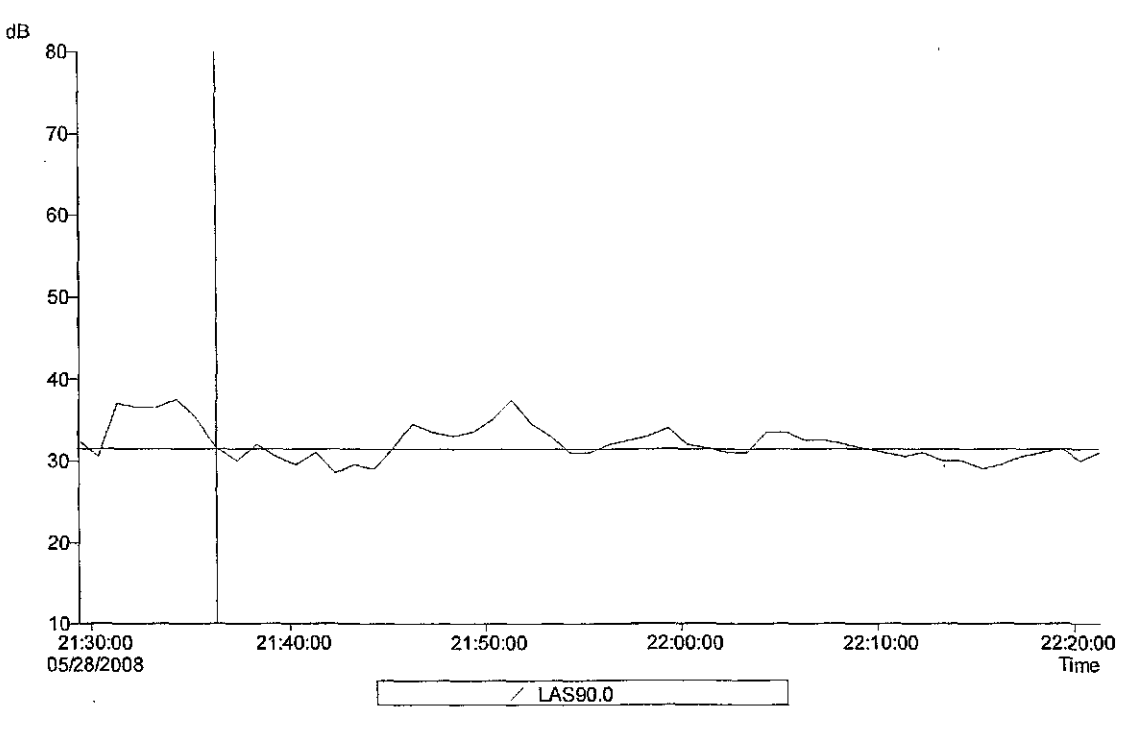

C:UDOLMENTS AND SETTINGS/RICK RR-IS150WY DOCUMENTSWY CLIENTSWIND/OHIO/2006-05-27 STUDYNCHAMPAIGNM80nC480-001001.DT.<br>Dand = Broadband<br>Purell profile duration = 07-41:03 (461 samples)<br>Pundion order = LAS90.0 dB<br>Cursr 2; Time

- LAS90.0 -

Minimum LAS90.0 = 28.5 dB, On / between the cursors. Time of minimum = 05/28/2008 21:42:19<br>Maximum LAS90.0 = 32.0 dB, On / between the cursors. Time of maximum = 05/28/2008 21:38:19

Calculated average LAS90.0 = 30.3 dB, On I between the cursors

ò,

# Gordon, Larry and Linda

Sunday, May 25, 2008 2:12 PM

Larry and Linda Gordon 7400 SR 161, Mechanicsburg, OH 43044-9662

Pasted from <http://www.mapquest.com/maps/7400+State+Route+161+Mechanicsburg+OH+43044-9662/>

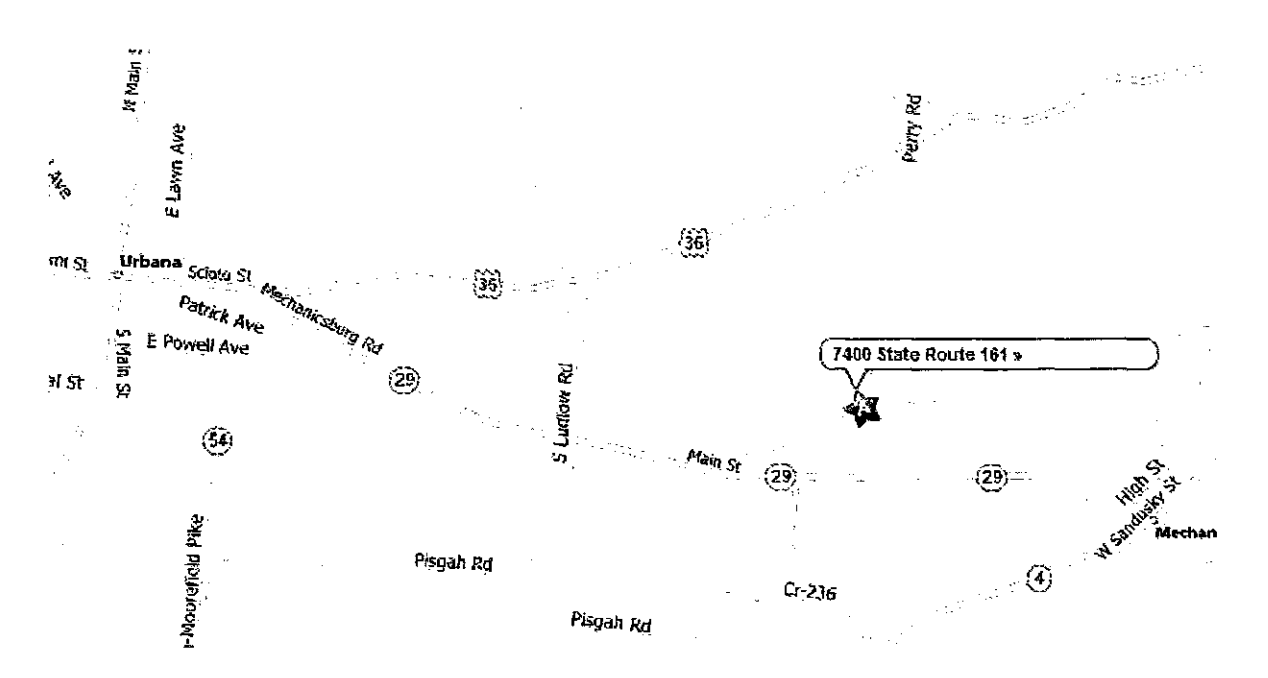

GPS Monday, September 23, 2009 10:08 AM

Gordon 40 5' 26"N, 83 36' 28"W

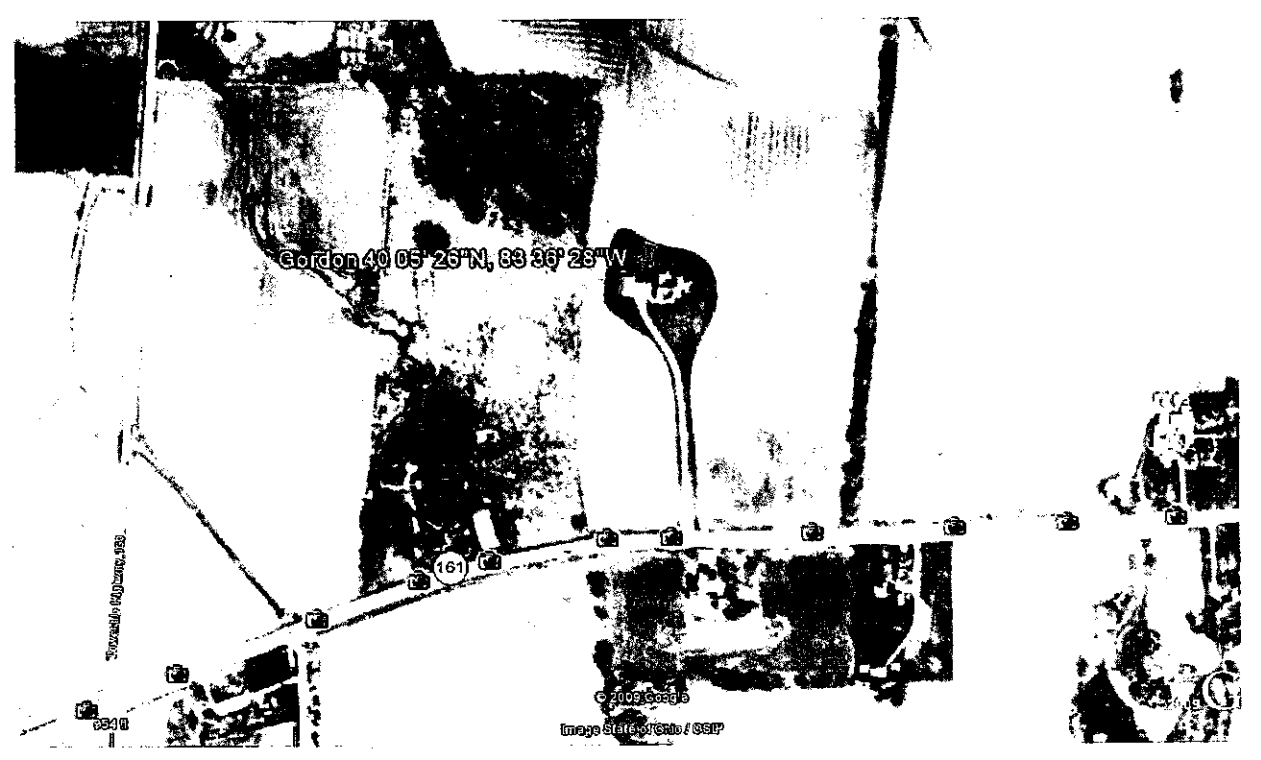

### 480 main test 11:33 pm

Friday, June 06, 2008 11:08 PM

 $\Rightarrow$  Backup to 573 at the Gordons. Only meter at remaining sites for 5/28 evening tests

[c:\documents](file://c:/documents) and settings\rick.rrj-5150\my documents\my clients\wind\ohio \2008-05-27 study\champaign\480\c480-001002.dta

- Run Summary-

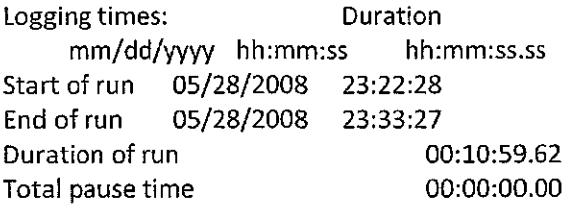

Overload occurred Yes Total overload time 00:00:04.02 Under-range occurred No Low battery occurred No

User calibration information:

Instrument last checked on 05/28/2008 14:39:51 Input Microphone

Setup information:

Setup name User Setup 1 Model number CEL-480 Version 2.00 Serial number 040964 Run Mode Broadband SLM Frequency weighting for RMSA Frequency weighting for Peak C Time weighting Slow Measurement range 10-80 dB Exchange rate  $(Q)$  3 Period time 00:01:00 Exposure duration 00:00:00 Threshold 80 dB

Time history profiles:

Profiles: On Profile sample interval 1 s Profile function 1 LASmx Profile function 2 LASmn

#### $LAS90.0 = 28.4 dB$ Friday, June 06, 2008

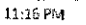

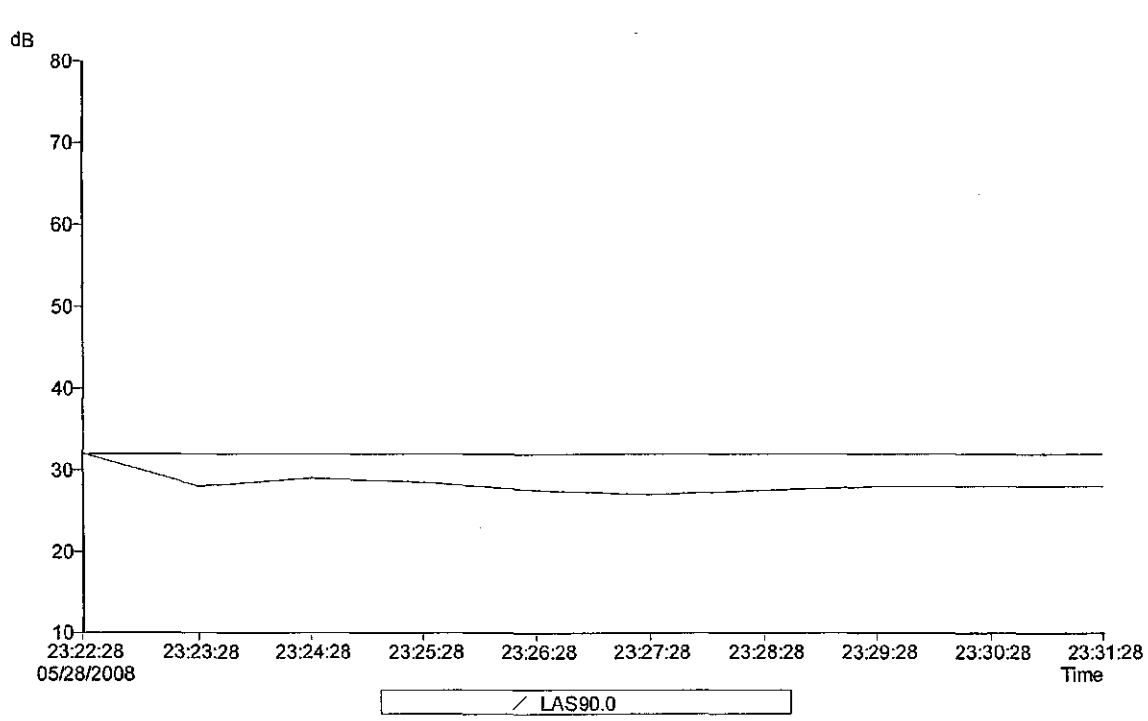

c:\DOCUMENTSAND SETTINSSRRCK.RRL-5150WYDOCUMENTSWYYCLIENTS\WAND\OHO2008-05-27 STUOR\CHAMPAIGN\48MC480-001002.DTA

Band = Broadband<br>Overall profile duration = 00:10:59 (10 samples)<br>Function order = LAS90,0 dB<br>Cursor 1: Time = 05/28/2008 23:22:28, Level = 32.0 dB, Flags O—<br>Cursor 2: Time = 05/28/2008 23:31:28, Level = 28.0 dB, Flags O—<br>

-LAS90,0-

Minimum LAS90.0 = 27.0 dB, On / between the cursors. Time of minimum = 05/28/2008 23:27:28<br>Maximum LAS90.0 = 32.0 dB, On / between the cursors. Time of maximum = 05/28/2008 23:22:28

Calculated average LAS90.0 =  $28.4$  dB, On  $I$  between the cursors

[C:\DOCUMENTS](file://C:/DOCUMENTS) AND SETTINGS\RICK.RFU-5150\MY DOCUMENTS\MY CLIENTS \WIND\OHIO\2008-05-27 STUDY\CHAMPAIGN\480\C480-001002.DTA Band = Broadband Overall profile duration = 00:10:59 (10 samples) Function order = LAS90.0 dB Cursor 1: Time = 05/28/2008 23:22:28, Level = 32.0 dB, Flags: O----Cursor 2: Time = 05/28/2008 23:31:28, Level = 28.0 dB, Flags: O--Duration on / between the cursors = 00:10:00, Flags:, Scale: 1:1

- LAS90.0 -

Minimum LAS90.0 = 27.0 dB, On / between the cursors. Time of minimum = 05/28/2008 23:27:28

Maximum LAS90.0 = 32.0 dB, On / between the cursors. Time of maximum = 05/28/2008 23:22:28

Calculated average LAS90,0 = 28.4 dB, On / between the cursors

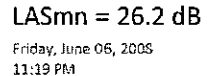

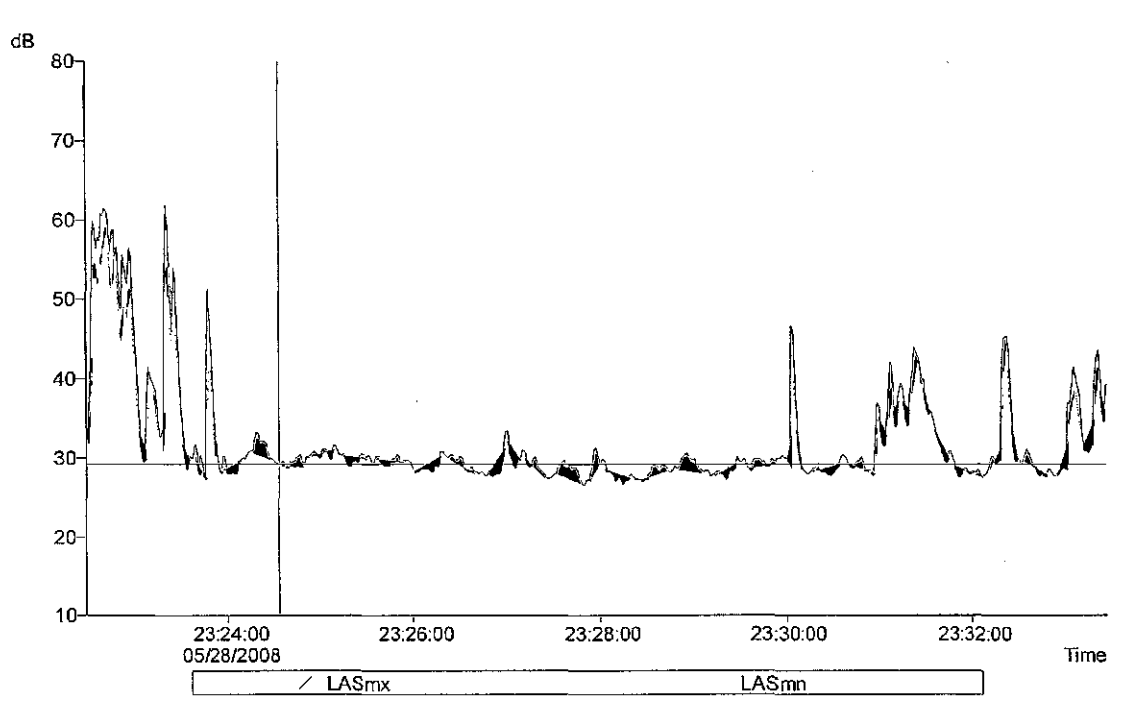

C:\DOCUMENTS AND SETTINGSRFICK RFU-5150MM DOCUMENTSMM CUENTSWINDIGHIO2008-05-27 STUDYICHAMPAIGM:480401002.DTA<br>Overall profile duration = 00.10:89 (659 semples)<br>Fundion order = 1.AStrix dB, 1.AStrix dB<br>Cursor 1: Time = 0572

#### -LASmxdB-

Minimium LASmx = 26.5 dB, Cn / between the cursors. Time of minimum = 05/28/2008 23:27:50<br>Ivfedimum LASmx = 33.4 (B), On / between the cursors. Time of maximum = 05/2&/2008 23:27:00

#### $-LSm$  $B$

Mnimum LASmn = 26.2 dB, Qn / tetween the cursors. Time of minimum = 05/28/2008 23:27:50<br>Maximum LASmn = 32,7 dB, On / between the cursors. Time of maximum = 05/28/2008 23:27:00 C:\DOCUMENTS AND SETTINGS\RICK.RRJ-5150\MY DOCUMENTS\MY CLIENTS [\WIND\OHlO\2008-05-27STUDY\CHAMPAIGN\480\C480-001002.DTA](file:///WIND/OHlO/2008-05-27STUDY/CHAMPAIGN/480/C480-001002.DTA)  Overall profile duration = 00:10:59 (659 samples) Function order = LASmx dB, LASmn dB Cursor 1: Time = 05/28/2008 23:24:33, Level = 29.2 dB, Flags: Cursor 2: Time = 05/28/2008 23:29:44, Level = 29.8 dB, Flags: Duration on / between the cursors = 00:05:12, Flags:, Scale: 1:1

- LASmx dB -

Minimum LASmx = 26.S dB, On / between the cursors. Time of minimum = 05/28/2008 23:27:50 Maximum LASmx = 33.4 dB, On / between the cursors. Time of maximum = 05/28/2008 23:27:00

#### - LASmn dB -

Minimum LASmn = 26.2 dB, On / between the cursors. Time of minimum = 05/28/2008 23:27:50 Maximum LASmn = 32.7 dB, On / between the cursors.Time of maximum = 05/28/2008 23:27:00

Ln 90.0%  $A = 27.8$  dB Friday, June 06, 2008 11:23 PM

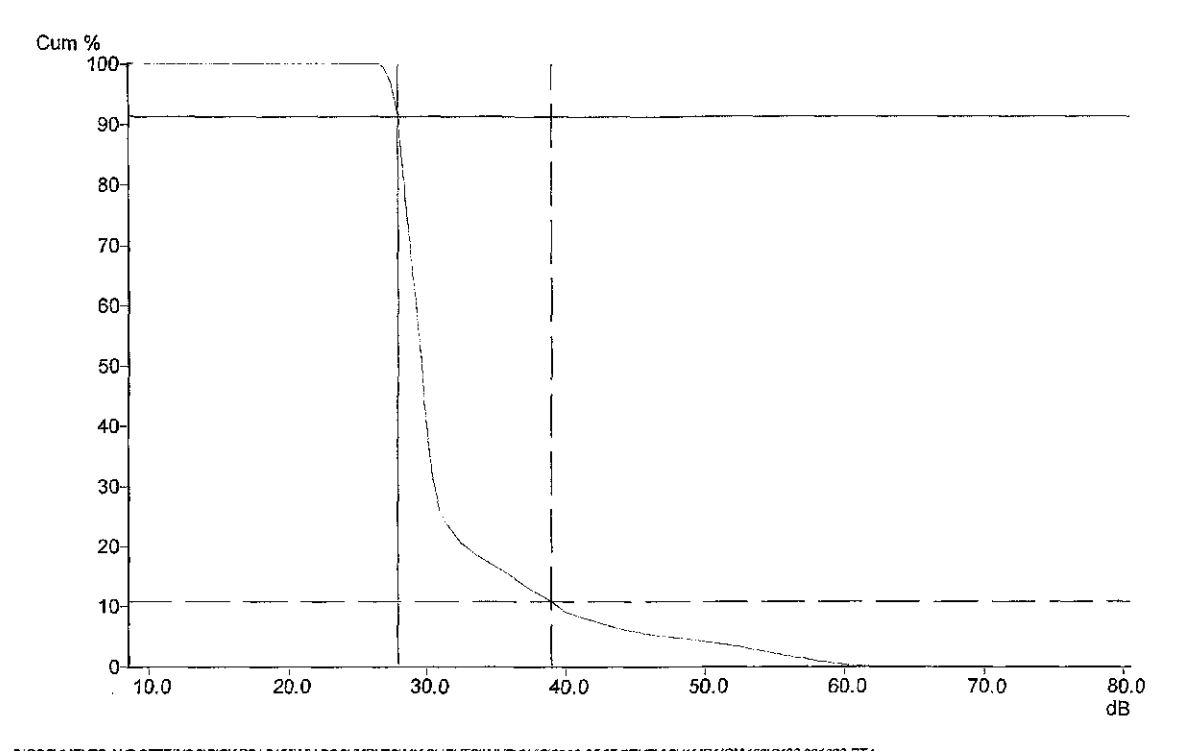

C:\DOCUMENTS AND SETTINGS\RICK RRUS150WWY DOCUMENTS\WY CLIENTS\WND\OHO\2008-05-27 STUDY\OHAMPA(GM480\C480-001002.DTA<br>Frequency weighting for RMS = A<br>Plage Q--<br>District = 00:10:59<br>Cursor 1: 28.0 dB, 91.34% (000 00:10:02)<br>Cu

[C:\DOCUMENTS A](file://C:/DOCUMENTS)ND SETTINGS\RICK.RRJ-5150\MY DOCUMENTS\MY CUENTS \WIND\OHIO\2008-05-27 STUDY\CHAMPAIGN\480\C480-001002.DTA Frequency weighting for RMS = A Duration = 00:10:59 Flags: O----Cursor 1: 28.0 dB, 91.34% (000 00:10:02) Cursor 2: 39.0 dB, 10.90% (000 00:01:12) Calculated Ln 5.0% A = 47.0 dB Calculated Ln  $10.0\%$  A  $\pm$  39.3 dB Calculated Ln 50.0% A = 29.5 dB Calculated Ln 90.0% A = 27.8 dB Calculated Ln 95.0% A = 27.4 dB

Peace, Larry (Union Twp.) Sunday, May 25, 2008<br>6:42 PM

 $\overline{\xi}$ 

Larry Peace: 466 Cambrian Road, Cable, Ohio 43009)

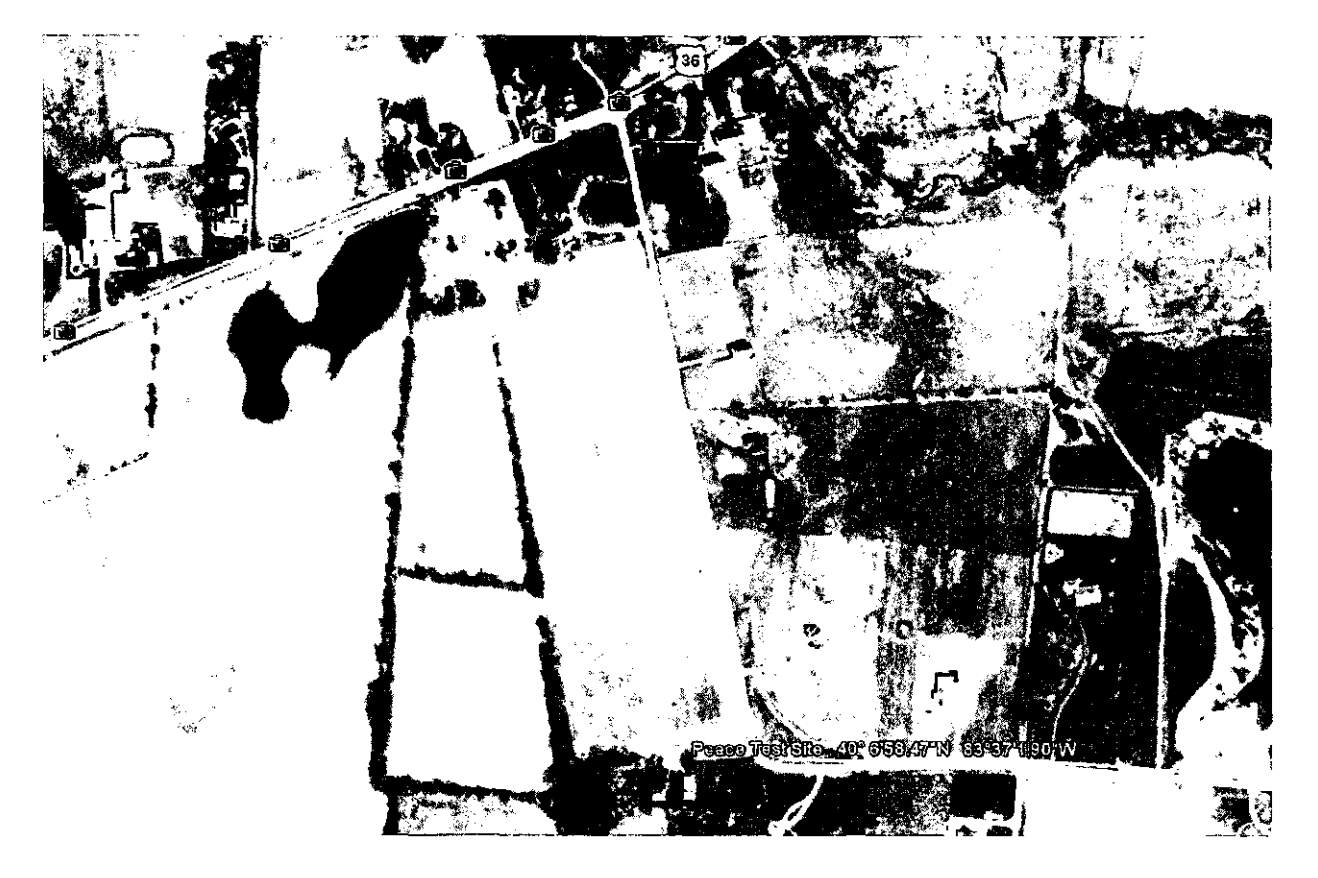

### GPS

Monday, September 28, 2009 10:12 AM

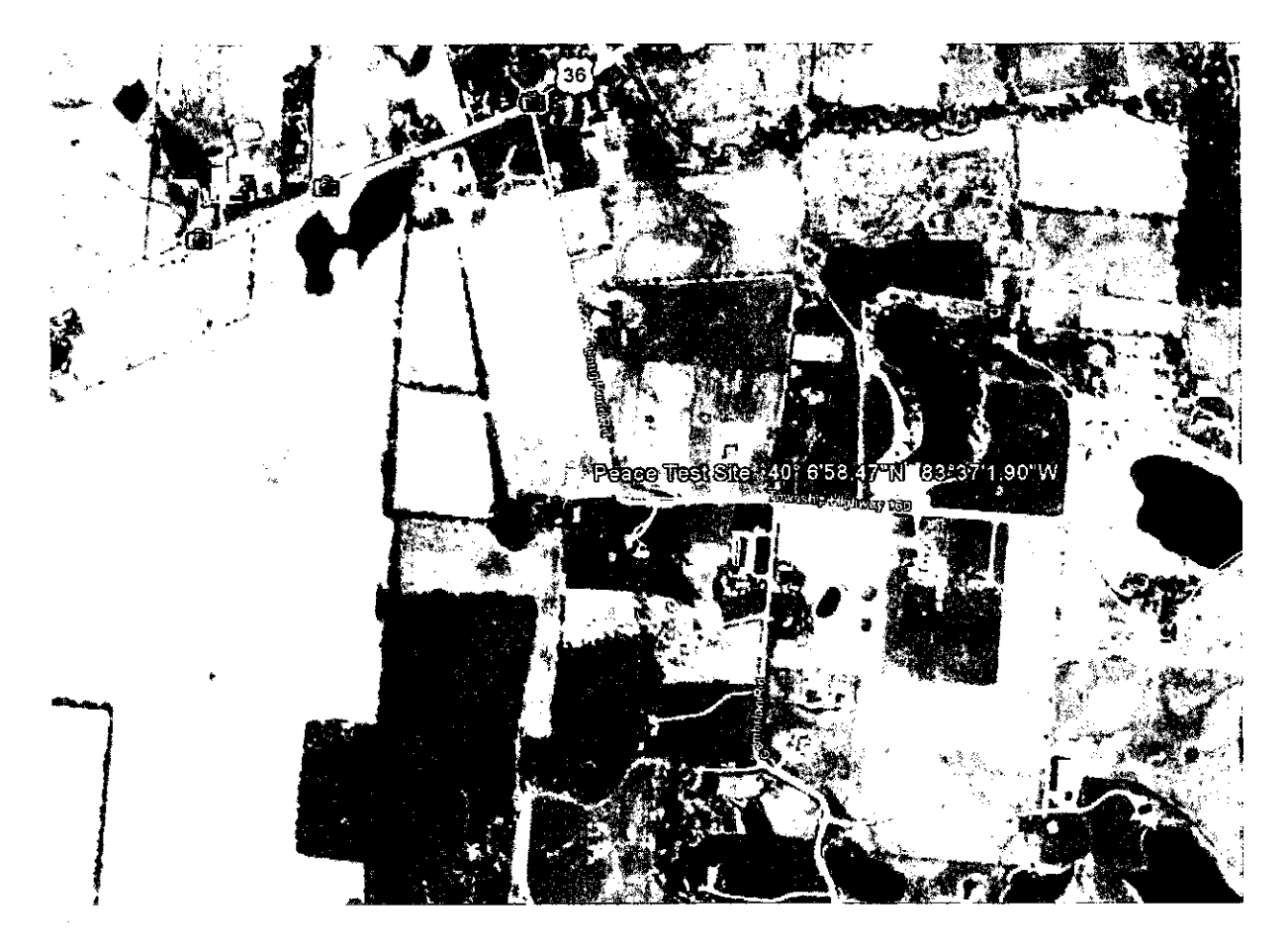

# 480 -003 Peace Evening

Friday, June 06, 2008 11:26 PM

[c:\documents](file://c:/documents) and settings\rick.rrj-5150\my documents\my clients\wind\ohio [\2008-05-27study\champaign\480\c480-001003.dta](file:///2008-05-27study/champaign/480/c480-001003.dta) 

- Run Summary-

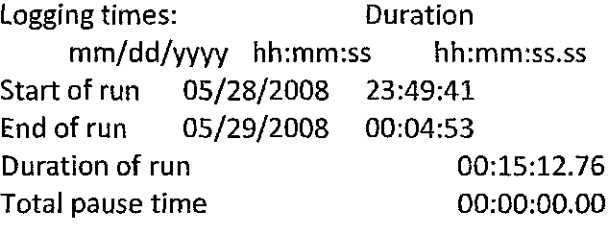

Overload occurred Yes Total overload time 00:00:01.90 Under-range occurred No Low battery occurred No

User calibration information:

Instrument last checked on 05/28/2008 14:39:51 Input Microphone

Setup information:

Setup name User Setup 1 Model number CEL-480 Version 2.00 Serial number 040964 Run Mode Broadband SLM Frequency weighting for RMSA Frequency weighting for Peak C Time weighting Slow Measurement range 10-80 dB Exchange rate  $(Q)$  3 Period time 00:01:00 Exposure duration 00:00:00 Threshold 80 dB

Time history profiles:

Profiles: On Profile sample interval 1 s Profile function 1 LASmx Profile function 2 LASmn

#### $LAS90.0 = 27.8 dB$ Friday, iuna 06, 200S 11:27 PM

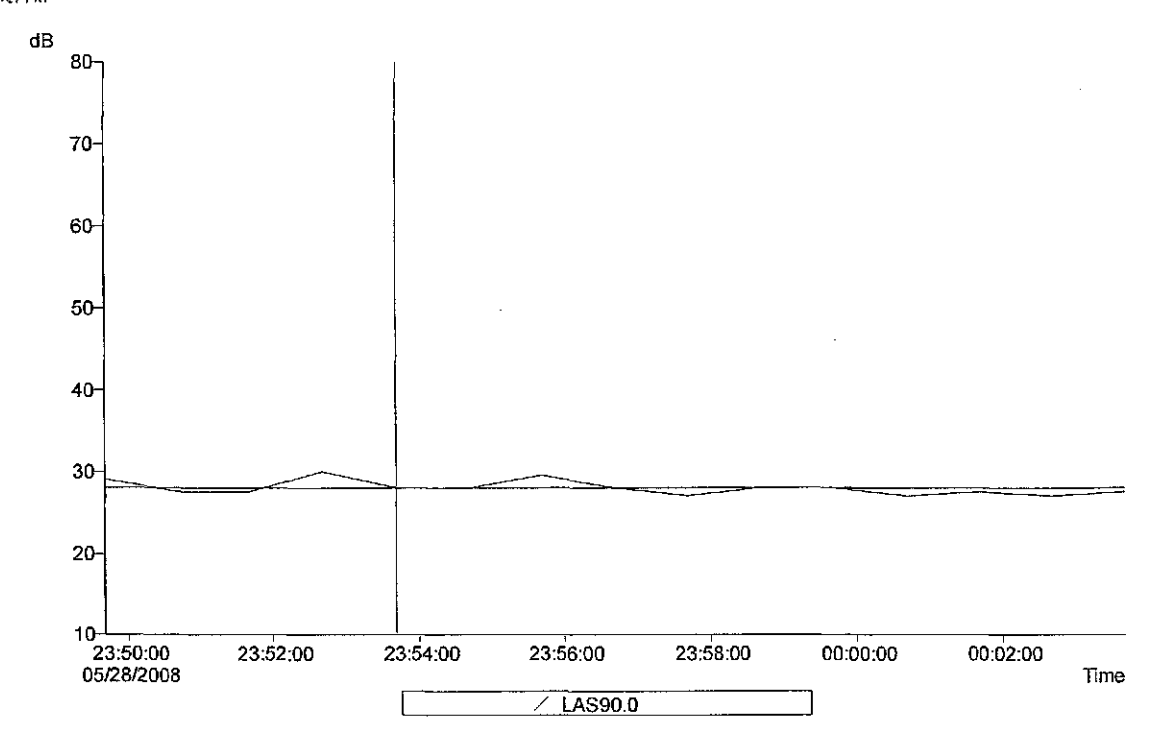

C:VOCAMENTS AND SETTINGSIRICK.RRJ-5150WY DOCUMENTSWY CLIENTSWWNDIOHIO\2008-05-27 STUDY\CHAMPAIGM480\C480-001003.DTA<br>Diand = Broatband<br>Overall profile duration = 00:15:12 (15 samples)<br>Cvirar 2: Time = 05/28/2008 03:03:341,

#### -LAS90.0-

Minimum LAS90.Q = 27.0 dB, On / between ttie cursois Time of minimum = 05/28/2008 23:57:41 Maximum LASOO.O = 29.5 dB, On / betvieen the cursors Time of maximum = 05/28/2008 23:55:41

Calojlated average LAS9Q.0 = 27.8 dB, On / between the cursors

C:\DOCUMENTS AND SETTINGS\RICK.RRJ-5150\MY DOCUMENTS\MY CLIENTS [\WIND\OHIO\2008-05-27STUDACHAMPAIGN\480\C480-001003.DTA](file:///WIND/OHIO/2008-05-27STUDACHAMPAIGN/480/C480-001003.DTA)  Band = Broadband Overall profile duration =  $00:15:12$  (15 samples) Function order = LAS90.0 dB Cursor 1: Time = 05/28/2008 23:53:41, Level = 28.0 dB, Flags: 0 ----Cursor 2: Time = 05/29/2008 00:02:41, Level = 27.0 dB, Flags: O —

Duration on / between the cursors = 00:10:00, Flags;, Scale: 1:1

- LAS90.0 -

Minimum LAS90.0 = 27.0 dB, On / between the cursors. Time of minimum = 05/28/2008 23:57:41

Maximum LAS90.0 = 29.5 dB, On / between the cursors. Time of maximum = 05/28/2008 23:55:41

Calculated average LA590.0 = 27.8 dB, On / between the cursors

#### Ln 90.0%  $A = 27.6$  dB Friday, June 06, 2008 11:29 PM

Cum %

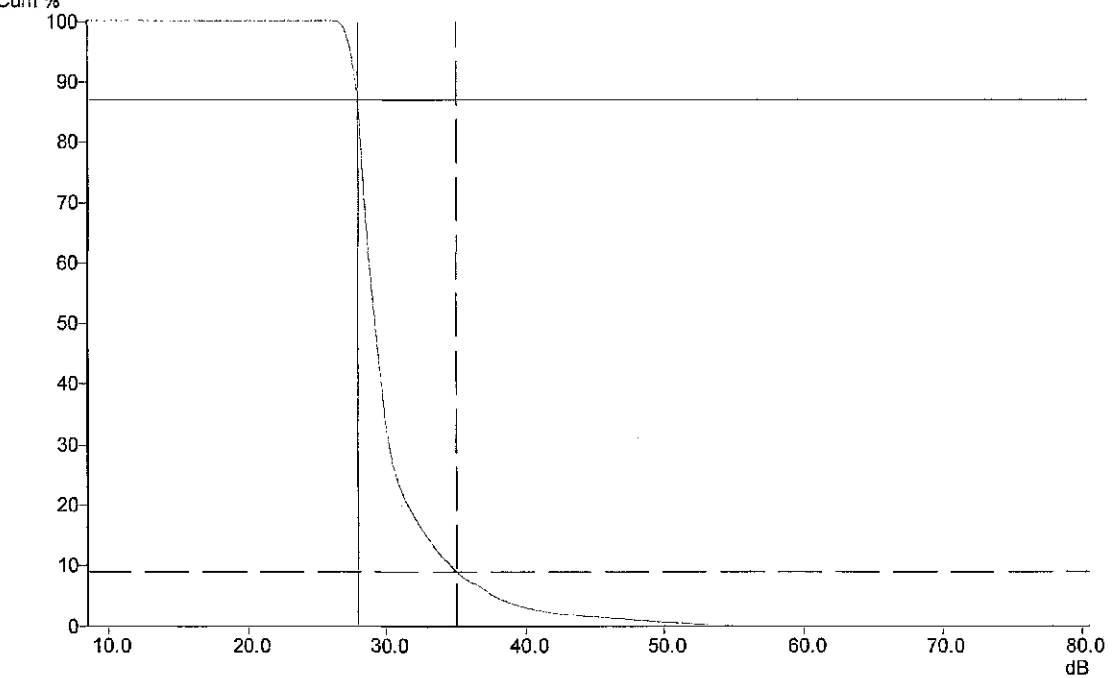

C:\DOCUMENTS AND SETTINGS\RICK RRJ-5150\MY DOCUMENTS\MY CLIENTS\WND\OHO2008-05-27 STUDY\GHMPAIG\M480\C480-001003.DTA<br>Frequency weighting for RWS = A<br>Rage O---<br>Duration = 00:15:12<br>Cursor 1: 28.0 dB, 87.12% (000 00:13:15)<br>Cu

[C:\DOCUMENTS](file://C:/DOCUMENTS) AND SETTINGS\RICK.RRJ-S150\MY DOCUMENTS\MY CLIENTS \WIND\OHIO\2008-05-27 STUDY\CHAMPAIGN\480\C480-001003.DTA Frequency weighting for RMS = A Duration =  $00:15:12$ Flags: O----Cursor 1: 28.0 dB, 87.12% (000 00:13:15) Cursor 2: 35.0 dB, 8.93% (000 00:01:22) Calculated Ln 5.0% A = 37.4 dB Calculated Ln 10.0% A = 34.4 dB Calculated Ln 50.0% A = 29.0 dB Calculated Ln 90.0% A = 27.6 dB Calculated Ln 95.0% A = 27.3 dB

Bartlett, Jim and Anita Sunday, May 25, 2008 6:32 PM

6044 E Us Highw/ay 36 Cable, OH 43009-9625

Pasted from <http://www.mapquest.com/maps/6044+E+Us+Highway+36+Cable+OH+43009-9625/>

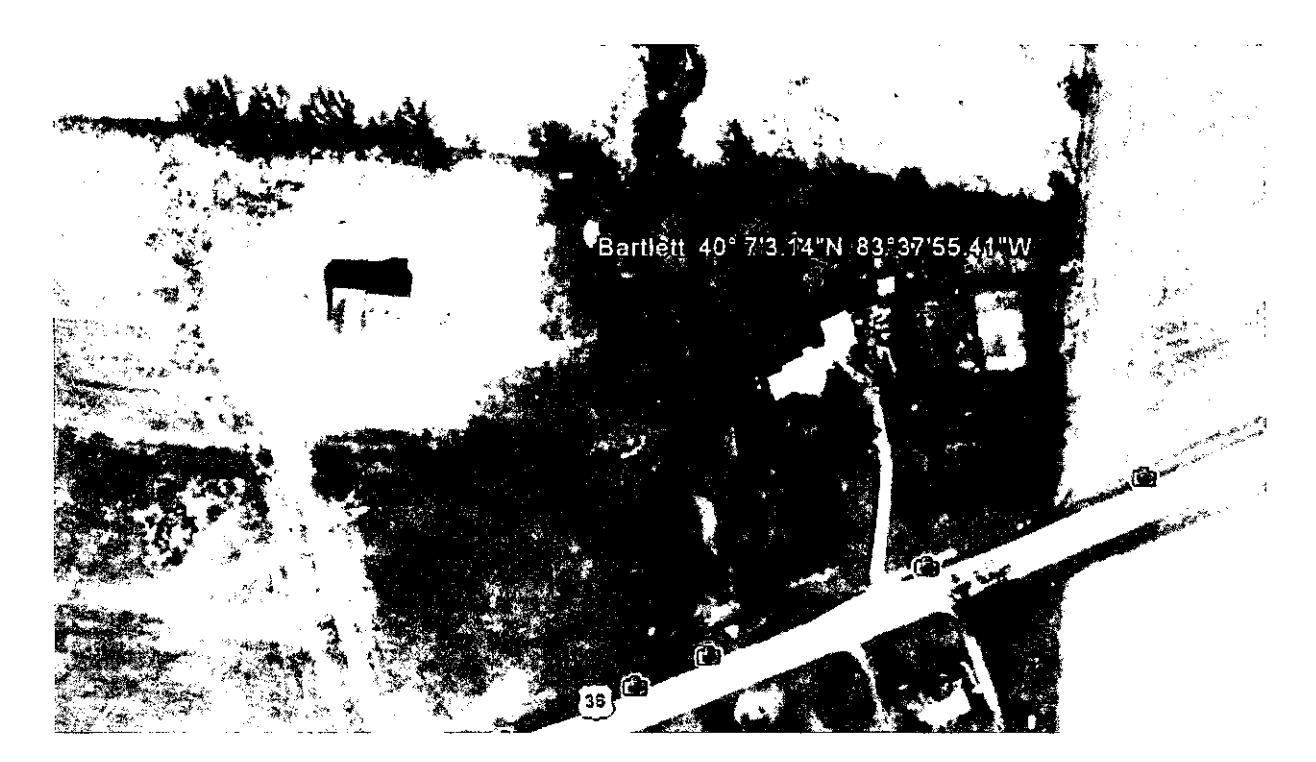

# 480 -004 12:14am 9hrs. 40 min. Bartlett overnight test

Friday, June 06, 2008 11:29 PM

[c:\documents a](file://c:/documents)nd settings\rick.rrj-5150\my documents\my clients\wind\ohio [\2008-05-27study\champaign\480\c480-001004.dta](file:///2008-05-27study/champaign/480/c480-001004.dta) 

- Run Summary-

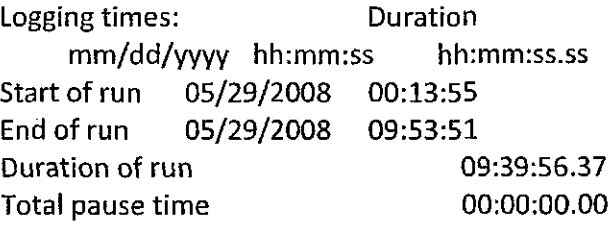

Overload occurred Yes Total overload time 00:00:11.66 Under-range occurred No Low battery occurred No

User calibration information:

Instrument last checked on 05/28/2008 14:39:51 Input Microphone

Setup information:

Setup name User Setup 1 Model number CEL-480 Version 2.00 Serial number 040964 Run Mode Broadband SLM Frequency weighting for RMSA Frequency weighting for Peak C Time weighting Slow Measurement range 10-80 dB Exchange rate  $(Q)$  3 Period time 00:01:00 Exposure duration 00:00:00 Threshold 80 dB

Time history profiles:

Profiles: On Profile sample interval 1 s Profile function 1 LASmx Profile function 2 LASmn

LAS90.0 = 25.4 dB during 2:10am to 4:54

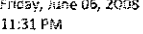

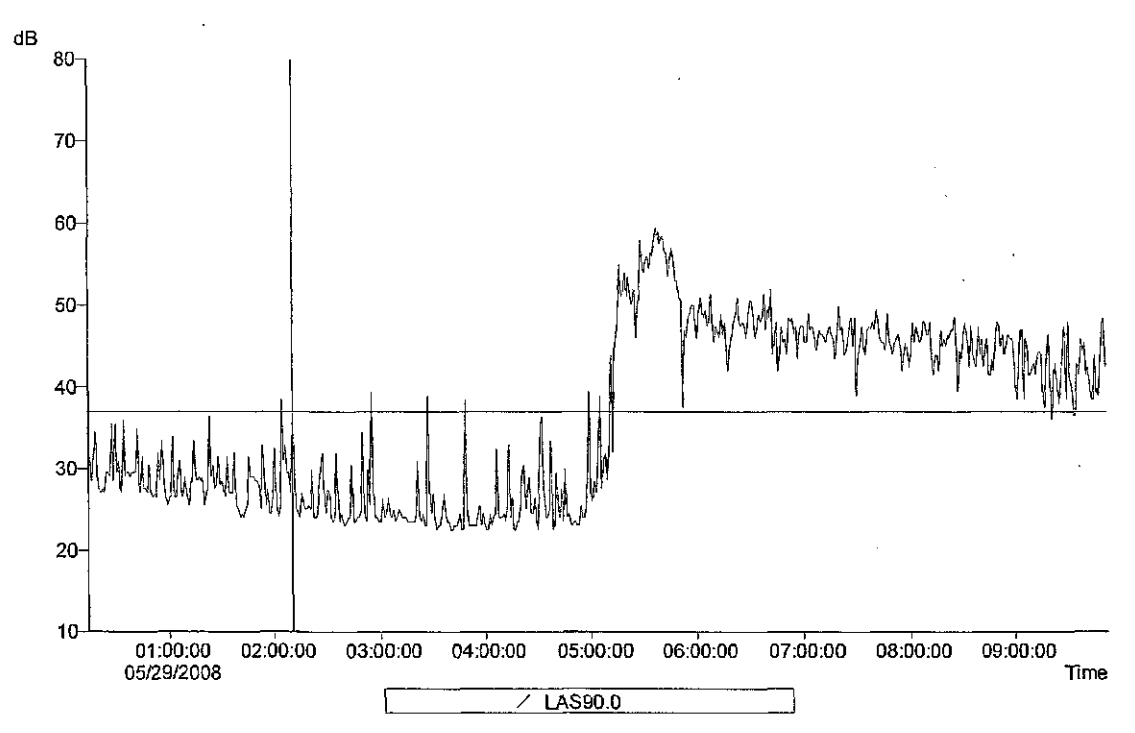

C:IOOCMENTS AND SETTINGSIRICK.RRUS150WY DOCUMENTS MY CLIENTSWANDIOHIO(2008-05-27 STUDY)CHAMPAIGIN480\C480-001004.DTA<br>Dand = Broadband<br>Function order = LAS90.0 dB<br>Curror 2: Time = 05/29/2008 04:09:555, Level = 37.0 dB, Flag

• LAS90.0 -

Minimum LAS90.0 = 22.5 dB, On / between the cursors. Time of minimum = 05/29/2008 03:31:55<br>Maximum LAS90.0 = 39.5 dB, On / between the cursors. Time of maximum = 05/29/2008 02:54:55

Calojlated average LAS9O0 = 25.4 dB, On / between the cursors

[C:\D0CUMENT5 A](file://C:/D0CUMENT5)ND SETTINGS\RICK.RRJ-5150\MY DOCUMENTS\MY CLIENTS [\WIND\OHiO\2008-05-27STUDY\CHAMPAIGN\480\C480-001004.DTA](file:///WIND/OHiO/2008-05-27STUDY/CHAMPAIGN/480/C480-001004.DTA)  Band=Broadband Overall profile duration = 09:39:56 (579 samples) Function order = LAS90.0 dB Cursor 1: Time = 05/29/2008 02:09:55, Level = 37.0 dB, Flags: Cursor 2: Time = 05/29/2008 04:53:55, Level = 25.5 dB, Flags: Duration on / between the cursors = 02:45:00, Flags:, Scale: 1:1

- LAS90.0 -

Minimum LAS90.0 = 22.5 dB, On / between the cursors. Time of minimum = 05/29/2008 03:31:55 Maximum LAS90.0 = 39.5 dB, On / between the cursors. Time of maximum =

05/29/2008 02:54:55

Calculated average LAS90.0 = 25.4 dB, On / between the cursors

LAS90.0 = 23.6 dB for 10 minute L90 test Friday, June 06, 20DS 11:33 PM

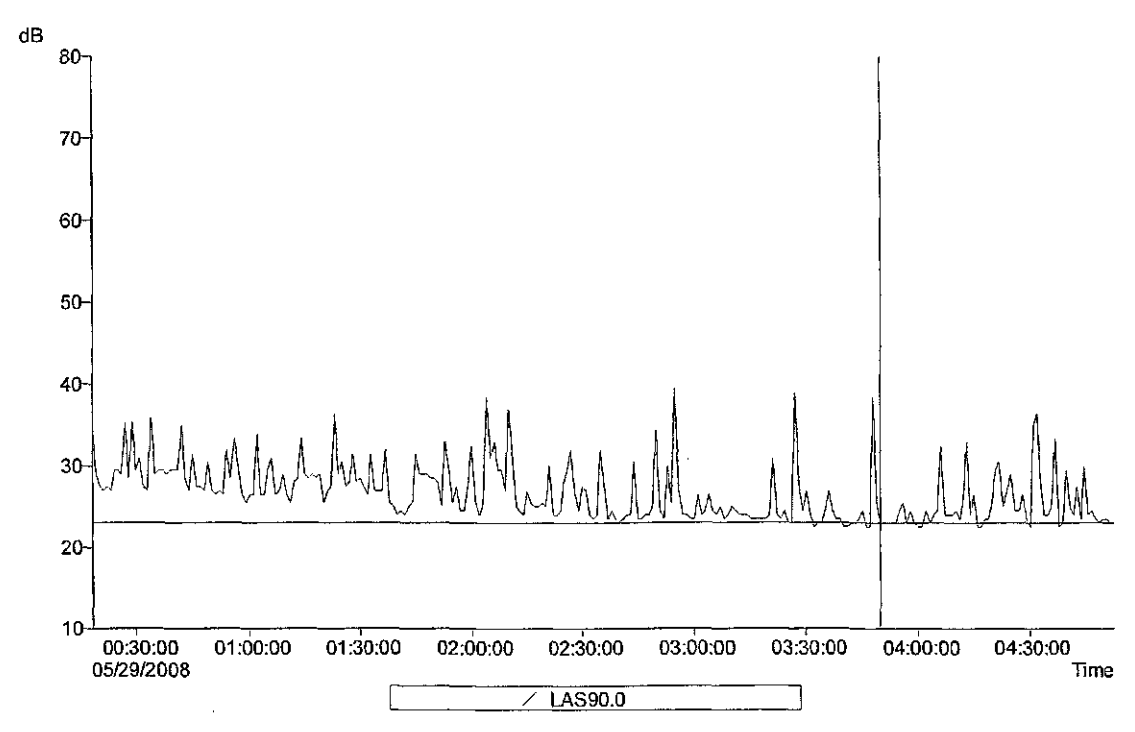

CUDOLMENTS AND SETTINGSIRICK.RRL\$150MY DOCUMENTSMY CLIENTSWINDIOHIO2008-05-27 STUDYKXHAMPAIGMAS0XC480-001004.DTA<br>Band = Broadband<br>Overall profile duration = 09:39:56 (579 samples)<br>Overall profile duration = 09:39:56 (579 s

#### - LAS90.0 -

Minimum LAS90.0 = 23.0 dB, On / between the cursors. Time of minimum = 05/29/2008 03:49:55<br>Maximum LAS90.0 = 25.5 dB, On / between the cursors. Time of maximum = 05/29/2008 03:55:55

Calculated average  $LAS90.0 = 23.6$  dB, On  $l$  between the cursors

[C:\DOCUMENTS A](file://C:/DOCUMENTS)ND SETTINGS\RICK.RRI-5150\MY DOCUMENTS\MY CLIENTS [\WIND\OHIO\2008-05-27STUDY\CHAMPAIGN\480\C480-001004.DTA](file:///WIND/OHIO/2008-05-27STUDY/CHAMPAIGN/480/C480-001004.DTA)  Band = Broadband Overall profile duration = 09:39:56 (579 samples) Function order = LAS90.0 dB Cursor 1: Time = 05/29/2008 03:49:55, Level = 23.0 dB, Flags: Cursor 2: Time = 05/29/2008 03:58:55, Level = 23.0 dB, Flags: Duration on / between the cursors = 00:10:00, Flags:, Scale: 1:1

- LAS90.0 -

Minimum LAS90.0 = 23.0 dB, On / between the cursors. Time of minimum = 05/29/2008 03:49:55 Maximum LAS90.0 = 25.5 dB, On / between the cursors. Time of maximum = 05/29/2008 03:55:55

Calculated average LAS90.0 = 23.6 dB, On / between the cursors

stats showing background and traffic/morning birdsongs Friday, June 06, 2008<br>11:38 PM

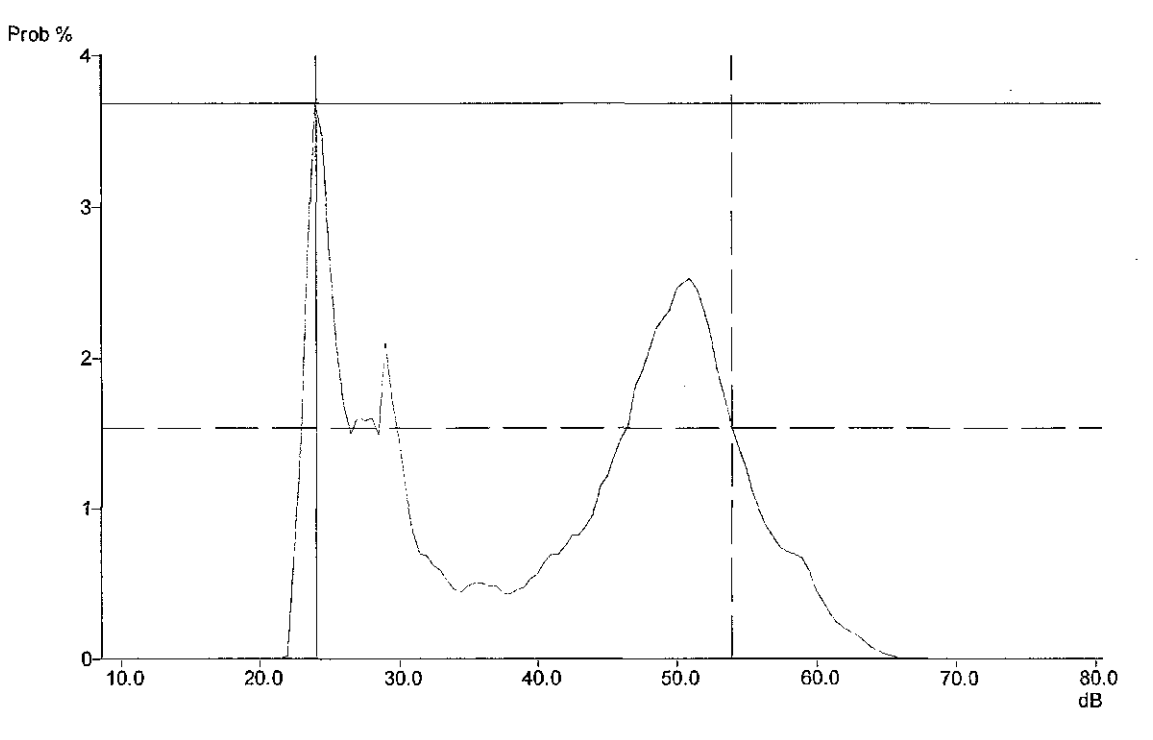

CNOCUMENTS AND SETTINGS\RICK RRU-5150\MY DOCUMENTS\NY CLIENTS\WIND\OFIO2008-05-27 STUDY\QHAMPAIGN\480\C480-001004.DTA<br>Frequency weighting for RMS = A<br>Ragis Q—<br>Directions = 09:39:56<br>Cursing = 09:39:56<br>Cursing = 09:39:56<br>Car

[C:\DOCUMENTS](file://C:/DOCUMENTS) AND SETT1NGS\RICK.RRJ-S150\MY DOCUMENTS\MY CLIENTS [\WIND\OHIO\2008-05-27STUDY\CHAMPAI6N\480\C480-001004.DTA](file:///WIND/OHIO/2008-05-27STUDY/CHAMPAI6N/480/C480-001004.DTA)  Frequency weighting for RMS = A Duration = 09:39:56 Flags: O--Cursor 1: 24.0 dB, 3.68% (000 00:21:21) Cursor 2: 54.0 dB, 1.54% (000 00:08:56) Calculated Ln 5.0% A = 57.7 dB Calculated Ln 10.0% A = 55.0 dB Calculated Ln 50.0% A = 44.5 dB Calculated Ln 90.0% A = 24.4 dB Calculated Ln 95.0% A = 23.8dB

Johnson, Julie (Union) Sunday, May 25, 2008 3:19 PM

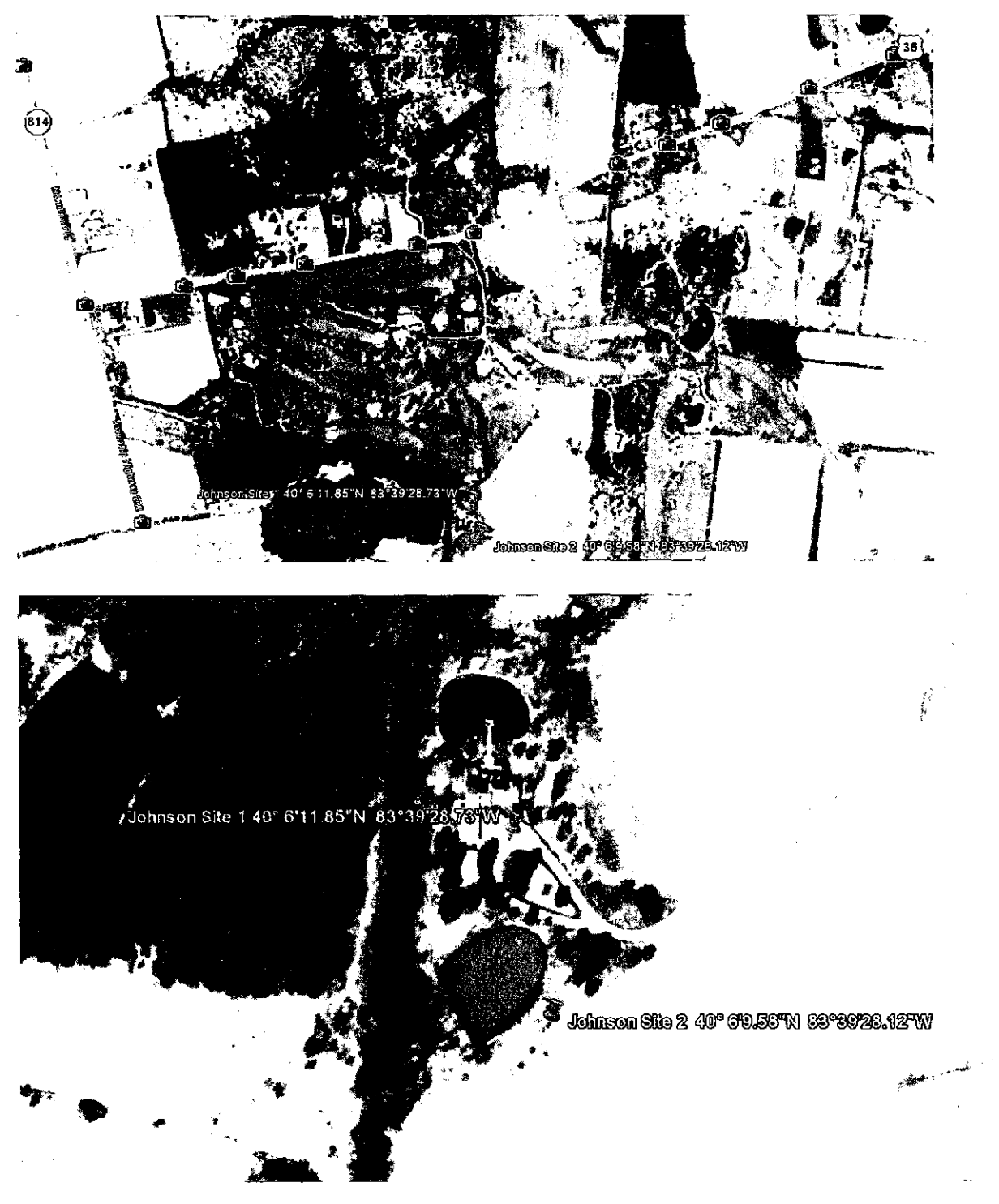

### -002 23.22pnn -23.33 pm

Wednesday, June 04, 2008 3:39 PM

CEL SoundTrack - dB22 2.00 © Caselia Group Ltd 1999 - 2003 [c:\documents a](file://c:/documents)nd settings\rick.rrj-5150\my docunnents\my clients\wind\ohio\2008-05-27 study\champaign\480\c480-001002.dta

- Run Summary-

Logging times: Duration mm/dd/yyyy hh:mm:ss hh:mm:ss.ss Start of run 05/28/2008 23:22:28 End of run 05/28/2008 23:33:27 Duration of run 00:10:59.62 Total pause time 00:00:00.00

Overload occurred Yes Total overload time 00:00:04.02 Under-range occurred No Low battery occurred No

User calibration information:

Instrument last checked on 05/28/2008 14:39:51 Input Microphone

Setup information:

Setup name User Setup 1 Model number CEL-480 Version 2.00 Serial number 040964 Run Mode Broadband SLM Frequency weighting for RMSA Frequency weighting for Peak C Time weighting Slow Measurement range 10-80 dB Exchange rate  $(Q)$  3 Period time 00:01:00 Exposure duration 00:00:00 Threshold 80 dB

Time history profiles:

Profiles: On Profile sample interval 1 s Profile function 1 LASmx Profile function 2 LASmn

### 23.22pm to 23:32 L90=28.4 dBA Wednesday, June 04, 2008 3:36 PM

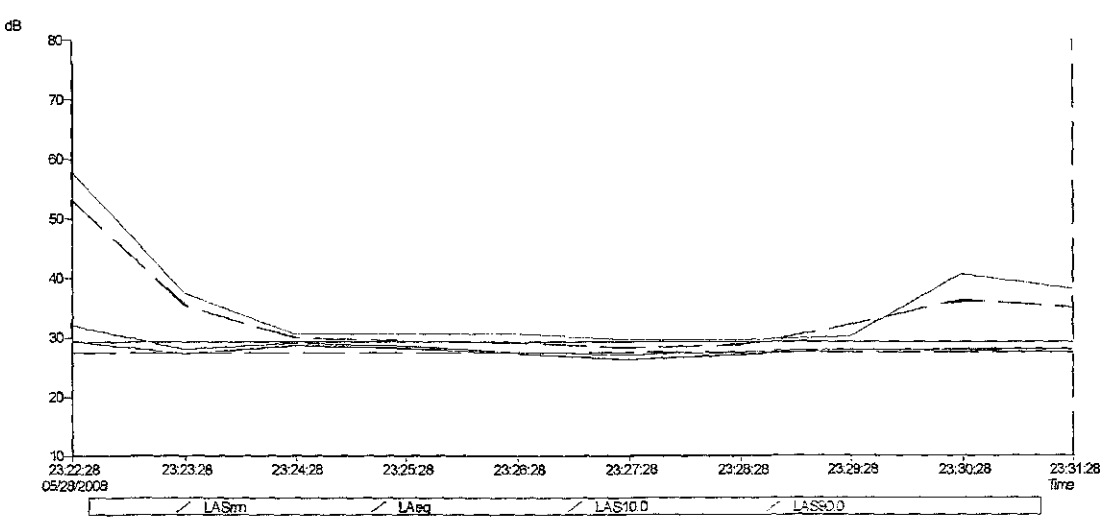

Clearill parkle duration = 02:10:59 (10 samples)<br>Pensilon order = LASam dB, LAeq dB, LAS100 dB, LAS10.0 dB<br>Cursor 1: Time = 02:26:2036 23:22:28, Lavel = 23:3 dB, Flags; O--<br>Cursor 2: Time = 02:26:2036 23:22:28, Lavel = 27:

#### • LASnn-

Moimum LASmo = 26.2 dB, Cn / between the carsos, Time of minimum = 0502/2003 23.27.28<br>Maximum LASmn = 29.3 dB, Cn / between the cutsors. Time of maximum = 05728/2008 23:22.25

 $\epsilon$  Deq.

.<br>Mainum LAeg = 28.2 dB, On / between the custors, Time of minimum = 06/28/2009 23:27:28<br>Mainum LAeg = 63.2 dB, On / between the custors, Time of maximum = 05/28/2008 23:22:28

Calculated awarge LAeq = 43.5 dB, Overall<br>Calculaled awarge LAeq = 43.5 dB, On / between the cursors<br>Calculaled avarge LAeq = n,a., O4side the cursors

 $-L85100$ 

Minimum LAS10.0 = 29.6 dB, Ch / between the Sursoil, Time of minimum = 05/20/2006 23:27:28<br>Maximum LAS10.0 = 58.0 dB, Ch./ between the cursors, Time of maximum = 05/28/2008 23:22:28 Calculated average LAS10.0 = 35.5 dB, Cn/between the outcors

-LA39D.D.

Minimum LASSO. D = 27. 0 dB, Cn / bstween the cursors, Time of minimum = 05/28/2008 23.27:28<br>Maximum LASSO.D = 32. 0 dB, Cn / between the cursors. Thm: of maximtm = 05/28/2008 23:22:28

Calculated average LAS90.0 = 28.4 dB, Q1 / between the cursors

 $\mathcal{A}$ 

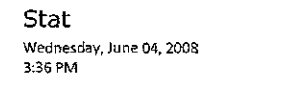

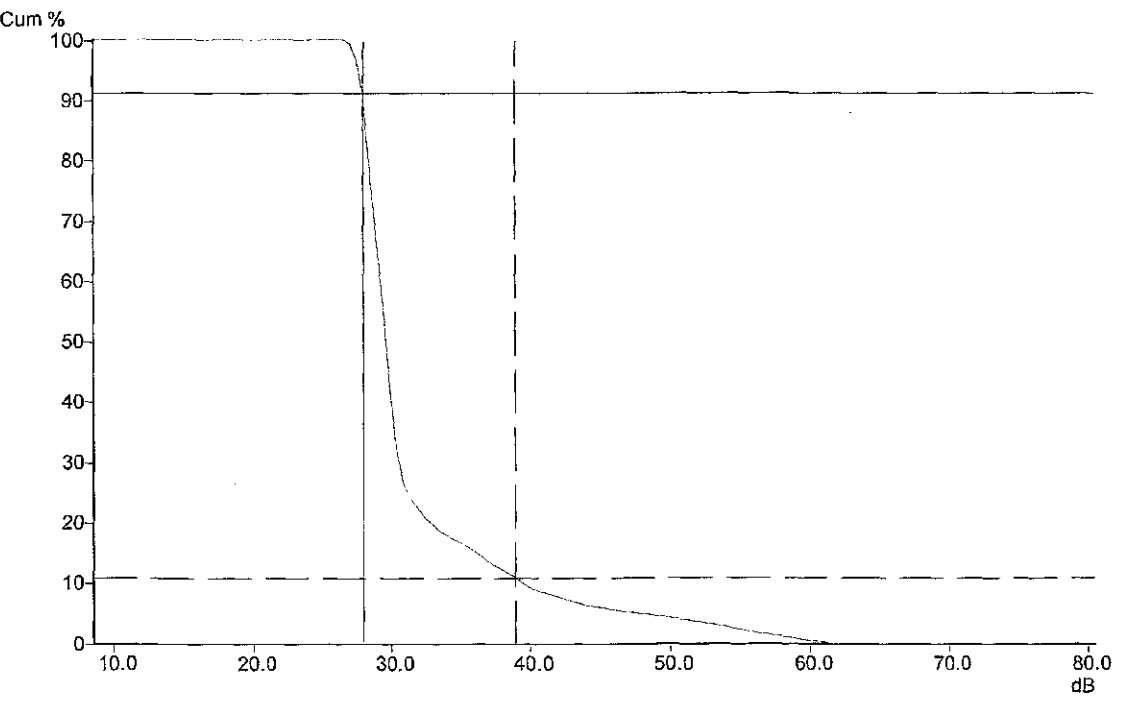

C:\DOCUMENTS AND SETTINGS/RICK REUSTS0MY DOCUMENTSMY CUENTSWANDOHO2008-05-27 STUDY\CHAMPAIGNA80\C480-01<br>Frequency weighting for RMS = A<br>Flague C—<br>Clarge C—<br>Cursor 1: 28.0 dB, 91.34% (000 00:10:02)<br>Cursor 1: 28.0 dB, 10.90%

 $\bar{\beta}$ 

### 480 -005 Thurs 29th lOam test at gate

Friday, June 06, 2008 11:41 PM

[c:\documents a](file://c:/documents)nd settings\rick.rrj-5150\my documents\my clients\wind\ohio [\2008-05-27study\champaign\480\c480-001005.dta](file:///2008-05-27study/champaign/480/c480-001005.dta) 

- Run Summary-

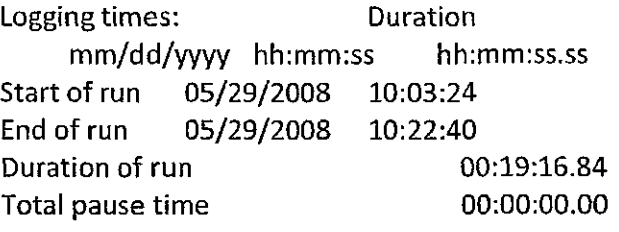

Overload occurred Yes Total overload time 00:00:00.13 Under-range occurred No Low battery occurred No

User calibration information:

Instrument last checked on 05/28/2008 14:39:51 Input Microphone

Setup information:

Setup name User Setup 1 Model number CEL-480 Version 2.00 Serial number 040964 Run Mode Broadband SLM Frequency weighting for RMSA Frequency weighting for Peak C Time weighting Slow Measurement range 10-80 dB Exchange rate  $(Q)$  3 Period time 00:01:00 Exposure duration 00:00:00 Threshold 80 dB

Time history profiles:

Profiles: On Profile sample interval 1 s Profile function 1 LASmx Profile function 2 LASmn

Lawn mowing on grounds of golf course raise the background sound levels above natural background. See Golf course evening test for minimums.

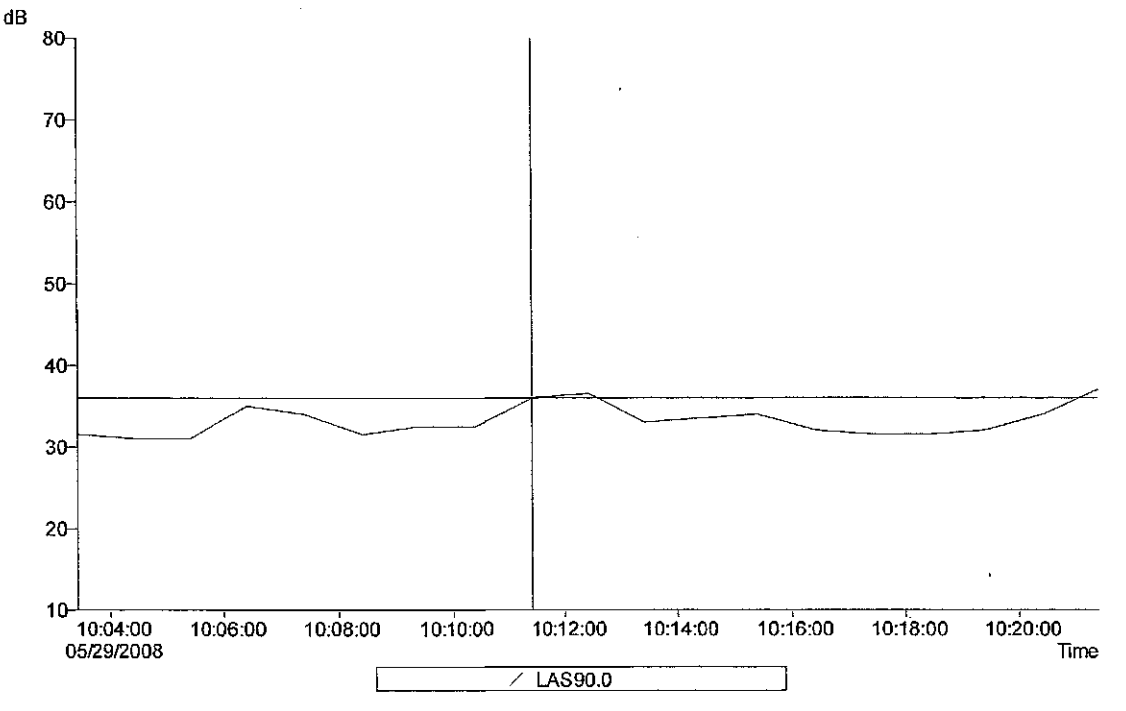

C:\DOCUMENTS AND SETTINGS\RICK.RRJ•5150WY DOCUMENTSWY CLIENTSWAD\OHIO\2008-05-27 STUDY\CHAMPAIGNA80\C480-001005.DTA

Band = Broadband<br>Ovaral profile duration = 00:19:16 (19 samples)<br>Function order = LAS90.0 dB<br>Cursor 1: Time = 05/29/2008 10:11:24, Level = 36.0 dB, Flags ---<br>Cursor 2: Time = 05/29/2008 10:20:24, Level = 34.0 dB, Flags ---

- LAS90.0 -

Minimum LAS90.0 = 31.5 dB. On / between the cursirs Time of minimum = 05/29/2008 10:17:24 Maxmum LAS90.0 = 35.5 dB, On / between the cursDru Time of maximum = 05/29/2008 10:12:24

Calculated average LAS90.0 =  $33.4$  dB, On / between the cursors

#### Band = Broadband

Overall profile duration = 00:19:16 (19 samples) C:\DOCUMENTS AND SETTINGS\RICK.RRJ-5150\MY DOCUMENTS\MY CLIENTS \WIND\OHIO\2008-05-27 STUDY\CHAMPAIGN\480\C480-001005.DTA Function order = IAS90.0 dB Cursor 1: Time = 05/29/2008 10:11:24, Level = 36.0 dB, Flags: Cursor 2: Time = 05/29/2008 10:20:24, Level = 34.0 dB, Flags: Duration on / between the cursors = 00:10:00, Flags:, Scale: 1:1

- LAS90.0 -

Minimum LAS90.0 = 31.5 dB, On / between the cursors. Time of minimum = 05/29/2008 10:17:24 Maximum LAS90.0 = 36.5 dB, On / between the cursors. Time of maximum  $=$ 05/29/2008 10:12:24

Calculated average LAS90.0 = 33.4 dB, On / between the cursors

# 573-001 1:17pm 9min McConnells driveway  $\blacksquare$ ,  $\blacksquare$  $\sum_{\text{Friday, June 06, 2008}}$

7:37 PM

Lawn mowing on property raises sound levels to over 50 dBA At a distance the mowing is about 40 dBA.

CEL SoundTrack - dB2 3.0 © CEL Instruments Ltd 1998

[C:\DOCUME~1\RICK~1.RRJ\MYDOCU~1\MYCLIE~1\WIND\OHIO\2008-0~1\CHAMPA~1](file://C:/DOCUME~1/RICK~1.RRJ/MYDOCU~1/MYCLIE~1/WIND/OHIO/2008-0~1/CHAMPA~1)  \DATA\CHMP0001.DTA

- Run summary-

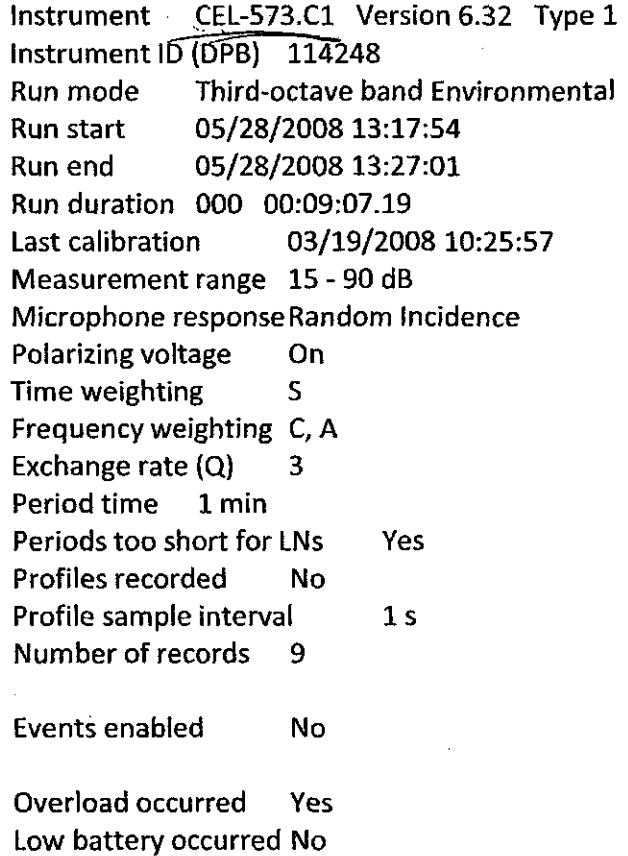

Pause was used No

 $150 1996 - 2.1987$ 

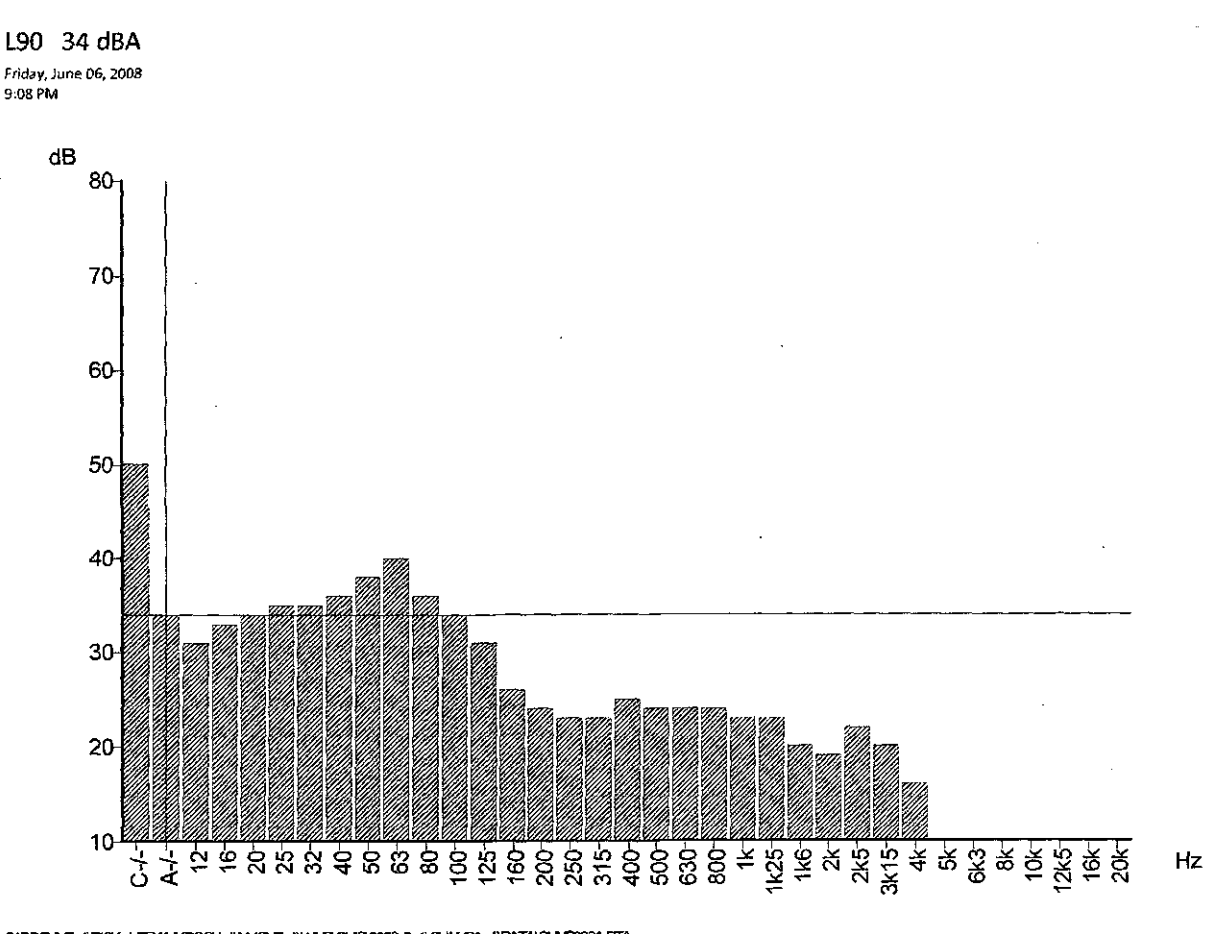

C:\DOOUNE-ARROK-1.FRUMMDOOU-1\MYQLE-1\WNDQHO2008-0-1\CHAMPA-4\DATA\CHMR001.DTA<br>Function = USB0.0%S<br>Record start = 052892006 13:17:54<br>Pass: O-<br>Ascord = O.mulative<br>Aursor: Band = Broadcand, Frequency weighting = A, Level = 3

 $\overline{\phantom{a}}$ 

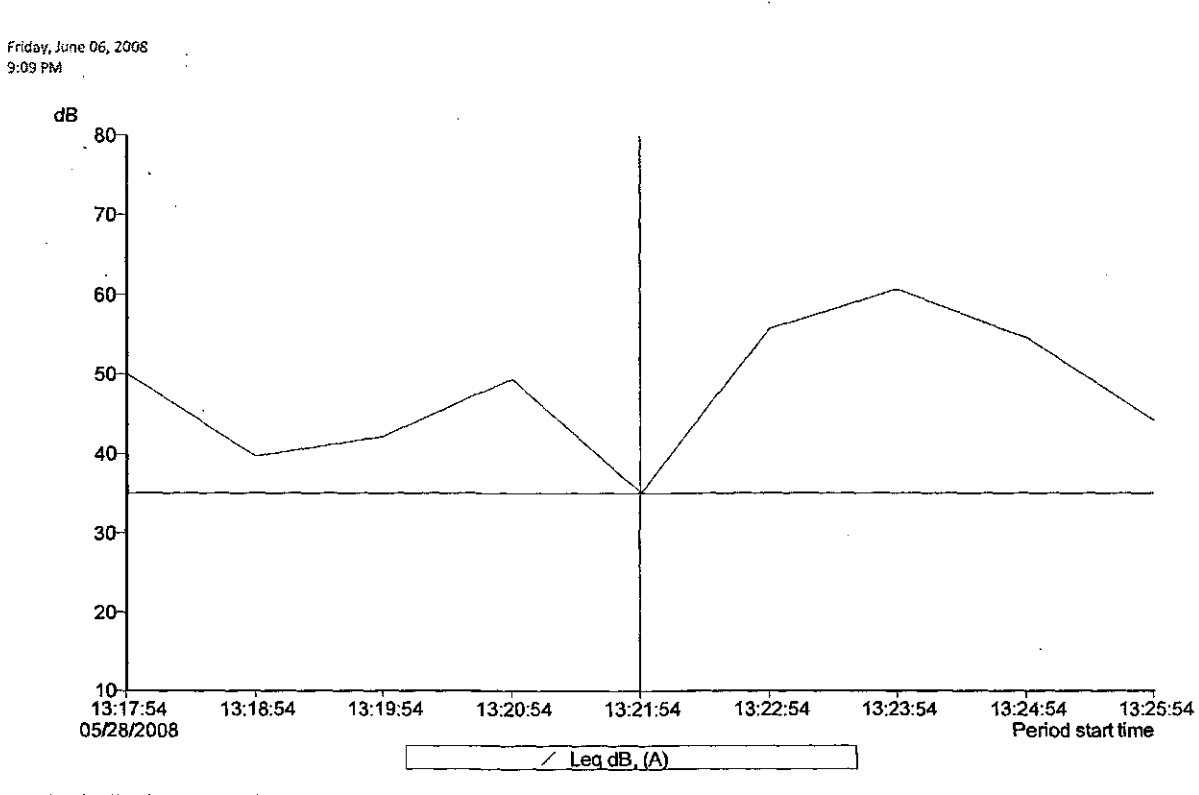

C:\DOCJME="\RRCA(<4.RRAM/HDCCU-f\MYCUE-f\WINDIGHO3808-0-f\CHAMPA-f\DATA\CH<br>Band = Breachard<br>Overall profile duration = 000 -00:08:00 (9 samples)<br>Cursor 1: Time = 09:28/2008 13:21:54, Level = 35.1 dB, Plags: --<br>Cursor 2: Ti

-LeqdB,(A)-

Minimum Leq = 35.1 dB, On / tietween the cursors. Time of minimum = 05/28/2008 13:21:54<br>Miadimum Leq = 60.6 dB, On / between the cursors. Time of miaximum = 05/28/2008 13:23:54

Calculated average Leq = 53.6 dB, Cverali<br>Calculated average Leq = 55.6 dB, Cn/txetweenthe cursors<br>Calculated average Leq = 47.3 dB, Culside the cursors
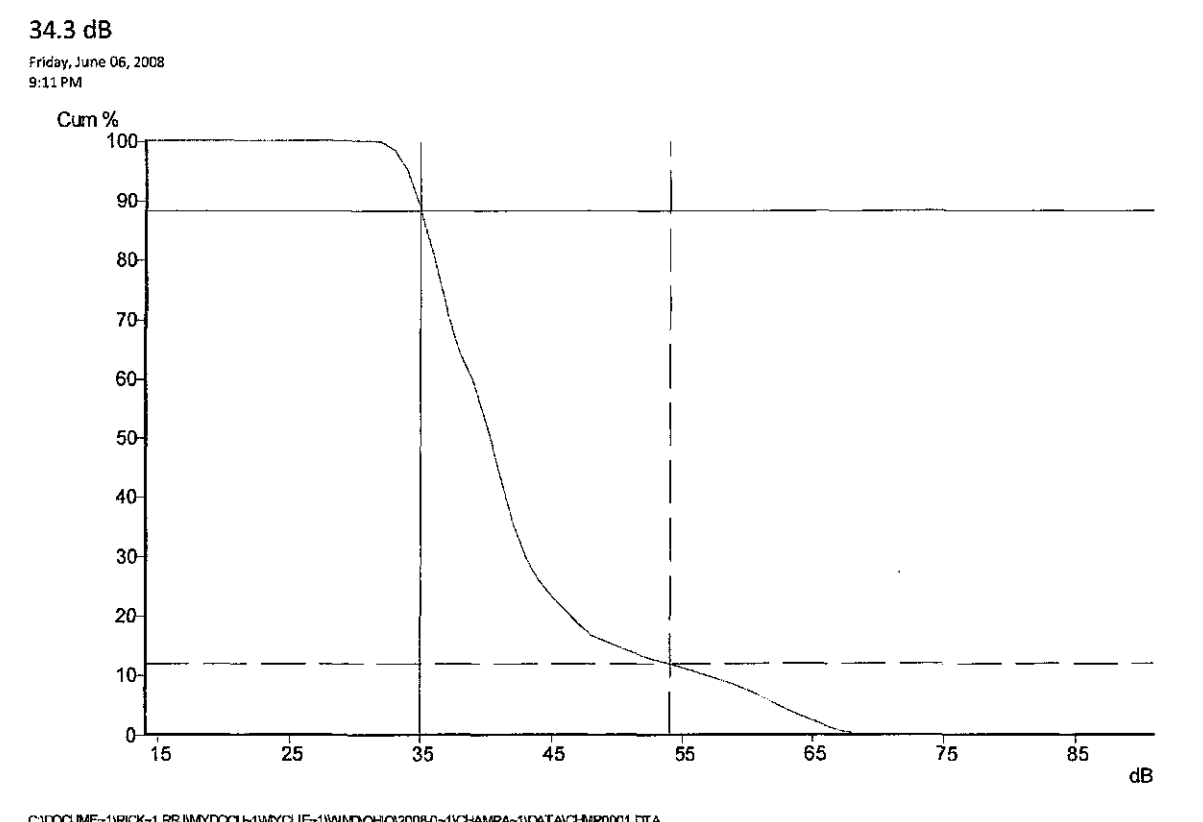

C'UDOLIME-'-'HRICK-1-RRUMYDOCU-1\MYCLIE-1\WINDOHO20080-1\CHAMPA-1\DATAICHMP0001.DTA<br>Band = Broadband<br>Frequency weighting = A<br>Duration = 000 00:08:07.19<br>Frequency weighting = A<br>Fragment 1: 35 dB, 89.39% (000 00:08:03)<br>Carol

 $\bullet$  $\mathcal{L}_{\mathcal{A}}$ 

> C:\DOCUME~1\RICK~1.RRJ\MYDOCU~1\MYCLIE~1\WIND\OHIO\2008-0~1 [\CHAM P](file:///CHAM)A~1\DATA\CH M POOOl. DTA Band = Broadband Frequency weighting = A Duration = 000 00:09:07.19 Flags: O— Cursor 1: 35 dB, 88.30% (000 00:08:03) Cursor 2: 54 dB, 11.90% (000 00:01:05) Calculated LN5.0% S = 61.9 dB Calculated LN10.0%  $S = 56.4$  dB Calculated LNSO.0% S = 39.7 dB Calculated LN90.0% S = 34.3 dB Calculated LN95.0% S = 33.5 dB

 $\ddot{\phantom{a}}$ 

# 573-002 2:41pm 26 min bedroom

Friday, June 06, 2008 8:04 PM

CEL SoundTrack-dB2 3.0 © CEL Instruments Ltd 1998

### [C:\DOCUME~1\RICK~1.RRJ\MYDOCU~1\MYCLIE~1\WIND\OHIO\2008-0~1\CHAMPA~1](file://C:/DOCUME~1/RICK~1.RRJ/MYDOCU~1/MYCLIE~1/WIND/OHIO/2008-0~1/CHAMPA~1)  [\DATA\CHMP0002.DTA](file:///DATA/CHMP0002.DTA)

- Run summary-

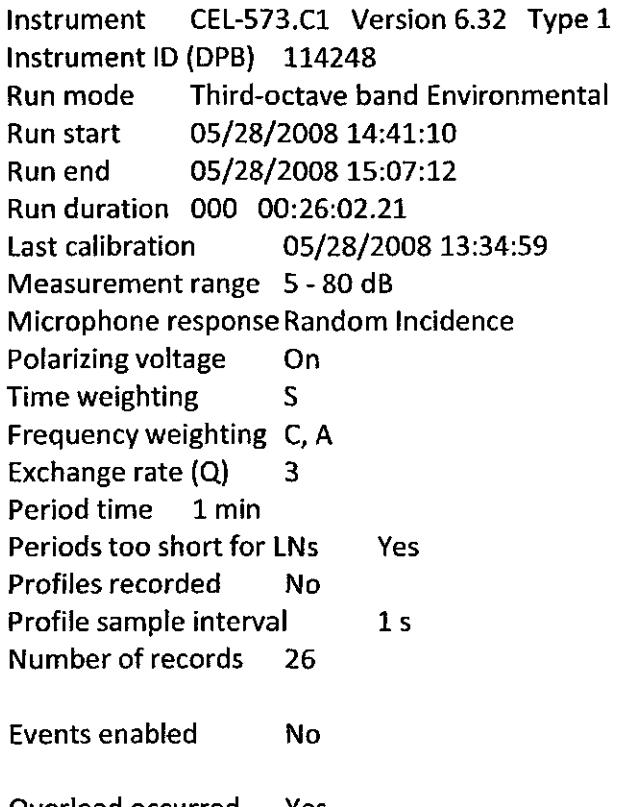

Overload occurred Yes Low battery occurred No Pause was used Yes

## $L_{90}$  18 dBA

Friday, June 06, 2008<br>9:16 PM

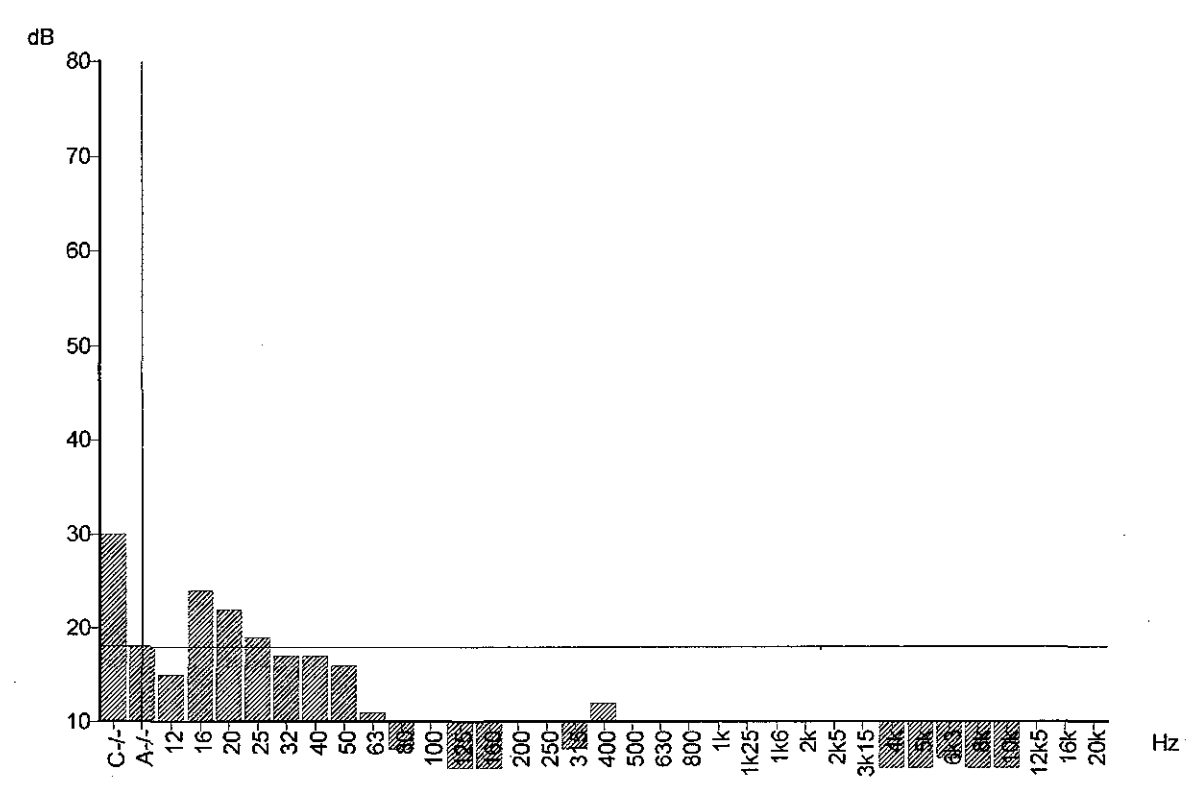

C1000LME-11900K-1.FRMM-1000U-11MYQLE-11WMDQH02008-0-11CHAMPA-11DATA1CHM-0002.DTA<br>Function = LN90.0% S<br>Record start = 05/28/2003 14:41:10<br>Duztion = 000 00:2602<br>Rags: O-R<br>Rags: O-R<br>Cursor: Band = Broadband, Frequency weighti

## Minimum Leq =  $20.6$  dB Friday, June 06, 2008<br>9:19 PM

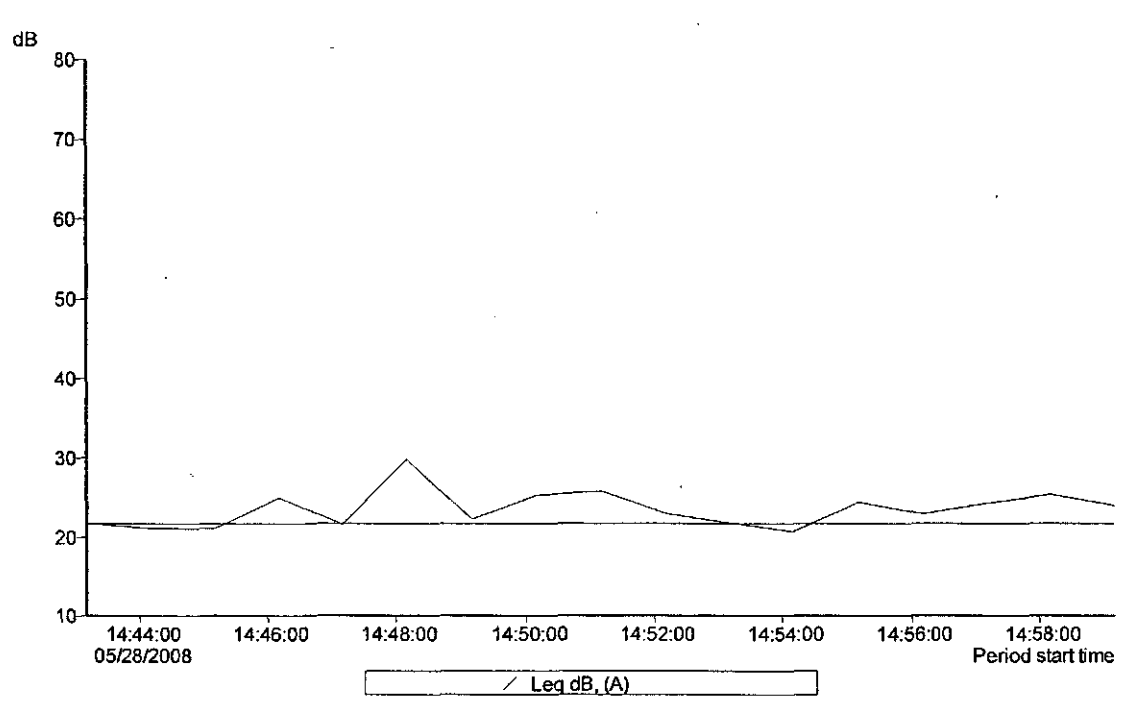

C:\DCCUME-11\RICK-1.BRUWYDOCU-1\MYCUE-1\WIND\CHIO\2009-0-1\CHAMPA-1\DATA\CHBVF002.DTA<br>Bard = Brackhari<br>Overall profile duration = 000 00:26:00 (26 samples)<br>Curser 1: Time = 05/28/2008 14:43:10, Level = 21.6 dB, Flags: ---<br>

#### -Lead B,  $(A)$  -

.<br>Minimum Leg = 20,6 dB, On / between the cursors. Time of minimum = 05/28/2006 14:54:10<br>Missimum Leg = 29.7 dB, On / between the cursors. Time of maximum = 05/28/2006 14:46:10

Calculated average Leq = 31,9 dB, Overall<br>Calculated average Leq = 24,1 dB, On / between the cursors<br>Calculated average Leq = 36,0 dB, Outside the cursors

C:\DOCUME~1\RICK~1.RRJ\MYDOCU~1\MYCLIE~1\WIND\OHIO\2008-0~1 \CHAMPA~1\DATA\CHMP0002.DTA Band = Broadband Overall profile duration = 000 00:26:00 (26 samples) Function order = Leq dB, (A) Cursor 1: Time = 05/28/2008 14:43:10, Level = 21.6 dB, Flags: ---Cursor 2: Time = 05/28/2008 14:59:10, Level = 23.9 dB, Flags: ---Duration on / between the cursors = 000 00:17:00, Flags: ----, Scale: 1:1

- Leq dB, (A) -

Minimum Leq = 20.6 dB, On / between the cursors. Time of minimum = 05/28/2008 14:54:10 Maximum Leq = 29.7 dB, On / between the cursors. Time of maximum = 05/28/2008 14:48:10

Calculated average Leq = 31.9 dB, Overall Calculated average Leq = 24.1 dB, On / between the cursors Calculated average Leq = 36.0 dB, Outside the cursors

LN90.0%  $S = 18.5$  dB Friday, June 06, 2008 9:21PM

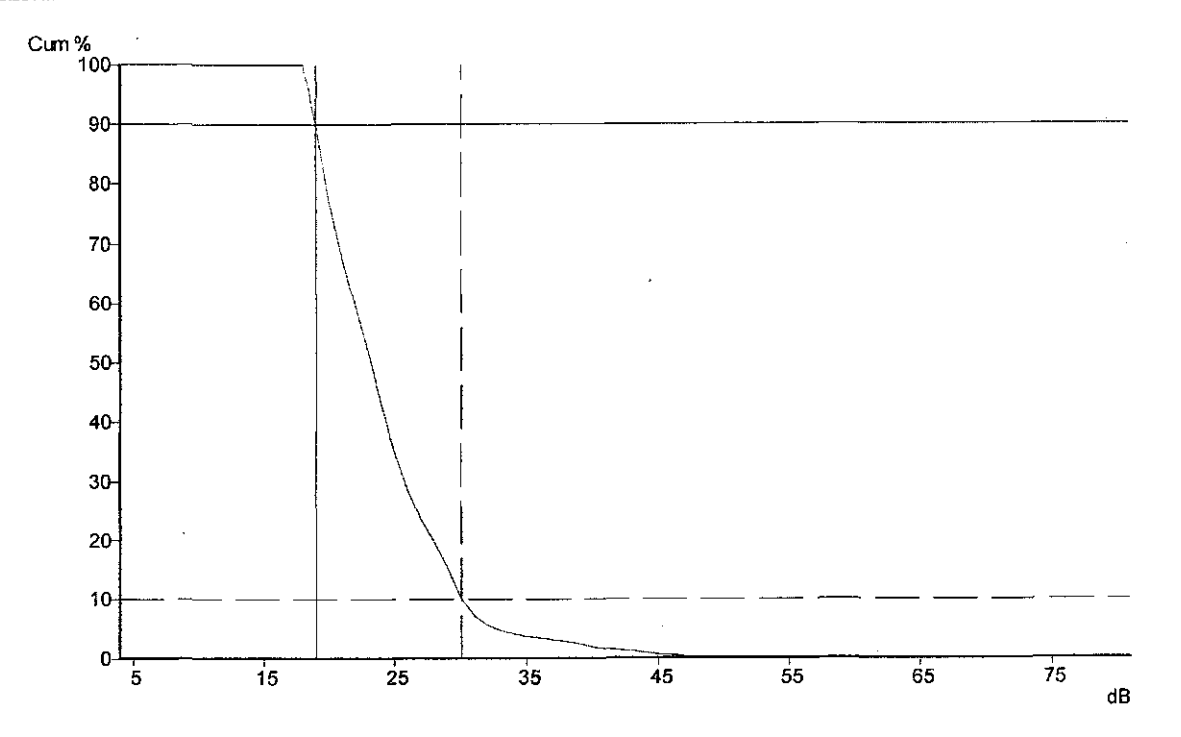

C:\DCUME-1\RICK-1.RR/MYDOCU-1\MYCLIE-1\WINDOHO\2008-0-1\CHAMPA-1\DATA\CHMP0002.DTA<br>Band = Braadband<br>Prequency weighting = A<br>Duration = 000 - 00.25:02.21<br>Alags O-P-<br>Alags O-P-<br>Bass O-P-<br>Calculated LN0.0% S = 29.5 dB<br>Calcula

C:\DOCUME~1\RICK~1.RRJ\MYDOCU~1\MYCLIE~1\WIND\OHIO\2008-0~1 [\CHAMPA~1\DATA\CHMP0002.DTA](file:///CHAMPA~1/DATA/CHMP0002.DTA)  Band = Broadband Frequency weighting  $= A$ Duration = 000 00:26:02.21 Flags: 0-P-Cursor 1: 19 dB, 89.98% (000 00:23:21) Cursor 2: 30 dB, 10.02% (000 00:02:36) Calculated LN5.0% S = 32.2 dB Calculated LN10.0%  $S = 29.5$  dB Calculated LN50.0% S = 22.7 dB Calculated LN90.0% S = 18.5 dB Calculated LN95.0%  $S = 18.0$  dB

## 573-003 5:02 pm 32 min. Peace

Friday, June 06, 2008 8:04 PM

CEL SoundTrack - dB2 3.0 © CEL Instruments Ltd 1998

### [C:\DOCUME~1\RICK~1.RRJ\MYDOCU~1\MYCLIE~1\WIND\OHIO\2008-0~1\CHAMPA~1](file://C:/DOCUME~1/RICK~1.RRJ/MYDOCU~1/MYCLIE~1/WIND/OHIO/2008-0~1/CHAMPA~1)  [\DATA\CHMP0003.DTA](file:///DATA/CHMP0003.DTA)

- Run summary-

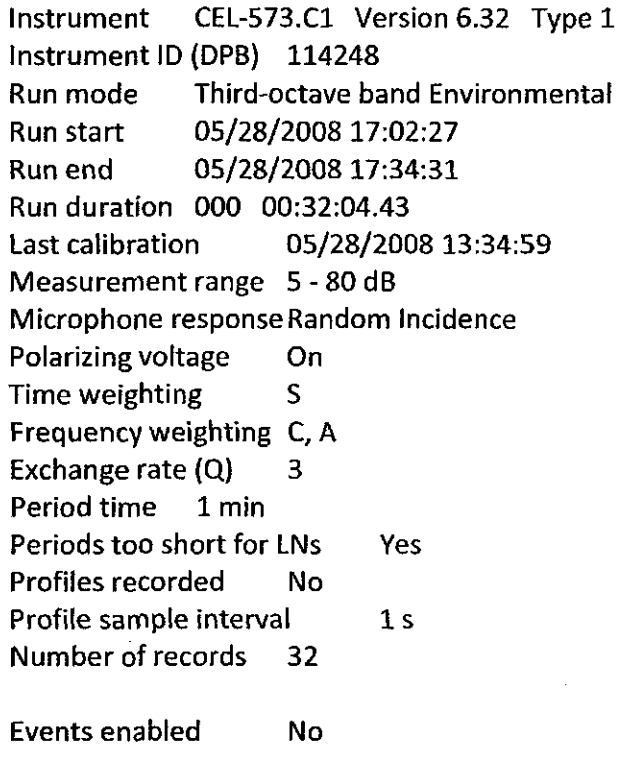

Overload occurred Yes Low battery occurred No Pause was used Yes

#### Minimum Leq = 35.1 dB

Friday, June 06, 2008

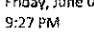

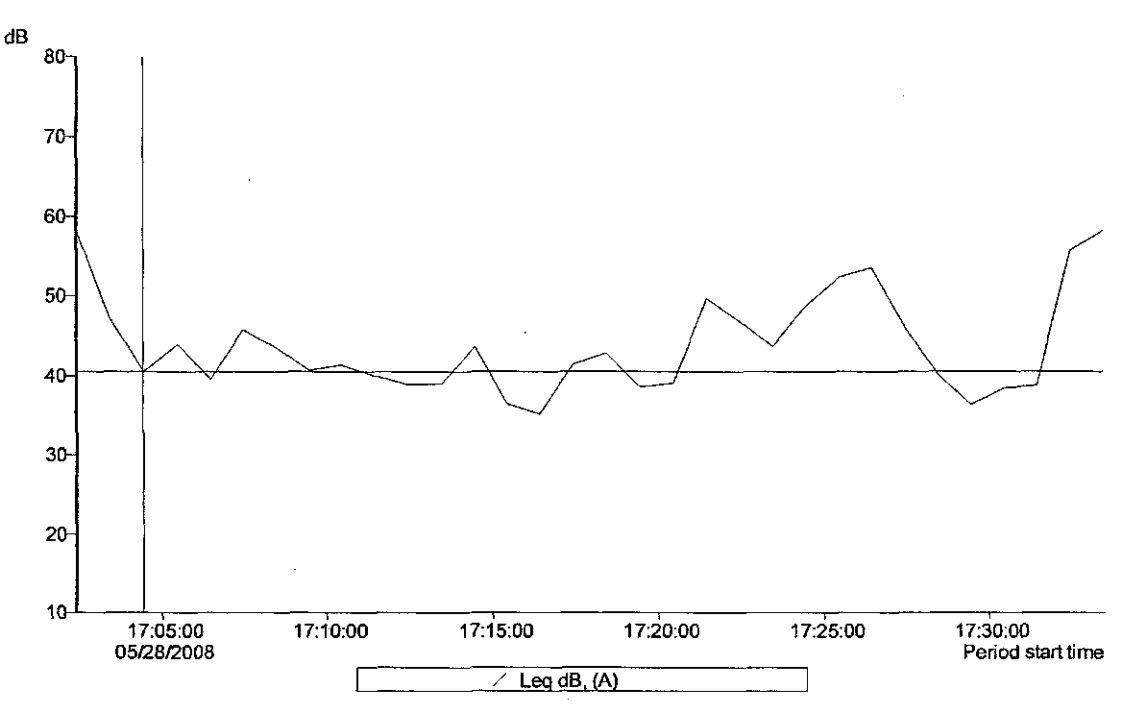

C:\DOCUME-1\RICK-1,RRJ\MYDCCU-1\MYCUE-1\WIND\CHFC\2006-0-1\CHAMPA-1\DATA\CHMF0003,DTA

C: UDC Line Trusteen the CONSECUTION CONTINUES IN the Conservation of the Conservation of the Conservation of the Conservation of the Figure Conservation of the Figure Conservation of the Figure Conservation of the second

-LoadBL (A) -

Minimum Leg = 35,1 dB, On / between the cursors. Time of minimum = 05/20/2008 17:16:27<br>Maximum Leg = 45.7 dB, On / between the cursors. Time of maximum = 05/28/2008 17:07:27

Calculated average Leg = 49.2 dB, Overall<br>Calculated average Leg = 41.5 dB, On / between the cursors<br>Calculated average Leg = 51.2 dB, Outside the cursors

C:\DOCUME~1\RICK~1.RRI\MYDOCU~1\MYCLIE~1\WIND\OHIO\2008-0~1 \CHAMPA~1\DATA\CHMP0003.DTA **Band = Broadband** Overall profile duration = 000 00:32:00 (32 samples) Function order = Leo dB, (A) Cursor 1: Time = 05/28/2008 17:04:27, Level = 40.5 dB, Flags: O ---Cursor 2: Time = 05/28/2008 17:16:27, Level = 35.1 dB, Flags: O ---Duration on / between the cursors = 000 00:13:00, Flags: O---, Scale: 1:1

- Leg dB, (A) -

Minimum Leq = 35.1 dB, On / between the cursors. Time of minimum = 05/28/2008 17:16:27 Maximum Leq = 45.7 dB, On / between the cursors. Time of maximum = 05/28/2008 17:07:27

Calculated average Leq = 49.2 dB, Overall Calculated average Leq = 41.5 dB, On / between the cursors Calculated average Leq = 51.2 dB, Outside the cursors

### 35 dBA

Frîday, June 06, 2008<br>9:29 PM

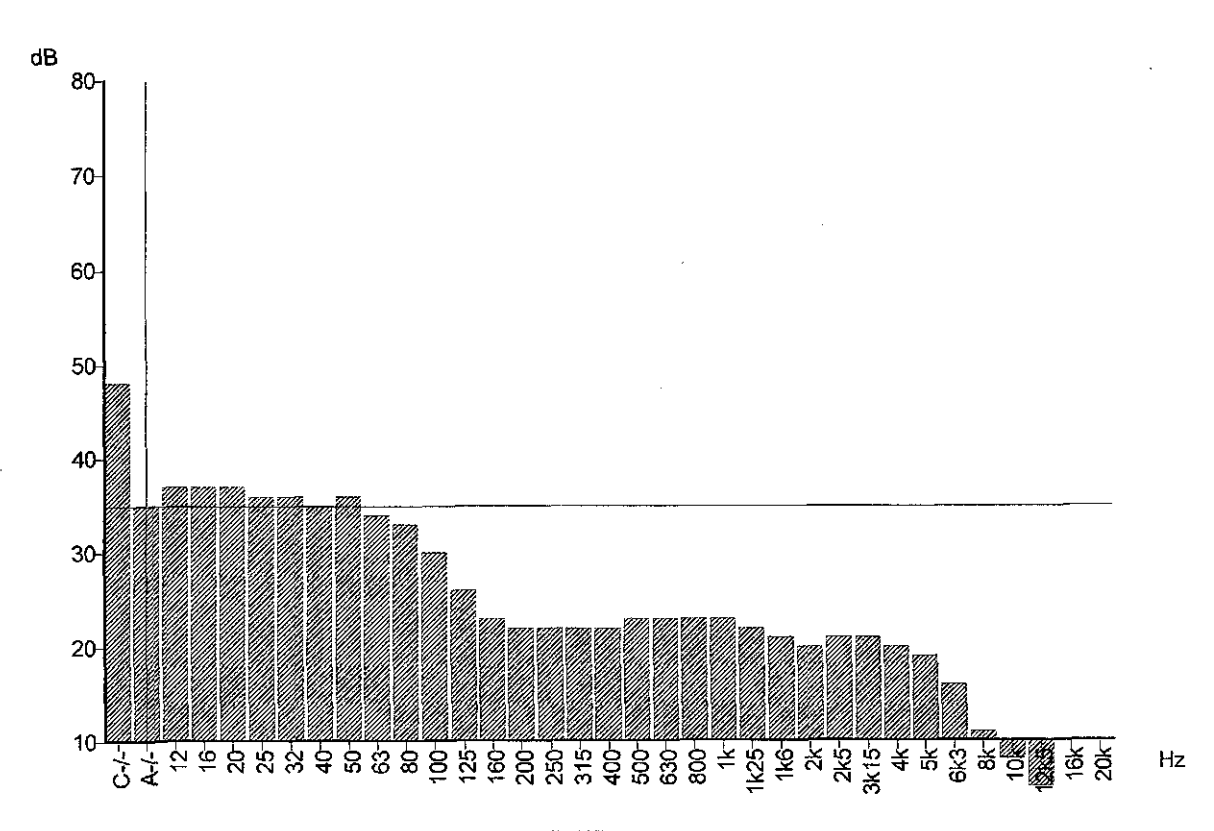

C:IDOCLIVE-41740K-1.FR:NMDOCL-11WYQLE-11VMDIOH02008-0-11CHAMPA-41DAT<br>Function = UNROO%S<br>Record start = 06726/2008 17:02:27<br>Record start = 06726/2008 17:02:27<br>Rege: O.P.<br>Elges: O.P.<br>Cursor: Band = Broadband, Frequency weigh

J.

#### LN90.0% S = 34.6 dB

Friday, June 06, 2008<br>9:30 PM

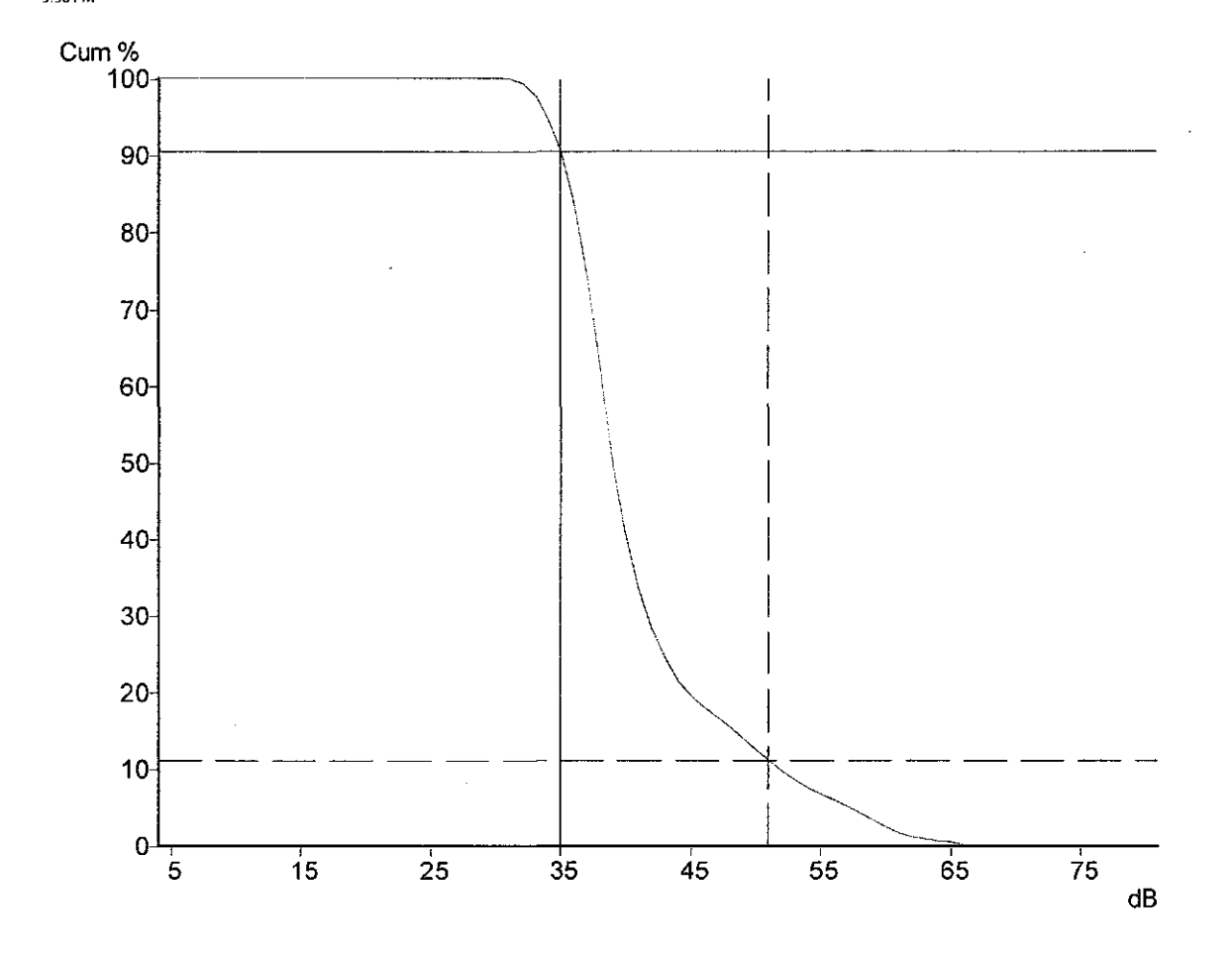

C:\DOCUME~1\RICK~1.RRJ\MYDOCU~1\MYCLIE~1\WIND\OHIO\2008-0~1 \CHAMPA'-1\DATA\CHMP0003.DTA Band = Broadband Frequency weighting = A Duration = 000 00:32:04.43 Flags: 0-P-Cursor 1: 35 dB, 90.59% (000 00:29:00) Cursor 2: 51 dB, 11.21% (000 00:03:35) Calculated LN5.0% S = 56.7 dB Calculated LNIO.0% S = 51.4 dB Calculated LN50.0% S = 38.5 dB Calculated LN90.0% S = 34.5 dB Calculated LN95.0% S = 33.4 dB

## 573-004 5:48pm 51 min. Gordon

Friday, June 06, 2008 8:05 PM

CEL SoundTrack - dB2 3.0 © CEL Instruments Ltd 1998

### [C:\DOCUME~1\RICK~1.RRJ\MYDOCU~1\MYCLIE~1\WIND\OHIO\2008-0~1\CHAMPA~1](file://C:/DOCUME~1/RICK~1.RRJ/MYDOCU~1/MYCLIE~1/WIND/OHIO/2008-0~1/CHAMPA~1)  [\DATA\CHMP0004.DTA](file:///DATA/CHMP0004.DTA)

- Run summary -

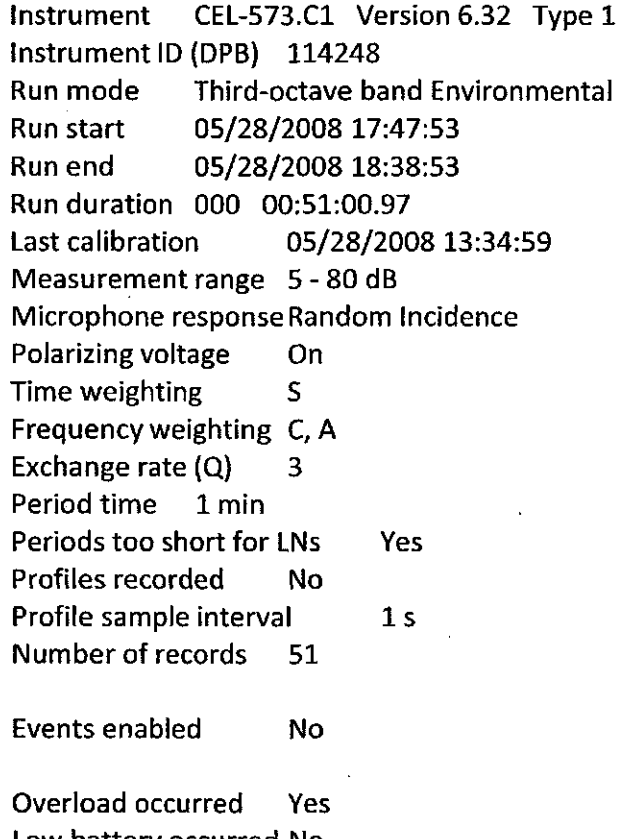

Low battery occurred No Pause was used Yes

#### L90 30 dBA

Friday, June 06, 2008 9:32 PM

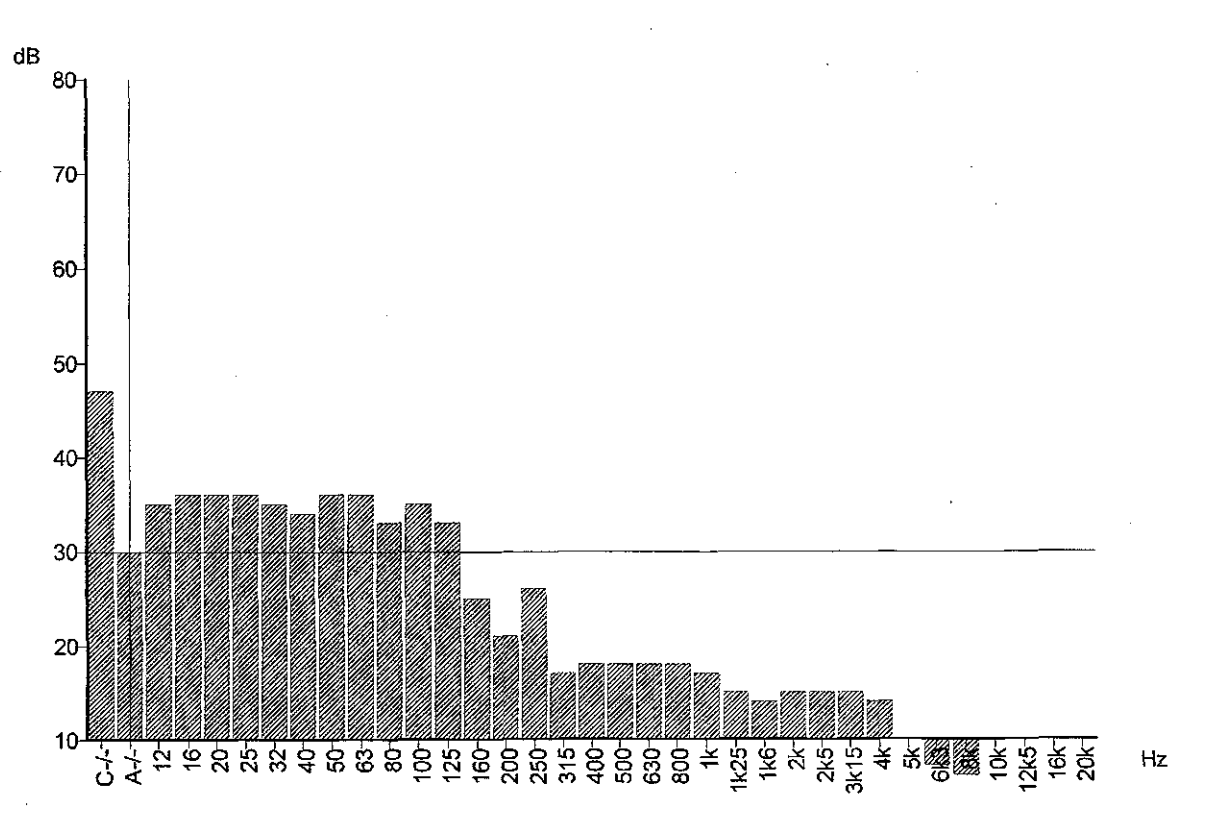

 $\overline{a}$ 

CYDCOLME-119034-1, FRAMMDOOU-11MMQLE-11WAD(CHO2008-0-110HAMPA-11DATAICHMP0094.DTA<br>Function = LN90.0% S<br>Record start = 06/28/2008 17:47:53<br>Dration = 000 00:51:00<br>Record = O.mulative<br>Record = O.mulative<br>Cursor: Bend = Broadc

#### Minimum Leq = 30.6 dB Friday, June 06, 2008

9:33 PM

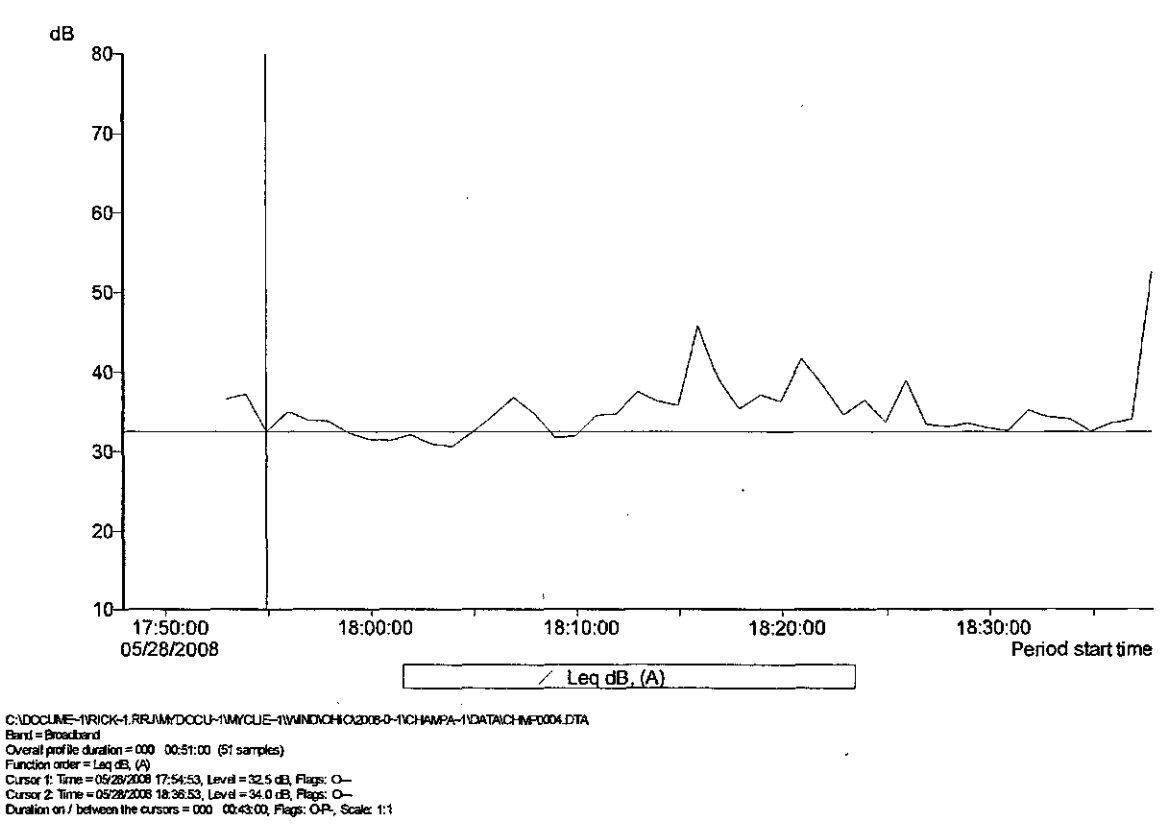

#### - Leq dB,  $(A)$  -

Minimum Leg = 30.6 dB, On / between the cursors, Time of minimum = 05/28/2008 18:03:53<br>Missimum Leg = 45.6 dB, On / between the cursors. Time of missimum = 05/28/2008 18:15:53

Catoulated aiverage Leg = 40.1 dB, Cverall<br>Caloulated aiverage Leg = 36.1 dB, Cn / between the cursors<br>Caloulated aiverage Leg = 46.4 dB, Cutside the cursors C:\DOCUME~1\RICK~1.RRJ\MYDOCU~1\MYCLIE~1\WIND\OHIO\2008-0~1 \CHAMPA~1\DATA\CHMP0004.DTA **Band = Broadband** Overall profile duration =  $000 - 00:51:00$  (51 samples) Function order = Leq dB, (A) Cursor 1: Time = 05/28/2008 17:54:53, Level = 32.5 dB, Flags: O--Cursor 2: Time = 05/28/2008 18:36:53, Level = 34.0 dB, Flags: O-Duration on / between the cursors = 000 00:43:00, Flags: O-P-, Scale: 1:1

- Leq dB, (A) -

Minimum Leq = 30.6 dB, On / between the cursors. Time of minimum = 05/28/2008 18:03:53 Maximum Leq = 45.8 dB, On / between the cursors. Time of maximum = 05/28/2008 18:15:53

Calculated average Leq = 40.1 dB, Overall Calculated average Leq = 36.1 dB, On / between the cursors Calculated average Leq = 46.4 dB, Outside the cursors

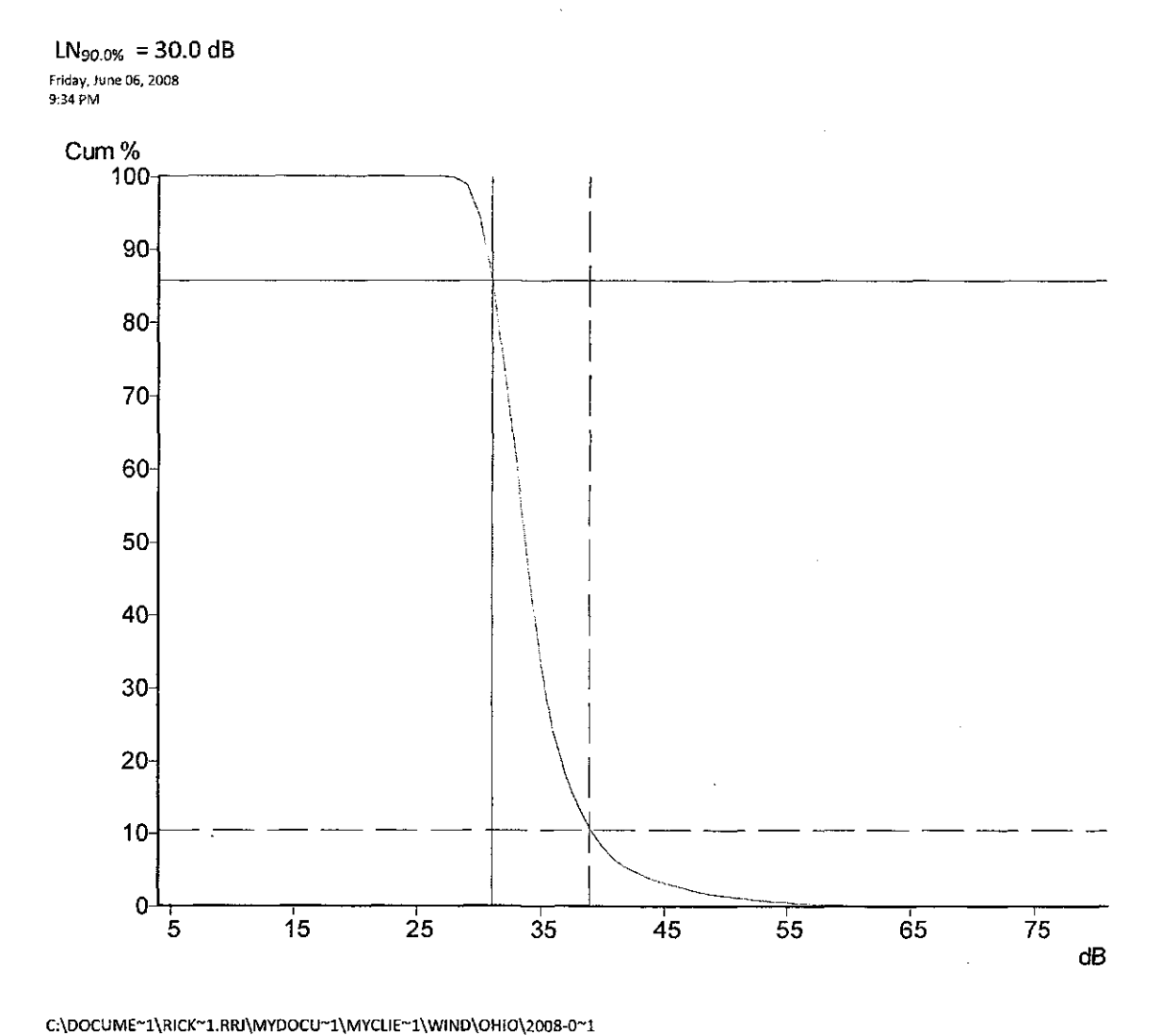

[\CHAMPA~1\DATA\CHMP0004.DTA](file:///CHAMPA~1/DATA/CHMP0004.DTA)  Band = Broadband Frequency weighting = A Duration = 000 00:51:00.97 Flags: 0-P-Cursor 1: 31 dB, 85.82% (000 00:39:25) Cursor 2: 39 dB, 10.56% (000 00:04:51) Calculated LN5.0%  $S = 41.9$  dB Calculated LN10.0%  $S = 38.8$  dB Calculated LN50.Q% S = 33.2 dB Calculated LN90.0% S = 30.0 dB

Calculated LN95.0% S = 29.4 dB

## 573-005 6:45 15 min Gordon Bedroom

Friday, June 06, 2008 8:05 PM

#### CEL SoundTrack - dB2 3.0 © CEL Instruments Ltd 1998

### C:\DOCUME~1\RICK~1.RRJ\MYDOCU~1\MYCLIE~1\WIND\OHIO\2008-0~1\CHAMPA~1 \DATA\CHMP0005.DTA

- Run summary-

Instrument CEL-573.C1 Version 6.32 Type 1 Instrument ID (DPB) 114248 Run mode Third-octave band Environmental Run start 05/28/2008 18:44:37 Run end 05/28/2008 18:59:56 Run duration 000 00:15:19.77 Last calibration 05/28/2008 13:34:59 Measurement range 5-80dB Microphone response Random Incidence Polarizing voltage On Time weighting S Frequency weighting C, A Exchange rate  $(Q)$  3 Period time 1 min Periods too short for LNs Yes Profiles recorded No Profile sample interval 1 s Number of records 15 Events enabled No Overload occurred Yes Low battery occurred No Pause was used Yes

#### Minimum Leq 18 dBA

Friday, June 06, 2008 10:01 PM

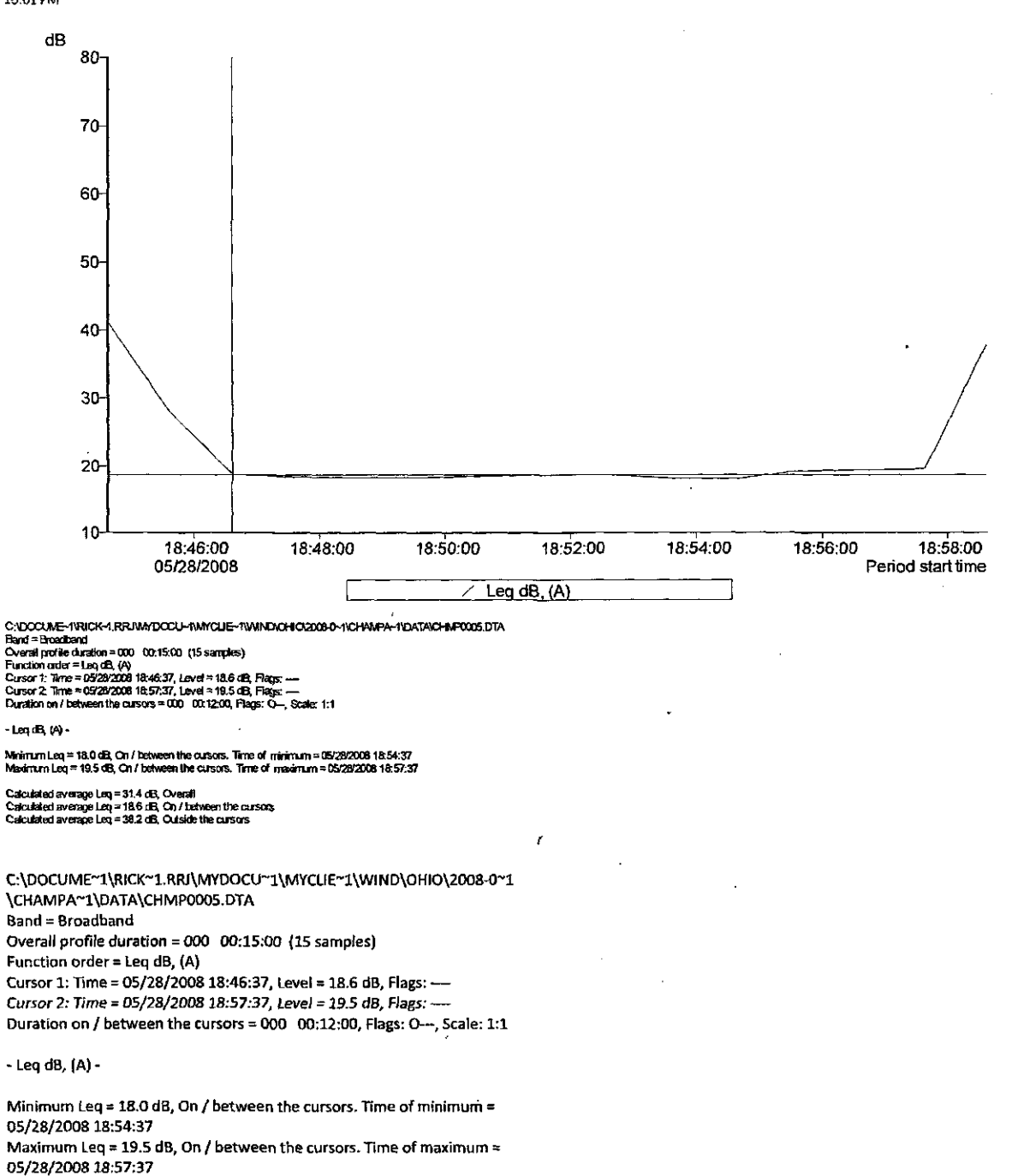

Calculated average Leq = 31.4 dB, Overall Calculated average Leq =  $18.6$  dB, On / between the cursors Calculated average Leq = 38.2 dB, Outside the cursors

#### Friday, June 06, 2008 10:03 PM

 $\overline{\phantom{a}}$ 

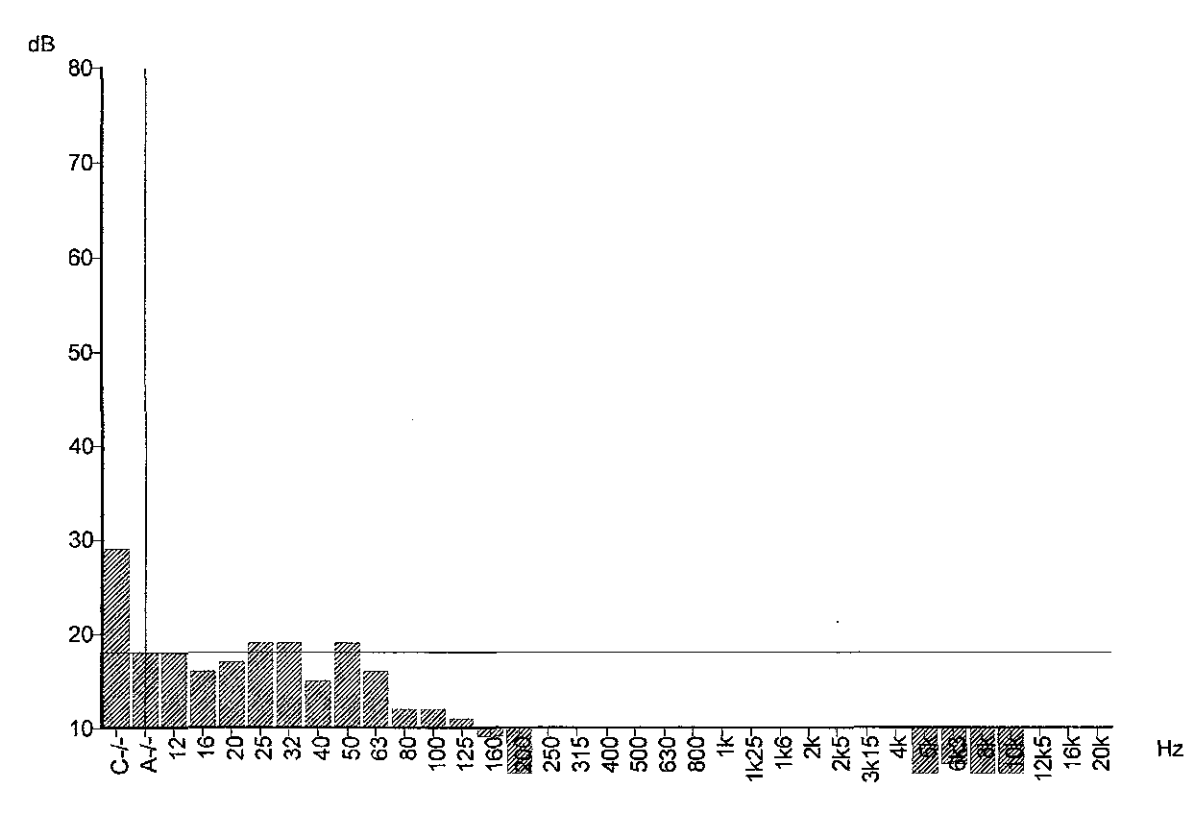

 $\bar{z}$ 

CIDOUME-1950K-1.FRIMMDOOU-19MYCLE-11WINIGHO2008-0-11GHAMFA-11DATANGHMR00S.DTA<br>Function = LN90.0% S<br>Pecord start = 0528/2008 18:44:37<br>Dration = 000 00:15:19<br>Record = Qunulative<br>Rags: O-R<br>Cursor: Bend = Broedbend, Frequency

 $\ddot{\phantom{1}}$ 

573 data Page 19

#### LN90.0% S = 17.5 dB

Friday, June 06, 2008 10:05 PM

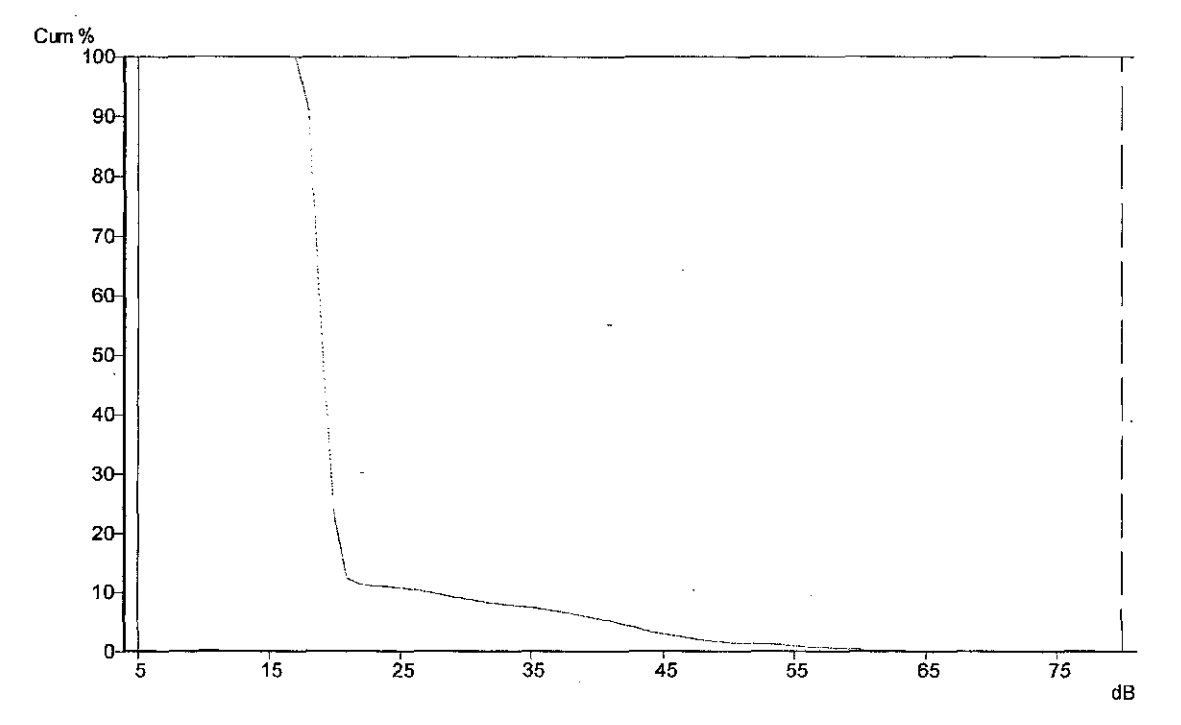

C100CtME-11RICK-1.RRMYDOCU-11MYCLIE-11VMNDOHO20080-11CHAMPA-11DATAICHMP0005.DTA<br>Band = Broadband<br>Frequency weighting = A<br>Ouration = 000 00:15.19.77<br>Chaption = 000 00:15.19.77<br>Claps C-P-<br>Eagle DF-100.00% (000 00:15:19)<br>Cars C:\DOCUME~1\RICK~1.RRJ\MYDOCU~1\MYCLIE~1\WIND\OHIO\2008-0~1 [\CHAMPA~1\DATA\CHMP0005.DTA](file:///CHAMPA~1/DATA/CHMP0005.DTA)  Band = Broadband Frequency weighting = A Duration = 000 00:15:19.77 Flags: 0-P-Cursorl: 5dB, 100.00% (000 00:15:19) Cursor 2: 80 dB, 0.00% (000 00:00:00) Calculated LN5.0% S = 41.0 dB Calculated LN10.0%  $S = 26.9$  dB Calculated LN50.0% 5 = 18.6 dB Calculated LN90.0% S = 17.5 dB Calculated LN95.0% S = 17.0 dB

 $\mathcal{A}$ 

## 573-006 8:11pm 15 min. Johnson Windy test on driveway

Friday, June 06, 2008 8:05 PM

#### CEL SoundTrack - dB2 3.0 © CEL Instruments Ltd 1998

### [C:\DOCUME~1\RICK~1.RRJ\MYDOCU~1\MYCLIE~1\WIND\OHIO\2008-0~1\CHAMPA~1](file://C:/DOCUME~1/RICK~1.RRJ/MYDOCU~1/MYCLIE~1/WIND/OHIO/2008-0~1/CHAMPA~1)  \DATA\CHMP0006.DTA

- Run summary-

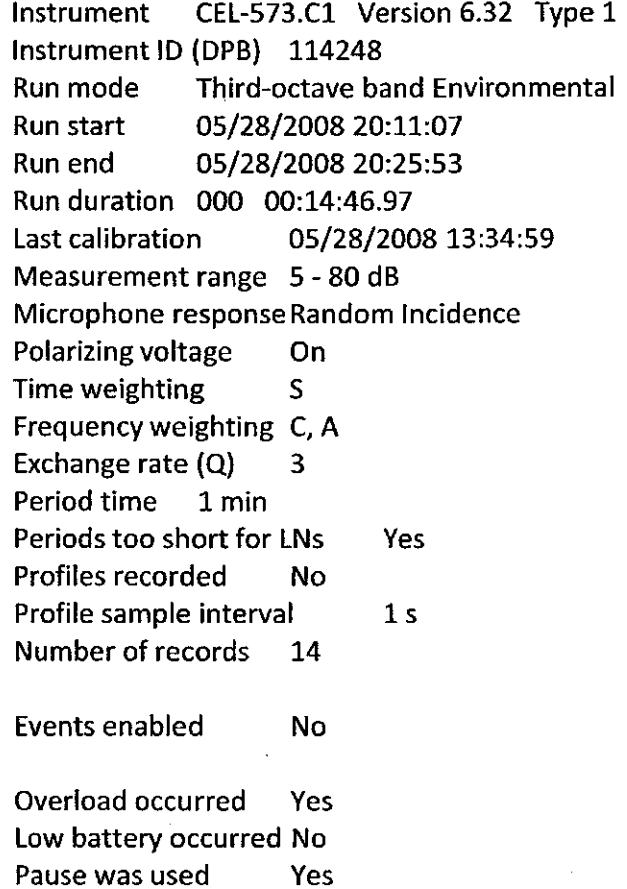

Winds in trees near the meter were causing leaf noise that was fairly steady. The L90 is set by this sound. Note that winds were in the range of z to z' which the wind industry would tell us produces sounds sufficient to mask the turbines. If the turbines were producing 40 dBA at this site the wind noise would not be sufficient to mask it. Instead the turbine would mask the wind noise.

#### L90 34 dBA

l,

Friday, June 06, 2008<br>10:08 PM

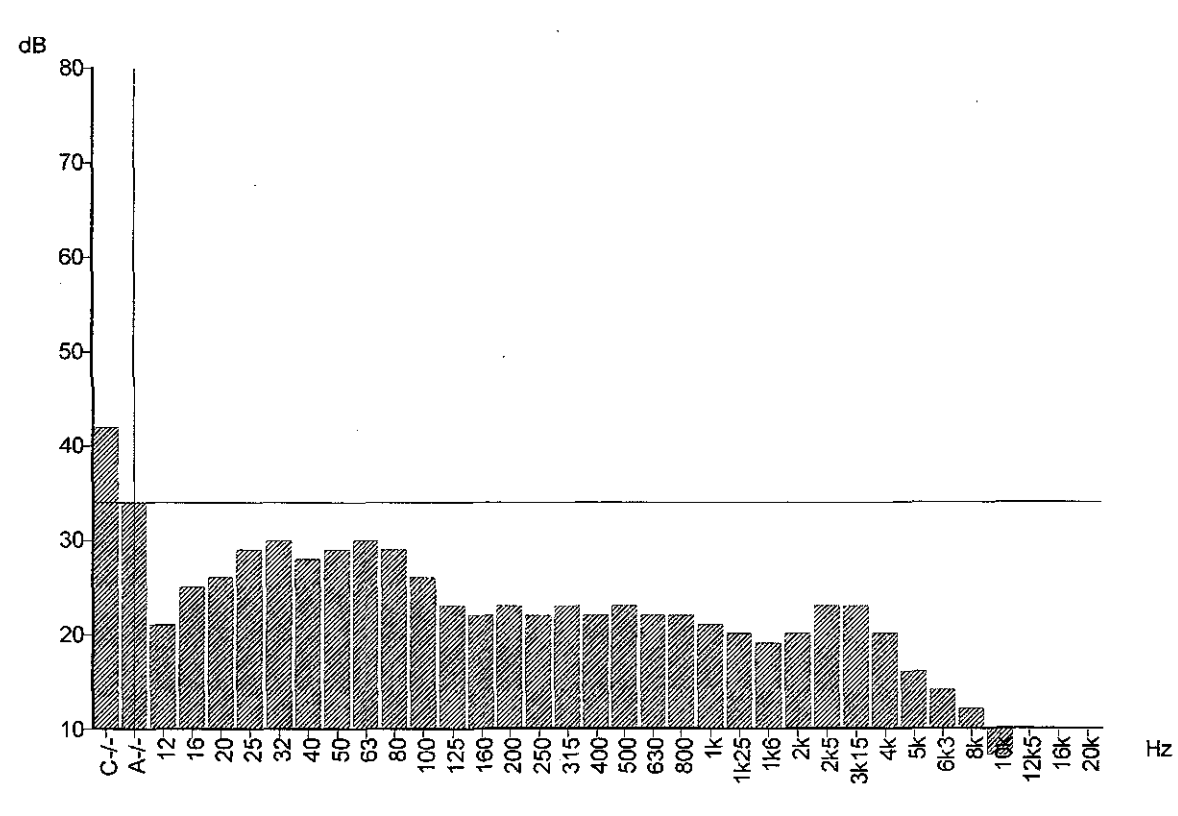

 $\overline{\phantom{a}}$ 

C\DOOUNE-NROK-1.RRNWYDOOU-1\WYCLE-NWNDICHO2003-0-1\CHWPA-NDATAICHWF003.DTA<br>Runction = UNO.0% S<br>Record start = 062292003 20.11:07<br>Duration = 000 00:448<br>Rage: O-P<br>Rage: O-P<br>Cursor: Band = Broadcand, Frequency weighting = A,

 $\ddot{\phantom{1}}$ 

#### Minimum Leq = 33.9 dB

Friday, June 06, 2008

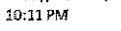

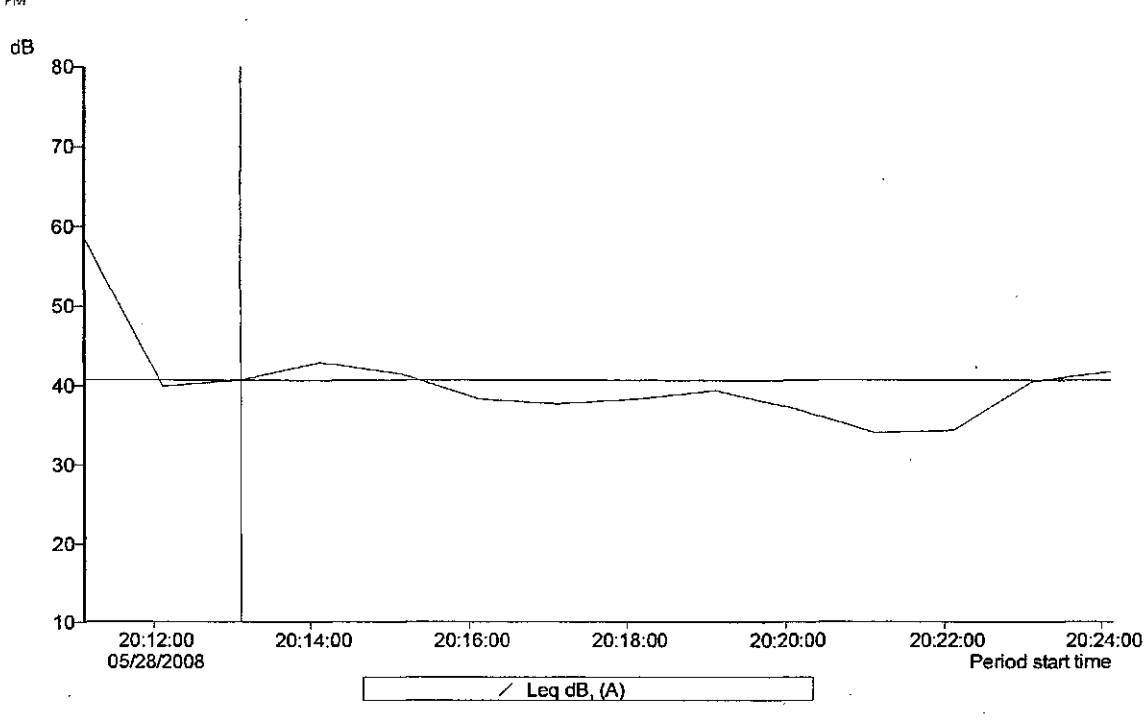

C:\DCCLIME-11\RCK-1.RRJ\MYDCCU-1\MYCLIE-1\WIND\CHO2006-0-NCHAMPA-1\DATA\CHIM-003.DTA<br>Band = Broadband<br>Overal portle duration = 000 00:14:00 (14 samples)<br>Function or/or = Log.dB, (A)<br>Eursor 2: Time = 0528/2008 20:22:07, Lev

 $-$ Leg dB, (A)  $-$ 

.<br>Minimum Leg = \$3,9 dB, On / between the cursors. Time of infrimum = 05/28/2008 20:21:07<br>Maximum Leg = 42.8 dB, On / between the cursors. Time of imaximum = 05/28/2008 20:14:07

Calculated average Leg = 47.7 dB, Overall<br>Calculated average Leg = 39.1 dB, On / between the cursors<br>Calculated average Leg = 52.7 dB, Outside the cursors C:\DOCUME~1\RICK~1.RRI\MYDOCU~1\MYCLIE~1\WIND\OHIO\2008-0~1 \CHAMPA~1\DATA\CHMP0006.DTA Band = Broadband Overall profile duration = 000 00:14:00 (14 samples) Function order = Lea dB, (A) Cursor 1: Time = 05/28/2008 20:13:07, Level = 40.6 dB, Flags: --Cursor 2: Time = 05/28/2008 20:22:07, Level = 34.2 dB, Flags: --Duration on / between the cursors = 000 00:10:00, Flags: O---, Scale: 1:1

- Leq dB, (A) -

Minimum Leq = 33.9 dB, On / between the cursors. Time of minimum = 05/28/2008 20:21:07 Maximum Leq = 42.8 dB, On / between the cursors. Time of maximum = 05/28/2008 20:14:07

Calculated average Leq = 47.7 dB, Overall Calculated average Leq = 39.1 dB, On / between the cursors Calculated average Leq = 52.7 dB, Outside the cursors

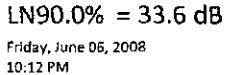

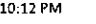

 $\mathbf{r}$ 

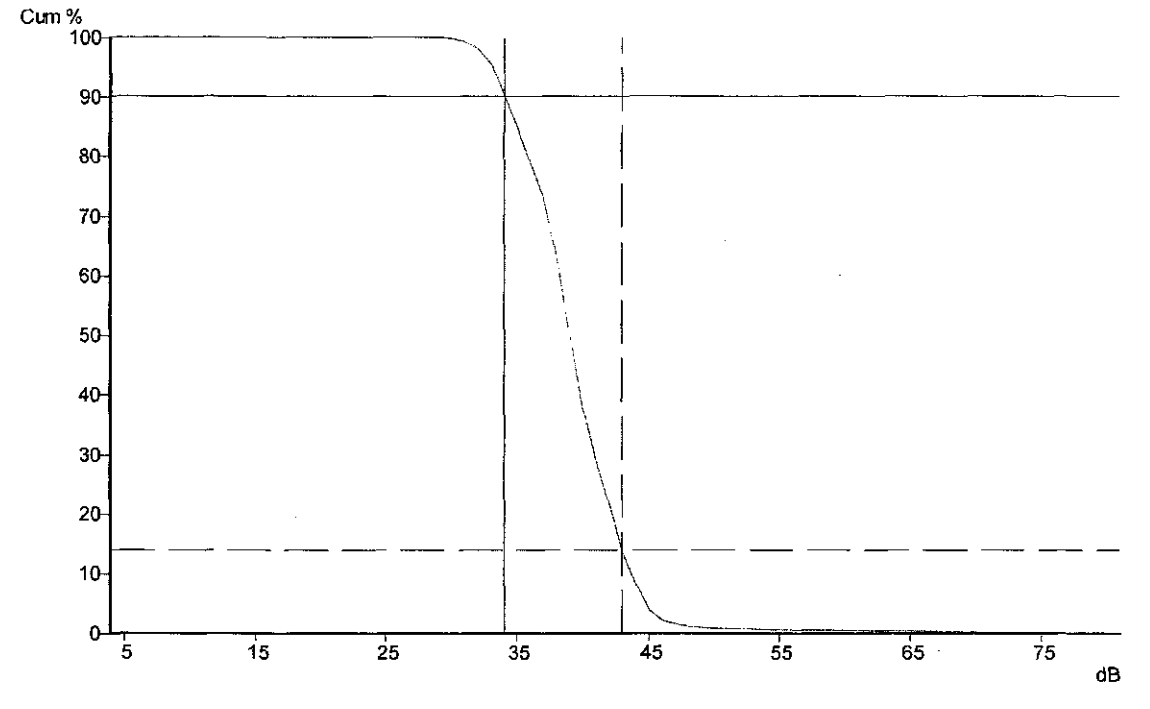

CULCOLMINE-1976CK-1.1640MYDOOU-198YOUE--199MND0HO2008-0-11CHAMPA-11DATAICHMP00<br>Band = Broadband<br>Fequency weighting = A<br>Duration = 000 00:14:46.97<br>Fiags: O+P<br>Fiags: C+P<br>Calculated LN50.0% S = 43.2 dB<br>Calculated LN50.0% S =

 $\bar{z}$ 

C:\DOCUME~1\RICK~1.RRJ\MYDOCU~1\MYCLIE~1\W:ND\OHIO\2008-0~ 1 \CH AM PA~1\DATA\CH M P0006.DTA Band = Broadband Frequency weighting = A Duration = 000 00:14:46.97 Flags: 0-P-Cursorl: 34 dB, 90.23% (000 00:12:49) Cursor 2: 43 dB, 13.95% (000 00:01:59) Calculated LN5.0% S = 44.3 dB Calculated LNIO.0% S = 43.2 dB Calculated LN50.0% S = 38.6 dB Calculated LN90.0% S = 33.6 dB Calculated LN95.0% S = 32.6 dB

# 573-007 8:38pm 15 min Golf Course

Friday, June 06, 2008 8:05 PM

### CEL SoundTrack - dB2 3.0 © CEL Instruments Ltd 1998

### C:\DOCUME~1\RICK~1.RRJ\MYDOCU~1\MYCLIE~1\WIND\OHIO\2008-0~1\CHAMPA~1 [\DATA\CHMP0007.DTA](file:///DATA/CHMP0007.DTA)

- Run summary-

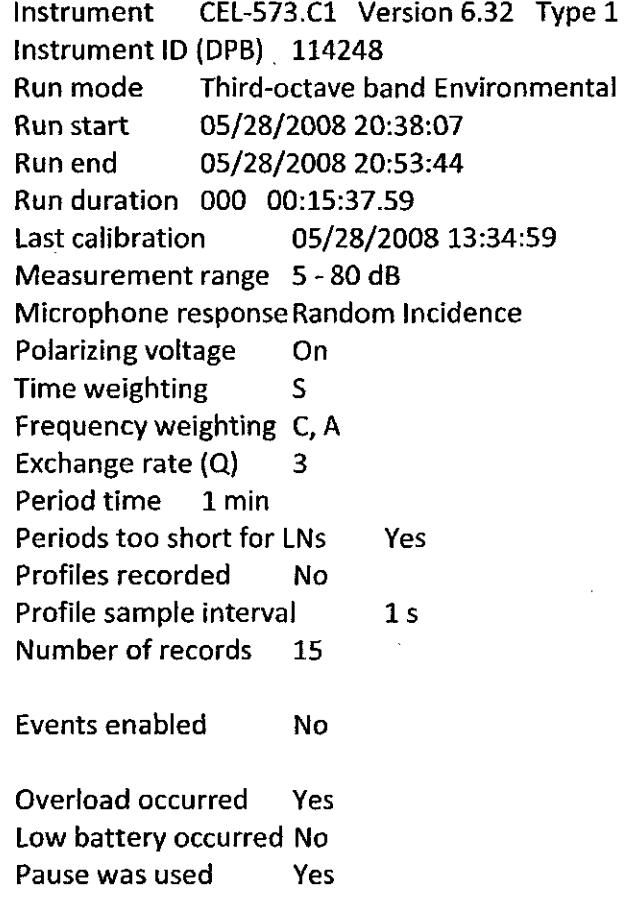

#### L90 26 dBA

Friday, June 06, 2008<br>10:18 PM

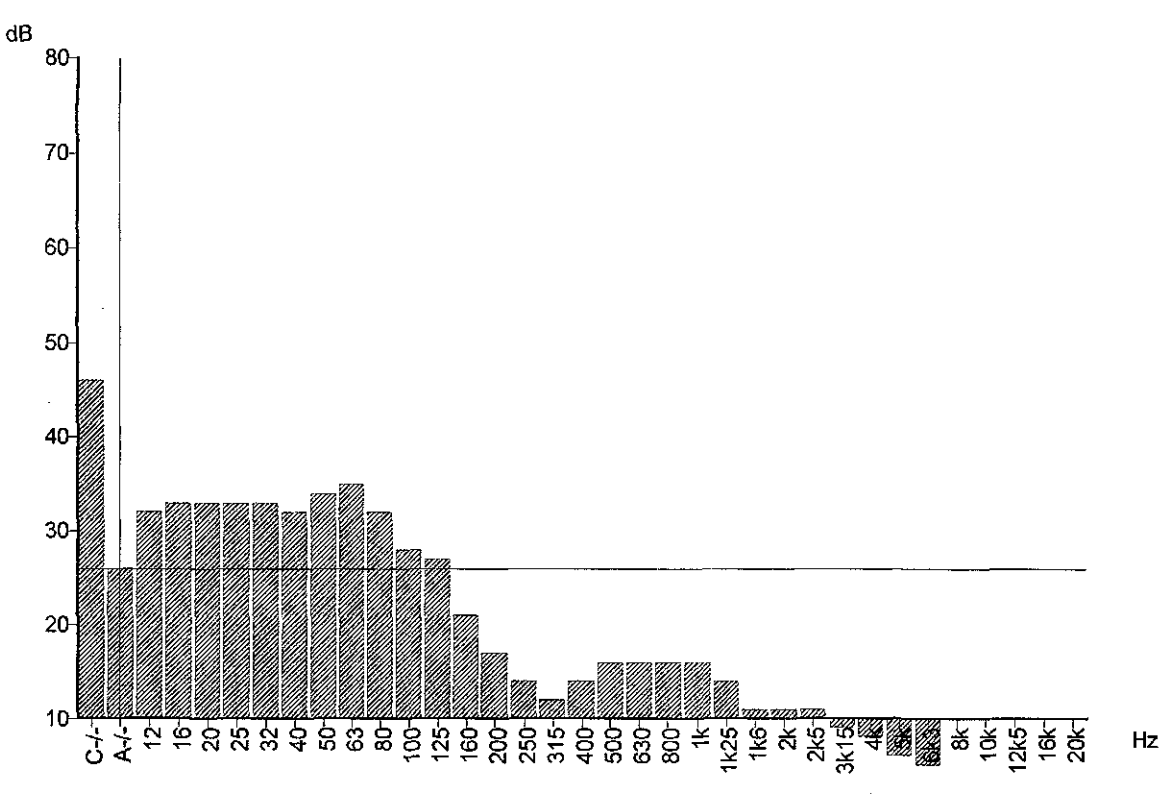

 $\bar{z}$ 

CUCCLINE-NRICK-1.FR.WWTOCLI-NWYCLE-NWADGHO20080-NCHAMPA-NDATAICHARCO7.OTA<br>Function = LNB00% S<br>Record start = 057287208203807<br>Dration = 000 00:1537<br>Record = Oundative<br>Record = Oundative<br>Cursor: Band = Broadcand, Frequency w

#### Minimum Leq = 26.6 dB

Friday, June 06, 2008 10:20 PM

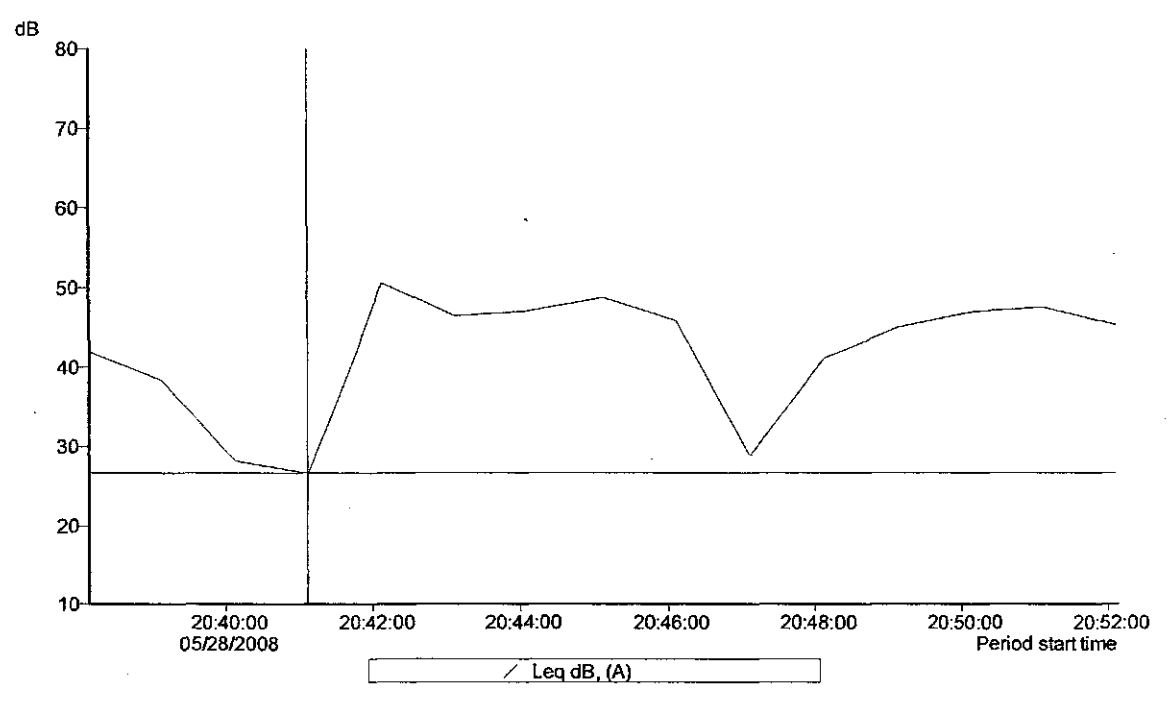

C:\DOCUME-1\RICK-1.RRJ\M^DOCU-1\M^CUE-1\\\IND\CHO\2DOM-1\CHAMPA-1\DATA\CHM=0007.DTA Overall profile duration = 000 00:15:00 (15 samples)<br>Function orber = Lag dB, (A)<br>Cursor 1: Time = 05/28/2008 20:41:07, Level = 26.6 dB, Flags: ---<br>Cursor 2: Time = 05/28/2008 20:47:07, Level = 26.6 dB, Flags: ---<br>Duration

- Leq dB,  $\langle A \rangle$  -

Minimum Leq = 26.6 (fB, Cn / between the cursors. Time of minimum = 05/2B/2008 20:41:07<br>Maximum Leq = 50.5 (fB, Cn / between the cursors. Time of maximum = 05/28/2008 20:42:07

Calculated average Leq = 45.4 dB, Cverall<br>Calculated average Leq = 45.6 dB, Cn/between the cursors<br>Calculated average Leq = 44.1 dB, Cutside the cursors

[C:\DOCUME~1\RICK~1.RRJ\MYDOCU~1\MYCLIE~1\WIND\OHIO\2008-0~1](file://C:/DOCUME~1/RICK~1.RRJ/MYDOCU~1/MYCLIE~1/WIND/OHIO/2008-0~1)  \CH AM PA~1\DATA\CH MP0007. DTA Band = Broadband Overall profile duration = 000 00:15:00 (15 samples) Function order = Leq dB, (A) Cursor 1: Time = 05/28/2008 20:41:07, Level = 26.6 dB, Flags: — Cursor 2: Time = 05/28/2008 20:47:07, Level = 28.8 dB, Flags: ----

Duration on / between the cursors = 000  $-$  00:07:00, Flags: 0—-, Scale: 1:1

- Leq dB, (A) -

Minimum Leq = 26.6 dB, On / between the cursors. Time of minimum = 05/28/2008 20:41:07 Maximum Leq = 50.5 dB, On / between the cursors. Time of maximum = 05/28/2008 20:42:07

Calculated average Leq = 45.4 dB, Overall Calculated average Leq = 46.6 dB, On / between the cursors Calculated average Leq = 44.1 dB, Outside the cursors

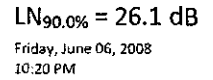

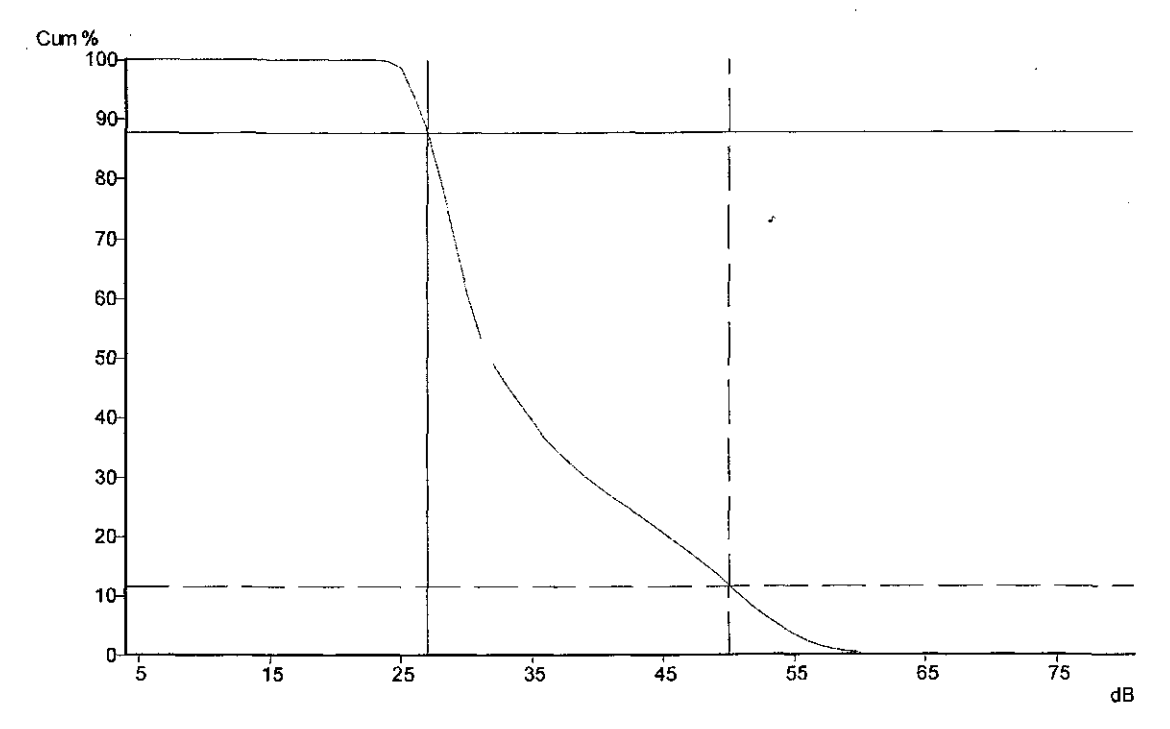

CUOCUME-1970X-1.RRJM/YDOCL-19MYCLIE-19VMDOCHO2008-0-11CHAMPA-11DATAICHMP0007.DT/<br>Band = Broadband<br>Fequency weighting = A<br>Duration = 000 -00.15-37.59<br>Flags O-P-<br>Flags O-P-<br>Flags O-P-<br>Data Band = 1910.09: 5 = 53.3 dB<br>Calcula

C:\DOCUME~1\RICK~1.RRI\MYDOCU~1\MYCLIE~1\WIND\OHIO\2008-0~1 \CH AM PA~1\DATA\CH MP0007. DTA Band = Broadband Frequency weighting = A Duration = 000 00:15:37.59 Flags: O-P-Cursor 1: 27 dB, 87.72% (000 00:13:38) Cursor 2: 50 dB, 11.64% (000 00:01:48) Calculated LN5.0% S = 53.3 dB Calculated LNIO.0% S = 50.4 dB Calculated LN50.0% S = 31.3 dB Calculated LN90.0% S = 26.1 dB Calculated LN95.0% S = 25.2 dB

## 573-008 9:06pm 18 min. Johnson 2nd driveway test

Friday, June 06, 2008 8:05 PM

CEL SoundTrack - dB2 3,0 © CEL Instruments Ltd 1998

### [C:\DOCUME~1\RICK~1.RRJ\MYDOCU~1\MYCLIE~1\WIND\OHIO\2008-0~1\CHAMPA~1](file://C:/DOCUME~1/RICK~1.RRJ/MYDOCU~1/MYCLIE~1/WIND/OHIO/2008-0~1/CHAMPA~1)  [\DATA\CHM P](file:///DATA/CHM)0008.DTA

- Run summary-

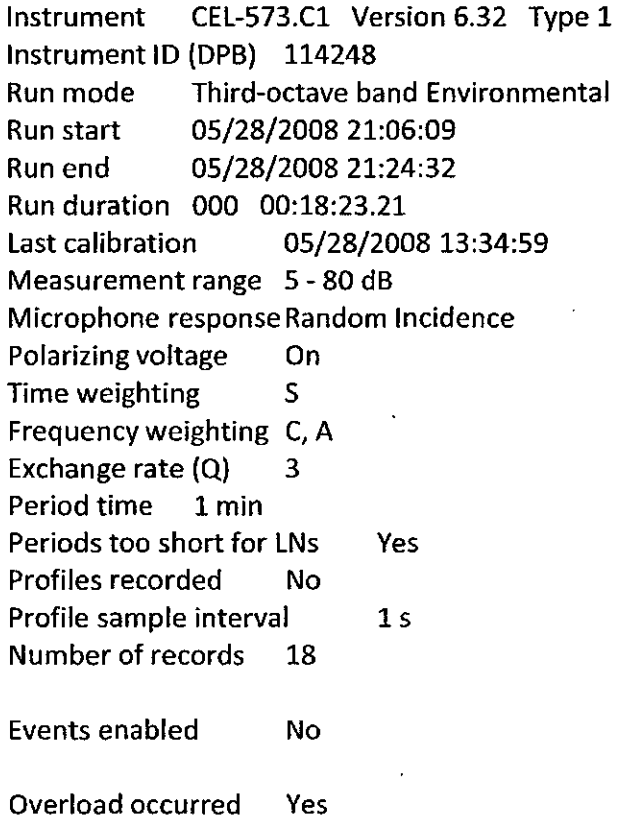

Low battery occurred No Pause was used Yes

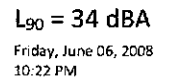

÷.

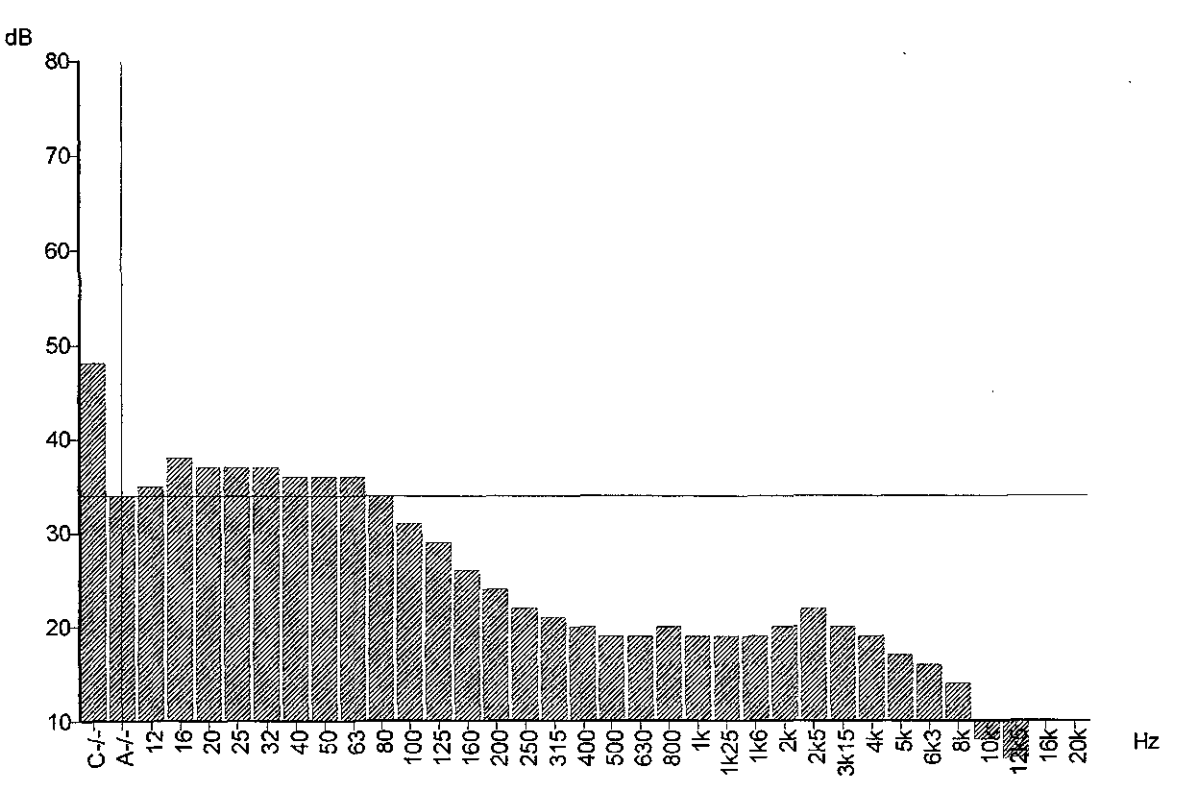

(NDOOLINE-NRICK-1, FR.MW1DOOL-1MYCLE-1MVNO.OHO2008-0-11CHAMPA-11DATAICHMPCOOB.DTA<br>Function = LNB0.0% S<br>Record start = 0528/2008 21:06:09<br>Draiton = 000 00:18:23<br>Record = Ounulative<br>Rege: O-R<br>Oursor: Band = Broadcand, Freque

 $\bar{z}$ 

#### 46.7 dBA

Friday, June 06, 2008

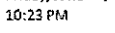

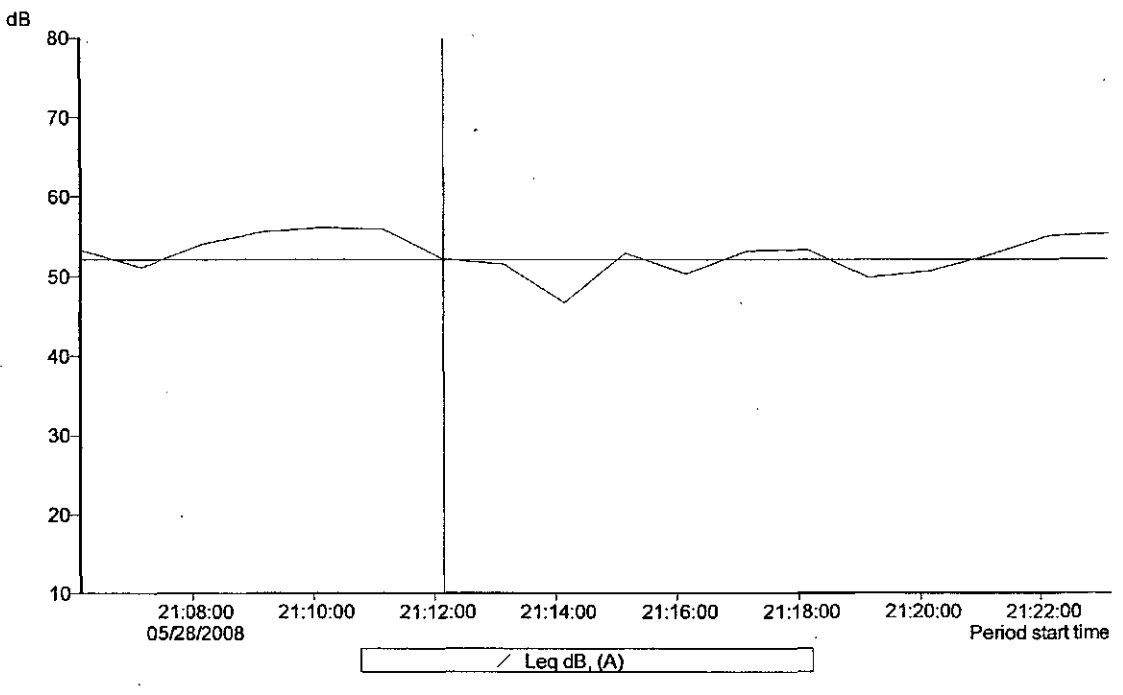

C:\DOCLIME-1\RCK-1.RRU\MYDOCU-1\MYCUE-1\\VUNDIOHIO\2008-0-1\CHAMPA-1\DATA\CHM

Overall profile duration = 000 00:18:00 (18 samples)<br>Fundion order = Leta dB, (4)<br>Cursor 1: Time = 05/28/2008 21:12:09, Level = 52 1 dB, Flags: O=<br>Cursor 2: Time = 05/28/2008 21:21:09, Level = 52 6 dB, Flags: O=<br>Duration o

-Leq(S,(A)-

 $\overline{\phantom{a}}$ 

Minimum Leq = 46.7 dB, Cn / tetween the oursors. Time of iminimum = 05/28/2008 21:14:09<br>Maximum Leg = 53.3 dB, Cn / between the oursors. Time of maximum = 05/23/2003 21:18:09

Cataulated average Leq = 53.3 dB, Overall<br>Cataulated average Leq = 51.7 dB, On / between the cursors<br>Cataulated average Leq = 54.8 cB, Culside the cursors

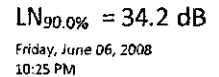

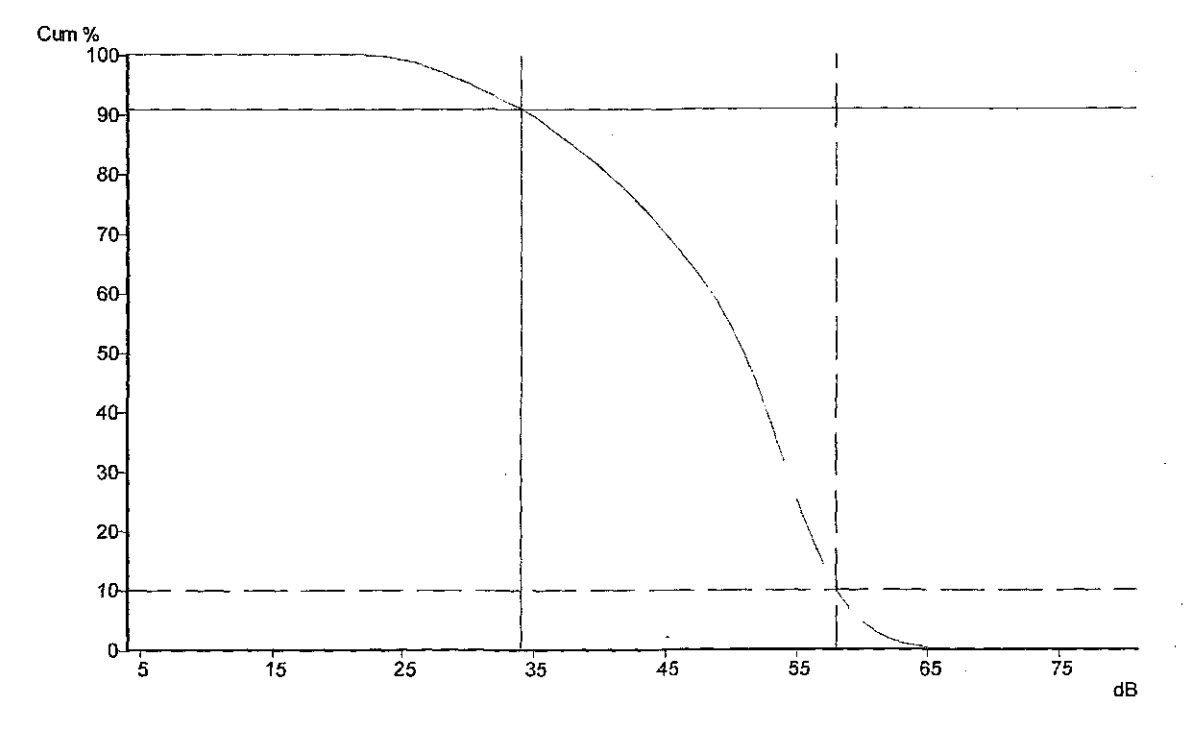

CYOCOME-TRECK-1.FRAMYDOOU-1WYOUE-1WWNDIOHO2008-0-1\CHAMPA-1\DATAC-MP0008.DTA<br>Band = Broadband<br>Frequency weighting = A<br>Duration = 000 - 00: 18:23.21<br>Algas CA-<br>Algas CA-<br>Algas CA-<br>Duration = 000 - 00: 18:23.21<br>Calculated LNB

C:\DOCUME~1\RICK~1.RRJ\MYDOCU~1\MYCLIE~1\WIND\OHIO\2008-0~1 \CHAMPA~1\DATA\CHMP0008.DTA **Band ≈ Broadband** Frequency weighting = A Duration = 000 00:18:23.21 Flags: 0-P-Cursor 1: 34 dB, 90.98% (000 00:16:41) Cursor 2: 58 dB, 9.99% (000 00:01:50) Calculated LN5.0% S = 59.4 dB Calculated LN10.0%  $S = 57.5$  dB Calculated LN50.0% S = 50.4 dB Calculated LN90.0% S = 34.2 dB Calculated LN95.0% S = 29.6 dB

## 573-009 9:37pm, 47 min. McConnell

Friday, June 06, 2008 8:05 PM

Taken when picking up the 480, did a side by side with both meters

### CEL SoundTrack - dB2 3.0 © CEL Instruments Ltd 1998

### [C:\DOCUME~1\RICK~1.RRJ\MYDOCU~1\MYCLIE~1\WIND\OHIO\2008-0~1\CHAMPA~1](file://C:/DOCUME~1/RICK~1.RRJ/MYDOCU~1/MYCLIE~1/WIND/OHIO/2008-0~1/CHAMPA~1)  [\DATA\CHMP0009.DTA](file:///DATA/CHMP0009.DTA)

- Run summary-

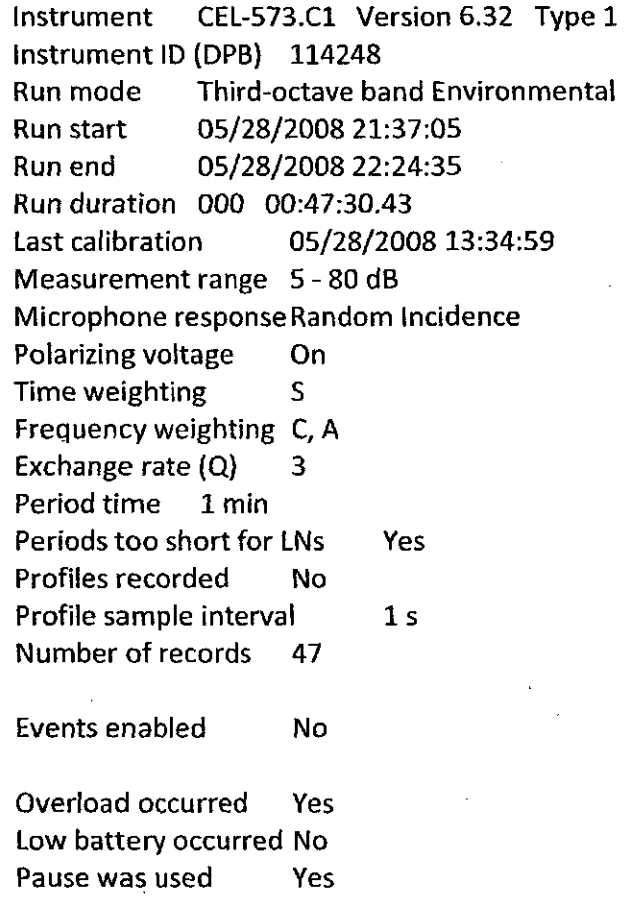

### L90 31 dBA

Friday, June 06, 2008<br>10:28 PM

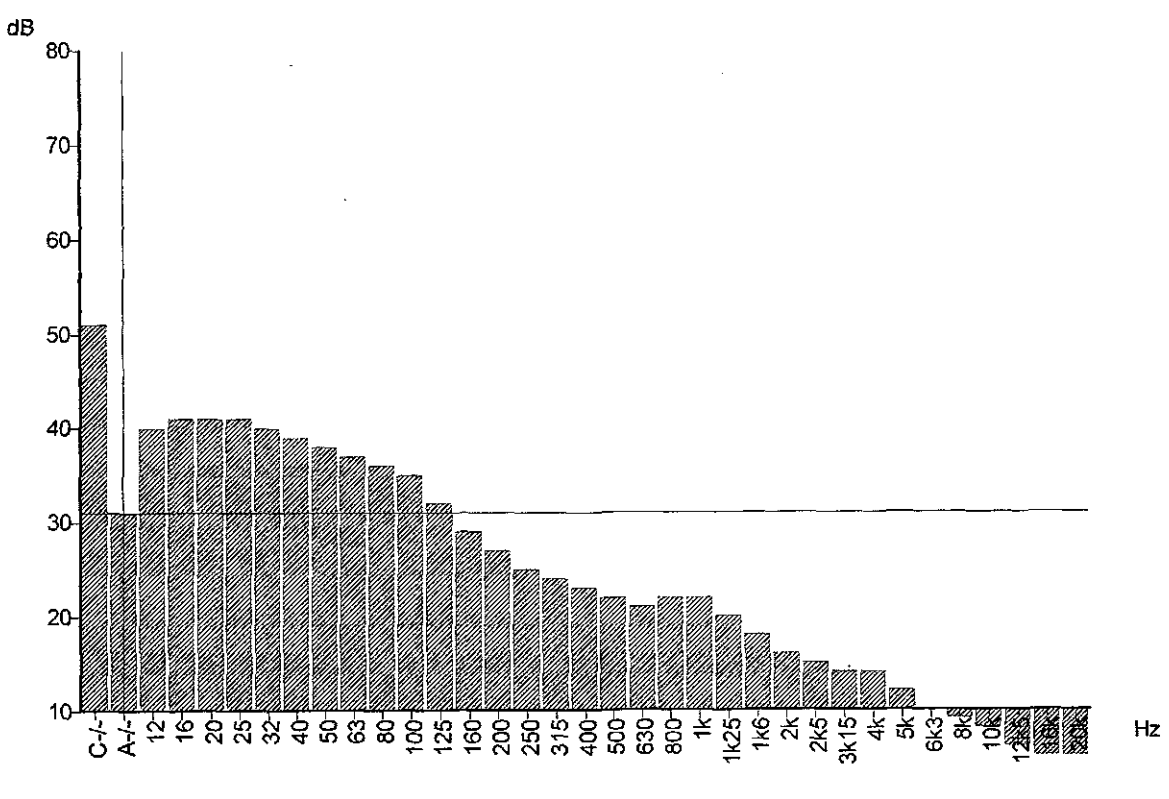

CIDOOLINE-11900K-1.FR.NMMDOOL-11MMQ.IE-11MMD.IOHO2008.0-1101-AN/FA-11DATAIOHMP0008.DTA<br>Function = UNR0.0% S<br>Record start = 06728/2008.21:37:05<br>Draiton = 000 00.47:30<br>Fage: O-P<br>Rage: O-P<br>Oursor: Band = Broadcand, Frequency

#### Minimum Leq =  $37.6$  dB

Friday, June 06, 2008 10:29 PM

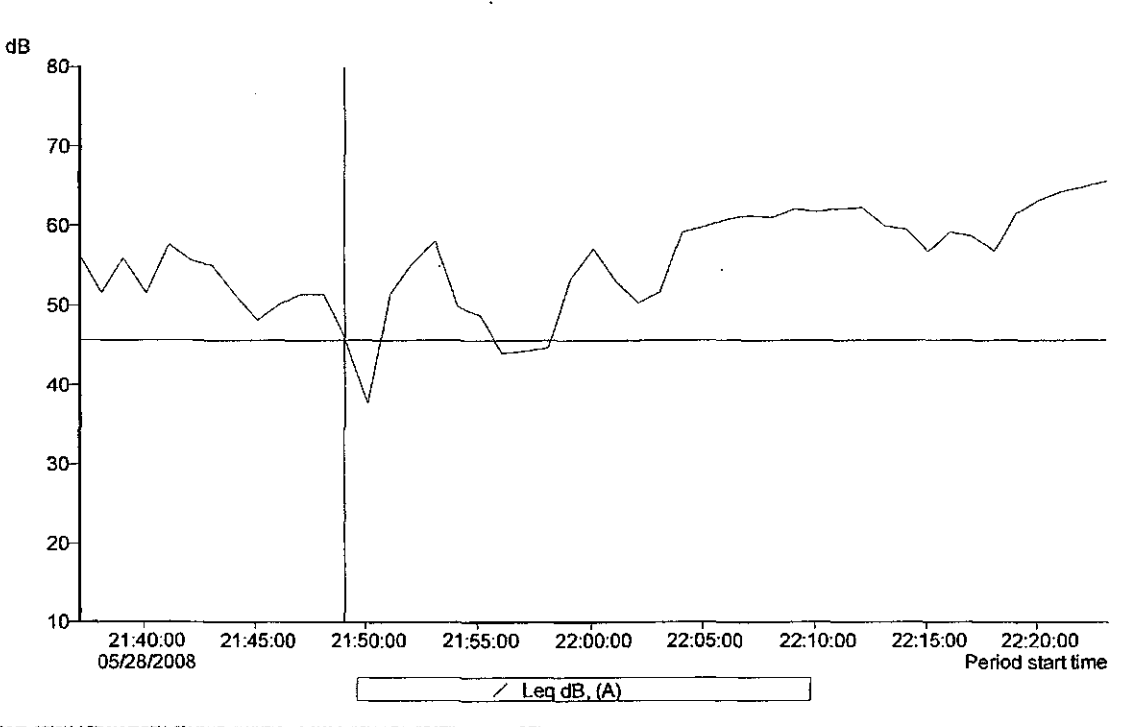

C:\DCCUME=1\FRCK-1. RRAMYDCCU-1\MYCUE-1\WIND\CHO20080-1\CHAMPA-1\DATA\CHMF0009.DTA<br>Band = Broadband<br>Overal politic duration = 000 00.47:00 (47 samples)<br>Function order = Leg dB, (A)<br>Cursor 2: Time = 0528/2008 21:48:05, Lev

#### -Lequal  $(A)$  -

.<br>Minimum Leg = 37.6 dB, On / between the cursors, Time of minimum = 05/28/2008 21:50:05<br>Missimum Leg = 58.1 dB, On / between the cursors. Time of maximum = 05/28/2008 21:53:05

Calculated average Leq = 58,7 dB, Overall<br>Calculated average Leq = 51,5 dB, On / between the cursors<br>Calculated average Leq = 59,6 dB, Outside the cursors

C:\DOCUME~1\RICK~1.RRJ\MYDOCU~1\MYCLIE~1\WIND\OHIO\2008-0~1 \CHAMPA~1\DATA\CHMP0009.DTA **Band = Broadband** Overall profile duration = 000 00:47:00 (47 samples) Function order = Leq dB, (A) Cursor 1: Time = 05/28/2008 21:49:05, Level = 45.6 dB, Flags: O---Cursor 2: Time = 05/28/2008 21:58:05, Level = 44.7 dB, Flags: O---Duration on / between the cursors = 000 00:10:00, Flags: O---, Scale: 1:1

- Leq dB, (A) -

Minimum Leq = 37.6 dB, On / between the cursors. Time of minimum = 05/28/2008 21:50:05 Maximum Leq = 58.1 dB, On / between the cursors. Time of maximum = 05/28/2008 21:53:05

Calculated average Leq = 58.7 dB, Overall Calculated average Leq = 51.5 dB, On / between the cursors Calculated average Leq = 59.6 dB, Outside the cursors

LN90.0% = 30.7 dB

Friday, Jurie 06, 2008- 10:30 PM

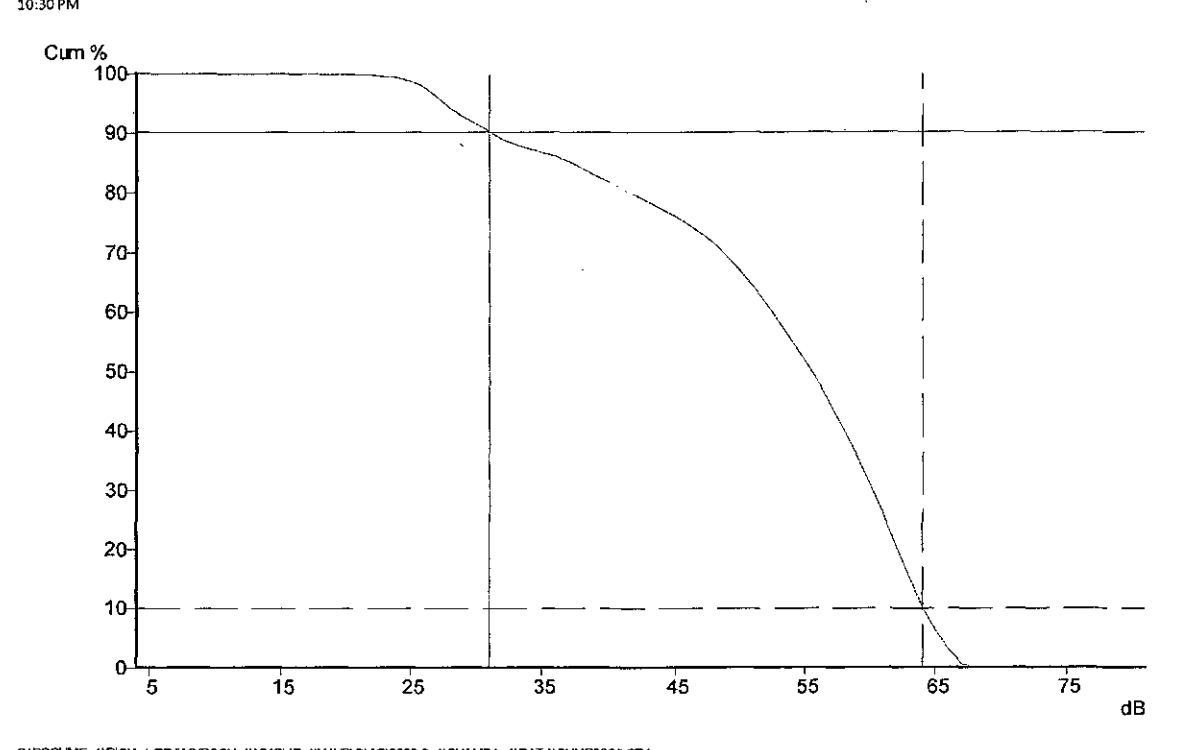

 $\sim$ 

 $\cdot$ 

 $\sim$ 

CNOCUME-YRICK-1.RRMMYDCCL-1\MYCLIE-1\WINDOHO'200840-1\CHAMPA-1\DATA\CHMP009.DTA<br>Band = Breathand<br>Frequency weighting = A<br>Duration = 000 00:47:30.43<br>Chaption = 000 00:47:30.43<br>Class CP-<br>Calculated LN6.0% S = 64.9 dB<br>Calcula

C:\DOCUME~1\RICK~1.RRI\MYDOCU~1\MYCLIE~1\WIND\OHIO\2008-0~1 [\CHAMPA~1\DATA\CHMP0009.DTA](file:///CHAMPA~1/DATA/CHMP0009.DTA)  Band = Broadband Frequency weighting = A Duration = 000 00:47:30.43 Flags: O-P-Cursor 1: 31 dB, 90.28% (000 00:42:52) Cursor 2: 64 dB, 10.06% (000 00:04:47) Calculated LN5.0% S = 54.9 dB Calculated LNIO.0% S = 53.5 dB Calculated LN50.0% S = 54.9 dB Calculated LN90.0% S = 30.7 dB Calculated LN95.0% S = 27.1 dB

# 573-010 10:52pm 20 min. Gordon's

Friday, June 06, 2008 8:07 PM

CEL SoundTrack - dB2 3.0 © CEL Instruments Ltd 1998

### [C:\DOCUME~1\RICK~1.RRJ\MYDOCU~1\MYCLIE~1\WIND\OHIO\2008-0~1\CHAMPA~1](file://C:/DOCUME~1/RICK~1.RRJ/MYDOCU~1/MYCLIE~1/WIND/OHIO/2008-0~1/CHAMPA~1)  [\DATA\CHMP0010.DTA](file:///DATA/CHMP0010.DTA)

- Run summary-

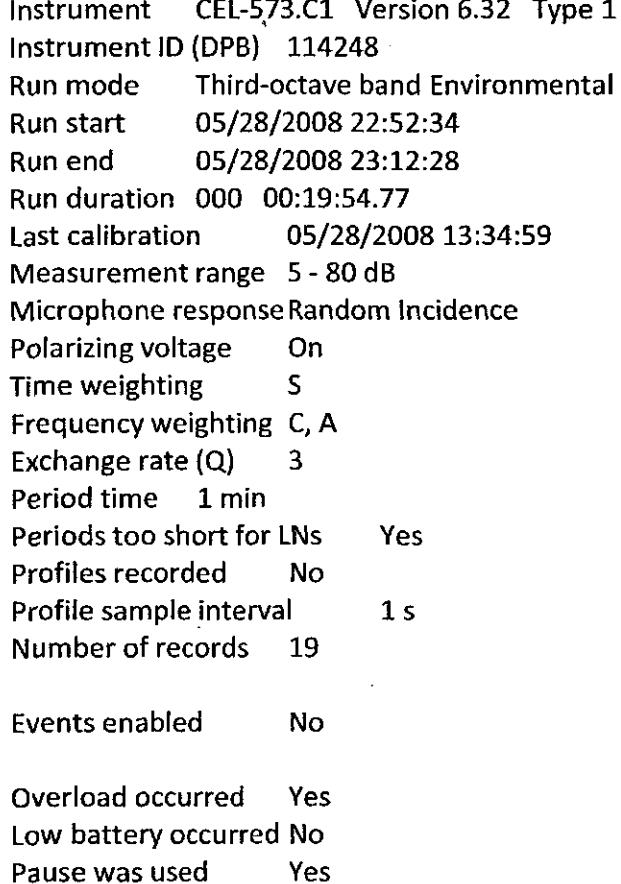

#### L90 40 dBA ERROR!

Friday, June 06, 2008<br>10:32 PM

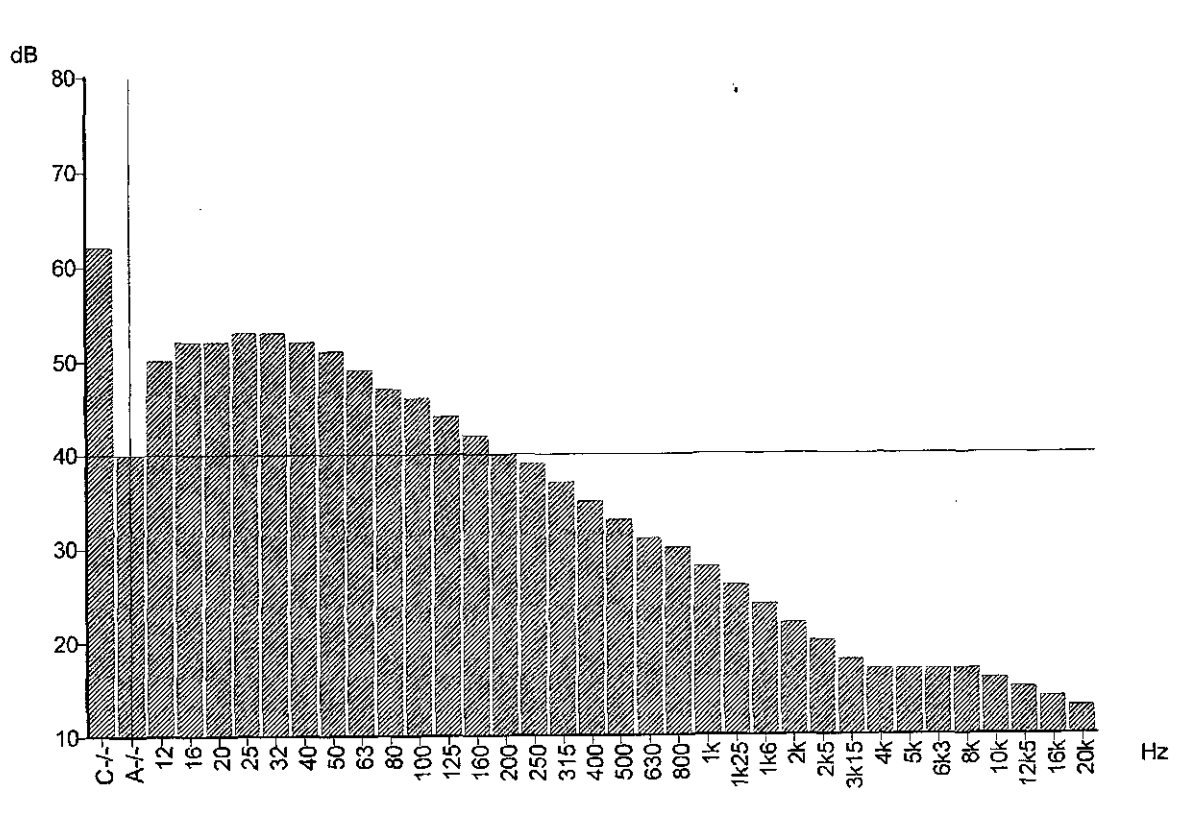

CLOCUME-11910K-1.RRMMTOOL-11MMCLE-11WMDGHO2008-0-11CHAMPA-11DATAICHMF0010.DTA<br>Function = UN300% S<br>Record start = 05/28/2008 22:52:34<br>Duration = 000 00:13:54<br>Regas: 0-R<br>Ragas: 0-R<br>Cursor: Band = Broadband, Frequency weighti

 $\bar{\gamma}$ 

#### Minimum Leq = 45.0 dB Error

Friday, June 06, 2008 10:34 PM

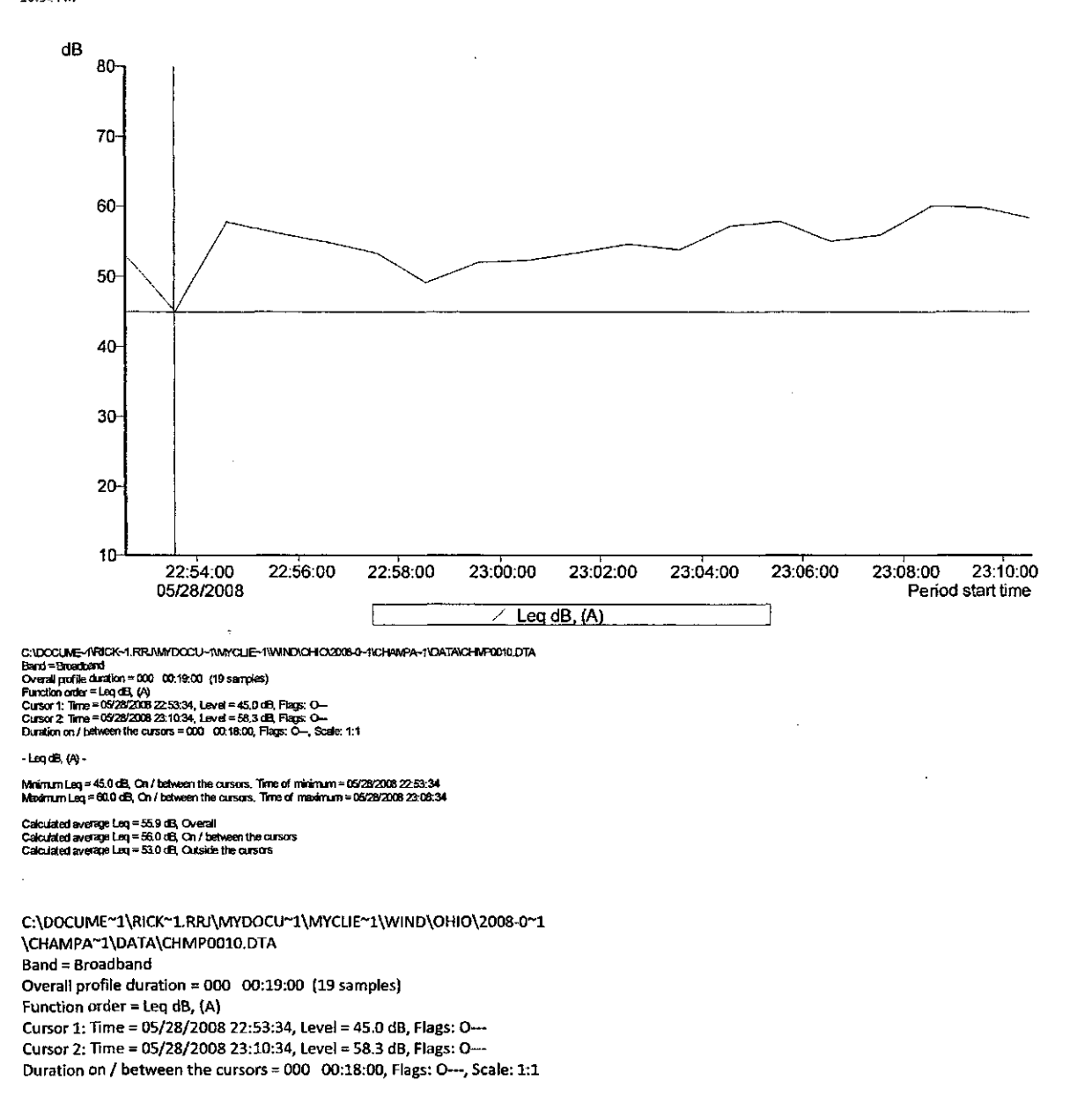

- Leq dB, (A) -

Minimum Leq = 45.0 dB, On / between the cursors. Time of minimum = 05/28/2008 22:53:34 Maximum Leq = 60.0 dB, On / between the cursors. Time of maximum = 05/28/2008 23:08:34

Calculated average Leq = 55.9 dB, Overall Calculated average Leq = 56.0 dB, On / between the cursors Calculated average Leq = 53.0 dB, Outside the cursors
## LN90.0% S = 40.3 dB Error!

Friday, June 06, 2008 10:34 PM

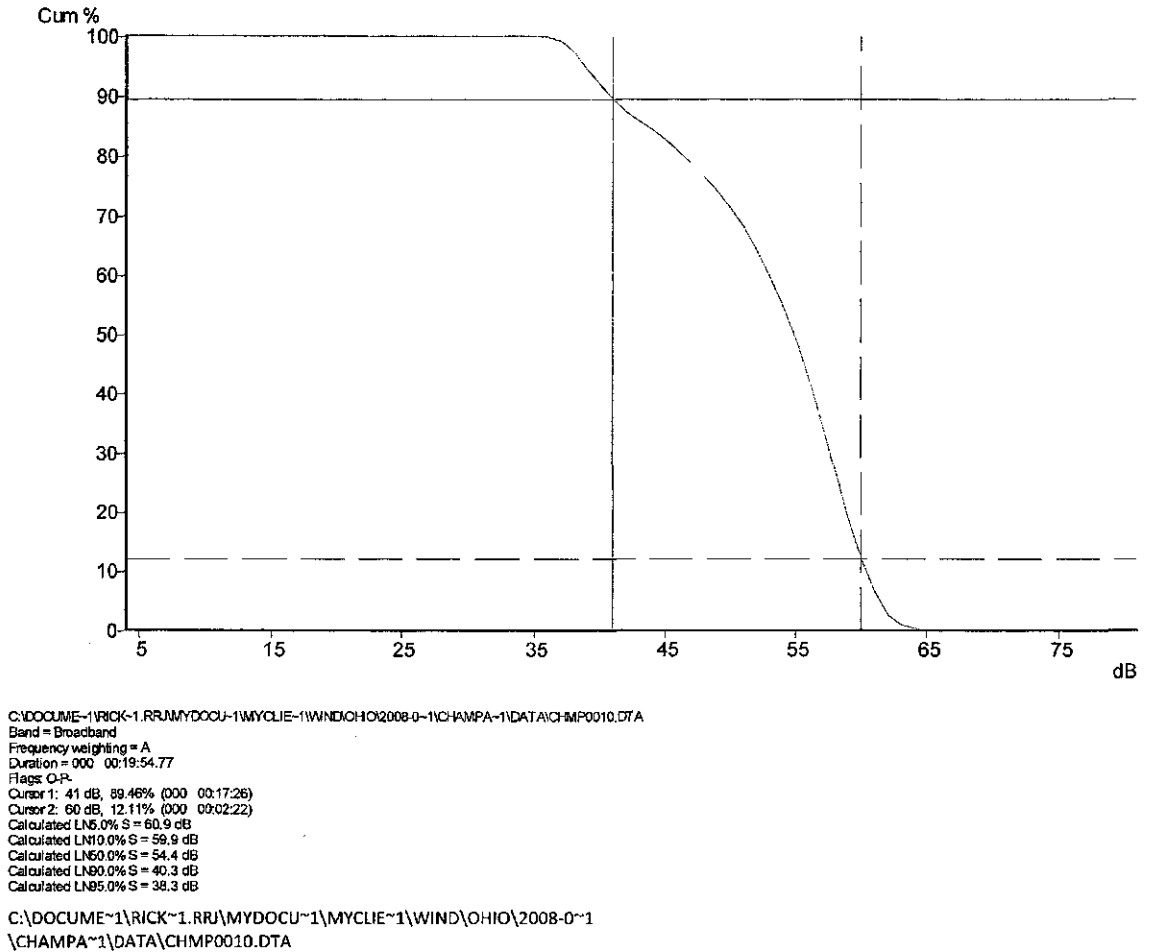

Band = Broadband Frequency weighting = A Duration = 000 00:19:54.77 Flags: 0-P-Cursor 1: 41 dB, 89.46% (000 00:17:26) Cursor 2: 60 dB, 12.11% (000 00:02:22) Calculated LN5.0% S = 50.9 dB Calculated LNIO.0% S = 59.9 dB Calculated LN50.0% S = 54.4 dB Calculated LN90.0% S = 40.3 dB Calculated LN95.0% S = 38.3 dB

 $\ddot{\phantom{0}}$ 

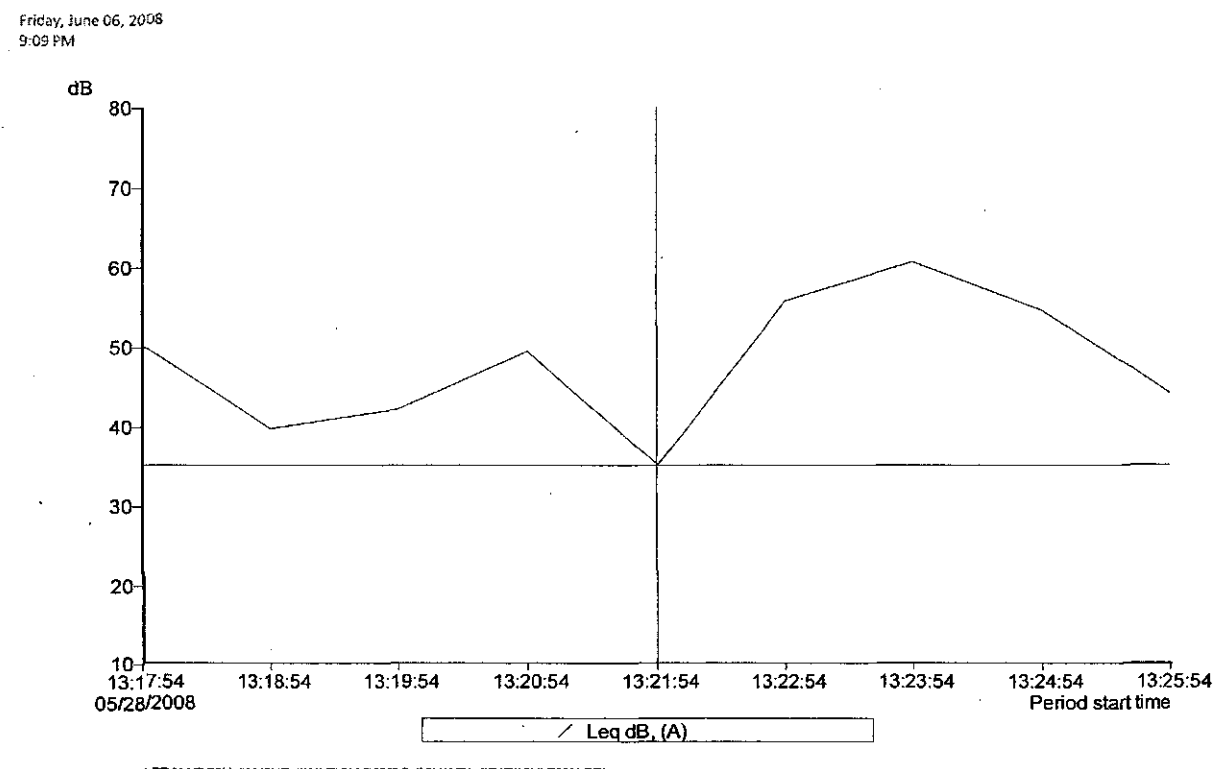

C:\DOCUME-1\RICK-1.RRJ\MYDOCU-1\MYCUE-1\WIND\OHO(2008-0-1\CHANPA-1\DATA Overall profile duration = 000 00:08:00 (9 samples)<br>Fundion noter = Leg 25, 100<br>Cursor 1: Time = 0928/2008 13:21:54, Level = 35.1 dB, Flags: —<br>Cursor 2: Time = 0928/2008 13:25:54, Level = 44.1 dB, Flags: —<br>Duration on / be

## -Leq(B,(A)-

Minimum Leq = 35,1 dB, On / between the cursors. Time of rrinimum = 05/26/2008 13:21:54<br>Maximum Leq = 60.6 d& Cn / between the cursors. Time of maximum = 05/28/2008 13:23:54

Calculated average Leq = 53.6 dB, Cverall<br>Calculated average Leq = 55.6 dB, Cn / between the tiursors<br>Calculated average Leg = 47.3 dB, Cutside the cursors

## Champaign Cty Background Sound Tests Results-05/28/2008<br>
Satureay, May 31, 2008<br>
6.05 PM

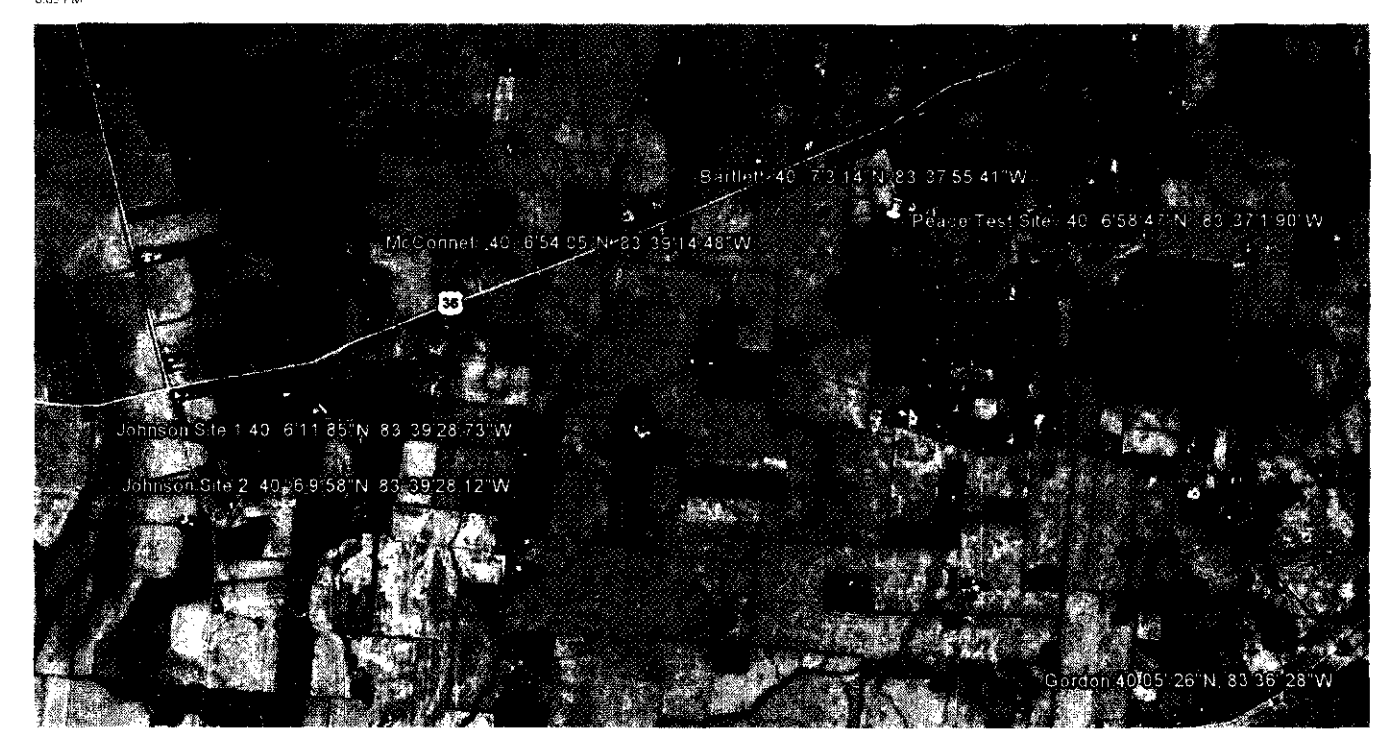

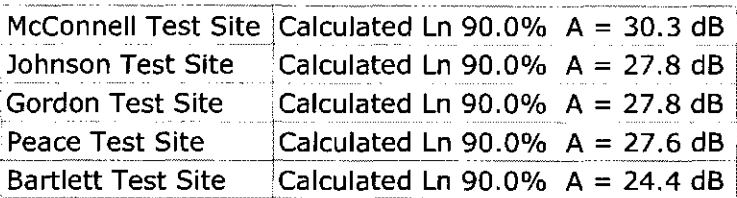

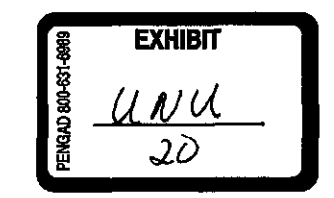

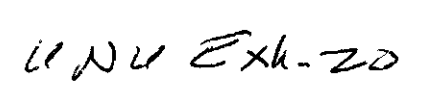